OBJETOS VIRTUALES DE APRENDIZAJE COMO APOYO EN LA ASIGNATURA TECNOLOGÍA E INFORMÁTICA DE GRADO OCTAVO EN LAS INSTITUCIONES EDUCATIVAS DEL MUNICIPIO DE PASTO

JORGE ANDRES MELO MELO

UNIVERSIDAD DE NARIÑO FACULTAD DE INGENIERÍA PROGRAMA DE INGENIERÍA DE SISTEMAS SAN JUAN DE PASTO 2012

## OBJETOS VIRTUALES DE APRENDIZAJE COMO APOYO EN LA ASIGNATURA TECNOLOGÍA E INFORMÁTICA DE GRADO OCTAVO EN LAS INSTITUCIONES EDUCATIVAS DEL MUNICIPIO DE PASTO

# JORGE ANDRES MELO MELO

Trabajo de Grado presentado como requisito parcial para optar el título de Ingeniero de Sistemas

> Director del Proyecto Ing. Oscar Revelo Sánchez

UNIVERSIDAD DE NARIÑO FACULTAD DE INGENIERÍA PROGRAMA DE INGENIERÍA DE SISTEMAS SAN JUAN DE PASTO 2012

## **NOTA DE RESPONSABILIDAD**

## **"Las ideas y las conclusiones aportadas en el presente trabajo son responsabilidad exclusiva de sus autores"**

Articulo Primero del Acuerdo 324 de Octubre 11 de 1966, Emanado del Honorable Consejo Directivo de la Universidad de Nariño

Nota de aceptación

<u> 1990 - Johann Stoff, fransk politik (d. 1980)</u>

Firma del presidente del jurado

Firma del jurado

Firma del jurado

San Juan de Pasto 12 de abril de 2012

#### **RESUMEN**

El proyecto de investigación "OBJETOS VIRTUALES DE APRENDIZAJE COMO APOYO EN LA ASIGNATURA DE TECNOLOGÍA E INFORMÁTICA DE GRADO OCTAVO EN LAS INSTITUCIONES EDUCATIVAS DEL MUNICIPIO DE PASTO.", es un soporte a la necesidad de la pedagogía educativa, con una amplia visión hacia una educación de calidad, como opción a los lineamientos de aula tradicional, de esta manera impulsar el desarrollo pedagógico hacia las nuevas tecnologías de una forma fácil, interactiva y didáctica.

Este proyecto hace parte del macro proyecto "Sistema Tecnológico" siendo la Escuela Normal Superior de Pasto la promotora y junto con la Secretaría de Educación Municipal de Pasto en convenio institucional con los entes de educación superior, Universidad de Nariño, Universidad Mariana, Institución Universitaria Cesmag. El "Sistema Tecnológico" es un conjunto de elementos hardware, software y talento humano integrados especialmente para llevar a cabo diferentes acciones que le permitan apoyar los procesos pedagógicos que se desarrollan en las Instituciones Educativas de básica primaria, básica secundaria y nivel medio del Municipio de Pasto.

Este proyecto se trabajó con las instituciones educativas del municipio de Pasto las cuales son: Escuela Normal Superior de Pasto, Institución Educativa Municipal Heraldo Romero Sánchez, Institución Educativa Municipal Francisco José de Caldas, Institución Educativa Municipal Pedagógico, Institución Educativa Municipal Luis Eduardo Mora Osejo, Institución Educativa Municipal Ciudad de Pasto, Institución Educativa Municipal San Juan Bosco e Institución Educativa Municipal San Teresita Catambuco.

El propósito del proyecto fue la creación de Objetos Virtuales de Aprendizaje, con módulos interactivos del área Tecnología e Informática de grado octavo, para que el estudiantado interactúe con las nuevas tecnologías. Este proyecto fue desarrollado mediante la metodología COLOSSUS, desarrollada por el grupo de investigación TECNOFILIA adscrito al programa de Ingeniería de Sistemas de la I.U. CESMAG de San Juan de Pasto, Muñoz, (documento inédito).

## **ABSTRACT**

The investigation project "OBJETOS VIRTUALES DE APRENDIZAJE COMO APOYO EN LA ASIGNATURA DE TECNOLOGÍA E INFORMÁTICA DE GRADO OCTAVO EN LAS INSTITUCIONES EDUCATIVAS DEL MUNICIPIO DE PASTO.", Wing is a need to support educational pedagogy, with a broad vision for quality education, as an alternative to traditional classroom guidelines, thus promoting the educational development into new technologies in an easy, interactive and educational.

This project is part of the macro project "Sistema Tecnológico" being the Escuela Normal Superior de Pasto the developer and together with the Municipal Education Secretariat of Pasto in institutional agreement with the authorities of higher education, University of Nariño, University Mariana, University Institution Cesmag. The "Sistema Tecnológico" is a set of hardware elements, software and human talent built specifically to carry out various actions that could support learning processes taking place in basic educational institutions of primary, basic secondary and middle level of the Municipality of Pasto.

This project worked with educational institutions in the municipality of grass which are: Escuela Normal Superior de Pasto, Institución Educativa Municipal Heraldo Romero Sánchez, Institución Educativa Municipal Francisco José de Caldas, Institución Educativa Municipal Pedagógico, Institución Educativa Municipal Luis Eduardo Mora Osejo, Institución Educativa Municipal Ciudad de Pasto, Institución Educativa Municipal San Juan Bosco, Institución Educativa Municipal San Teresita Catambuco.

The purpose of the project was the creation of virtual learning objects, interactive modules and computer technology area of eleventh grade, so that the students interact with new technologies. This project was developed by COLOSSUS methodology developed by the research group TECNOFILIA attached to the program Systems Engineering Institution CESMAG University of San Juan de Pasto, Muñoz, (unpublished)

# **CONTENIDO**

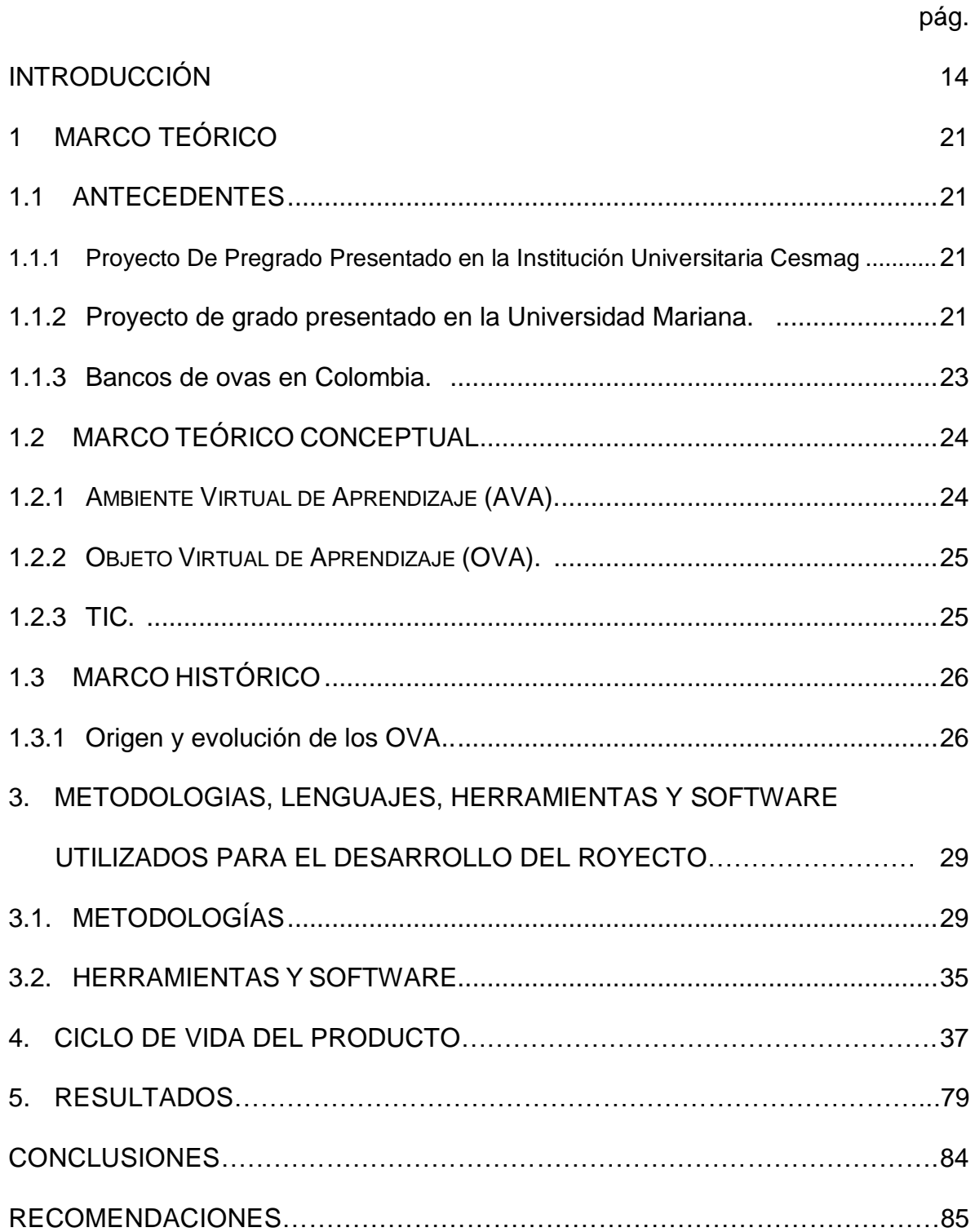

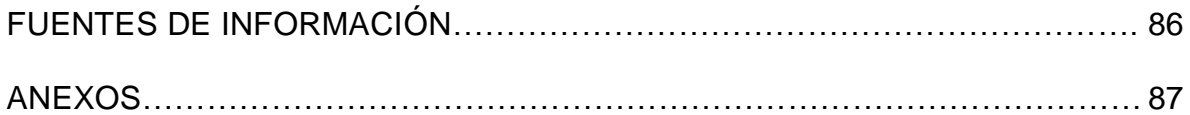

## **LISTA DE FIGURAS**

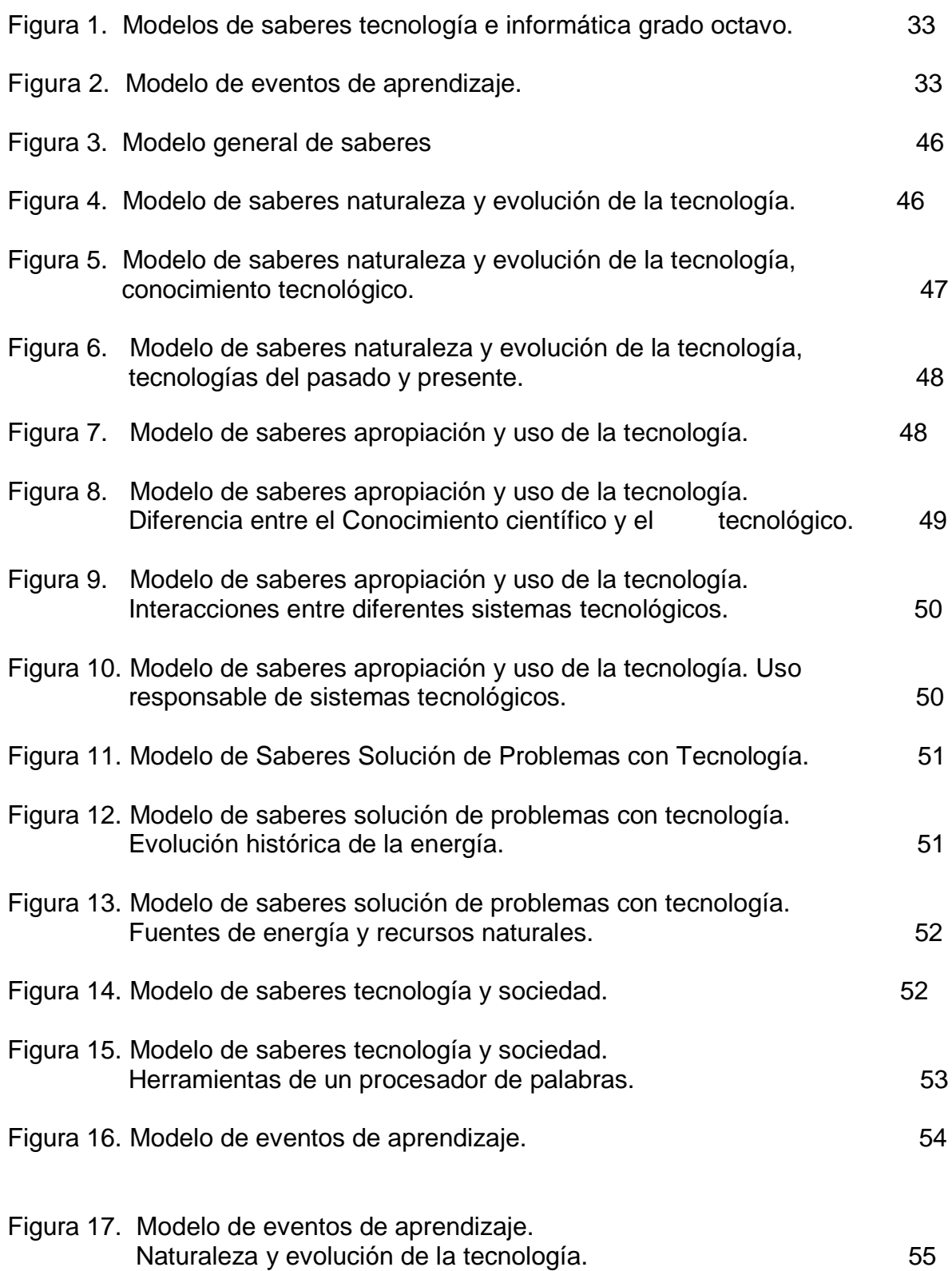

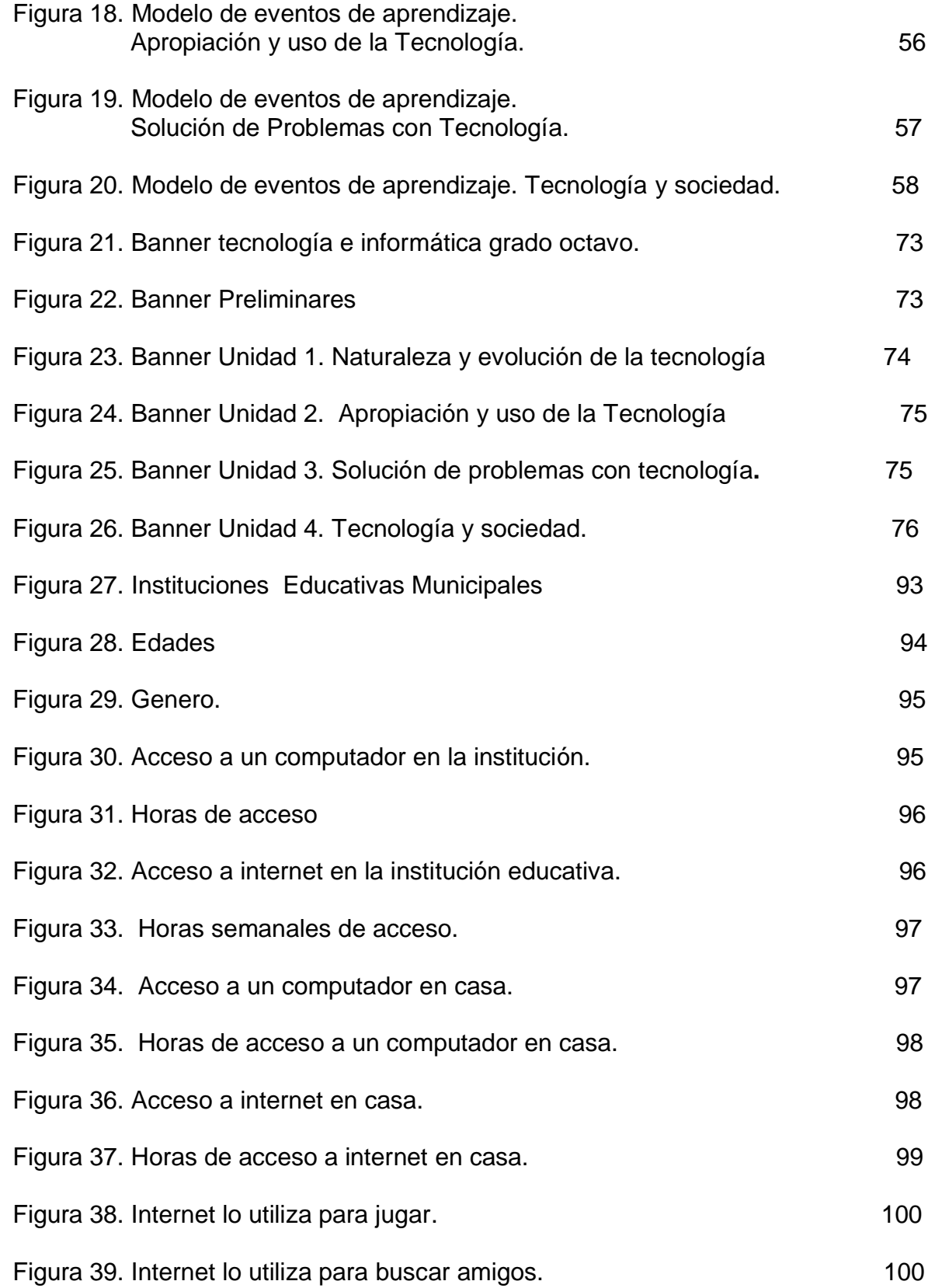

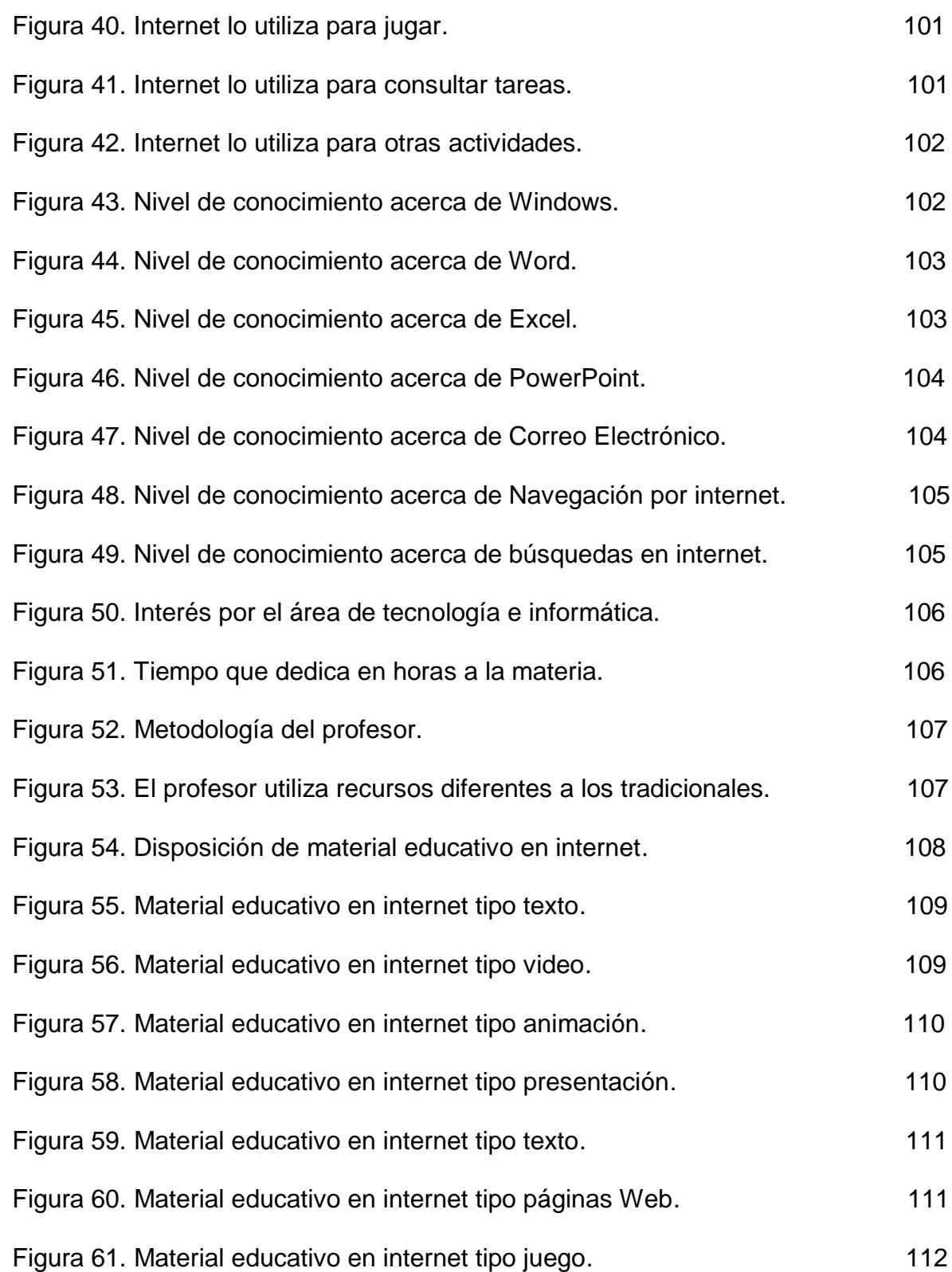

# **LISTA DE CUADROS**

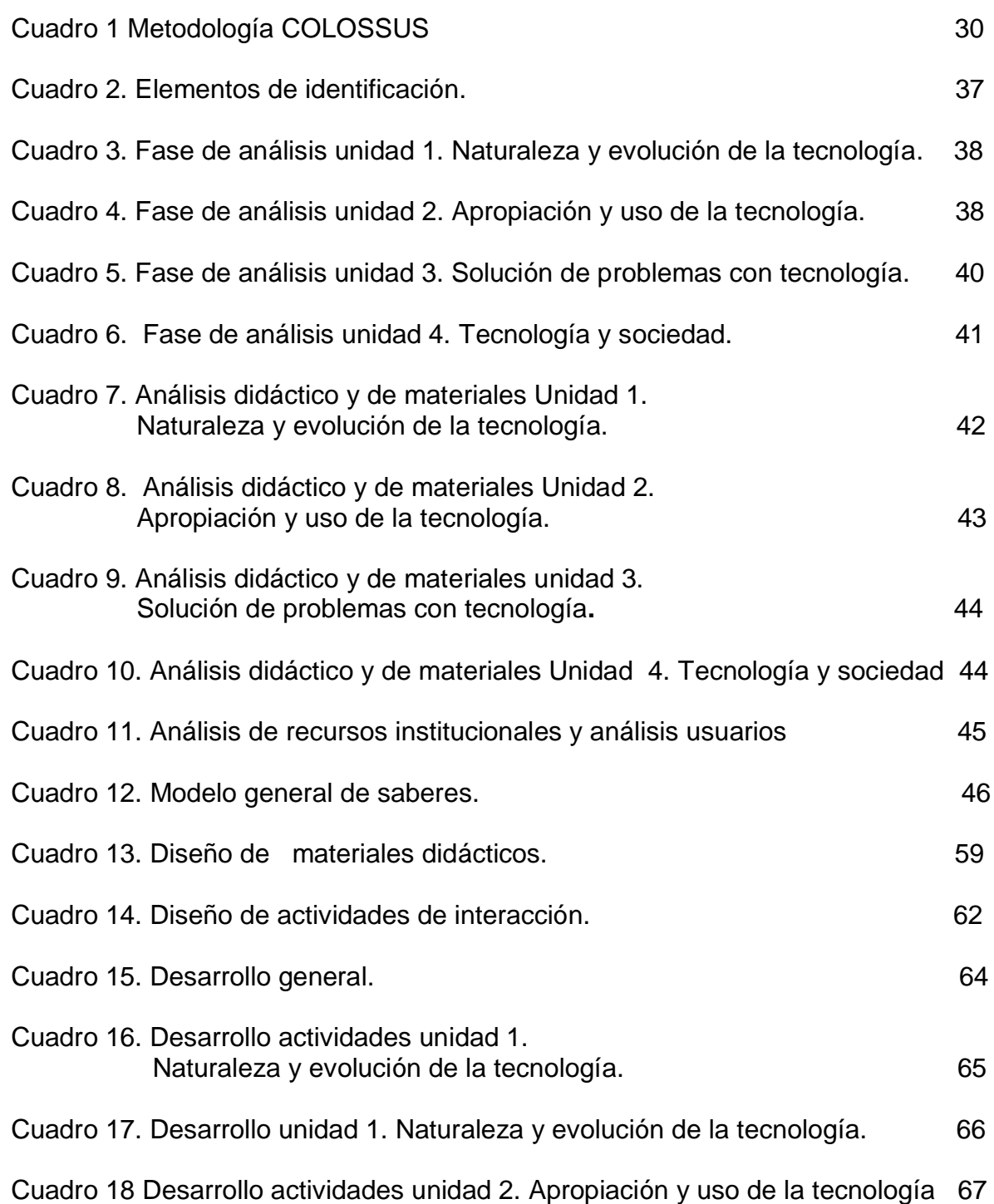

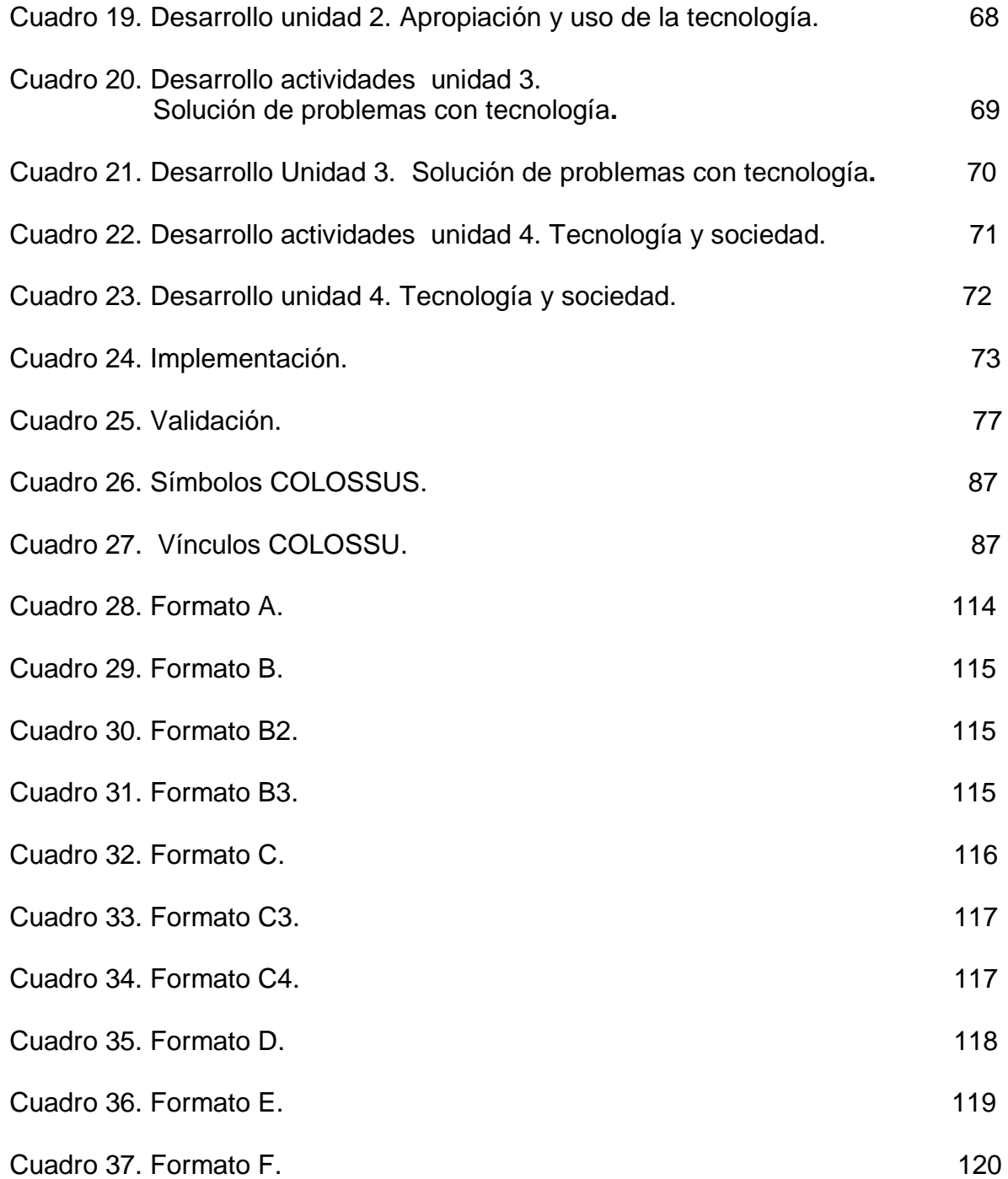

## **INTRODUCCIÓN**

<span id="page-13-0"></span>Las metodologías pedagógicas de enseñanza y de aprendizaje en instituciones educativas en la actualidad forman parte de procesos y estrategias que tienen como misión formalizar el conocimiento de manera que el estudiante lo adquiera de forma fácil, sintetizada y asimilable para obtener los resultados esperados por el docente y la institución. Es así como con las nuevas técnicas se vislumbra un horizonte hacia las tecnologías de información y comunicación (TIC) y la utilización de nuevas actitudes tecnológicas como la Web 2.0, una evolución de las aplicaciones tradicionales hacia aplicaciones web enfocadas al usuario final. Aparecen términos como Ambiente Virtual de Aprendizaje (AVA) y Objeto Virtual de Aprendizaje (OVA) como una necesidad de pedagogía educativa con una amplia visión hacia una educación de calidad como una opción a los lineamientos de aula tradicional.

Teniendo en cuenta lo anterior, la Secretaría de Educación Municipal de Pasto en convenio institucional con los entes de educación superior, Universidad de Nariño, Universidad Mariana, Institución Universitaria Cesmag y la Escuela Normal Superior de Pasto siendo esta última la promotora del Macro proyecto denominado "Sistema Tecnológico", impulsan el objetivo del macro proyecto que consiste en digitalizar todos los contenidos correspondientes a las asignaturas de primaria, básica secundaria y media vocacional. Según esté convenio institucional se presentaron conjuntamente 6 proyectos para trabajar colaborativamente por parte de la Universidad de Nariño, los cuales fueron para grado 6, 7, 8, 9, 10 y 11 de la Asignatura Tecnología e Informática, teniendo como responsables a: Arbey Javier Benavides, José Fernando Argoty, Jorge Andrés Melo, José Marcial Pastas, Edgar Francisco Pachajoa, Edwin Arturo Landeta; estos proyectos se desarrollaron bajo la metodología COlOSSUS del grupo de investigación TECNOLIFIA de la Institución Universitaria Cesmag que hace parte del macro proyecto, razón por la cual estos proyectos presentan una misma literatura.

Impulsados por lo anterior y teniendo en cuenta que el Macro proyecto Sistema Tecnológico contara con un portal educativo que ya pertenece a la red nacional de portales educativos en Colombia, se presenta un proyecto orientado a la implementación de un Ambiente Virtual de Aprendizaje compuesto por varios Objetos Virtuales de Aprendizaje en el grado Octavo en la asignatura Tecnología e Informática de las instituciones educativas de básica secundaria del Municipio de Pasto como un apoyo a procesos de enseñanza y aprendizaje que mejoren la calidad de educación por medio de métodos didácticos e interactivos y que vincule tanto al estudiante como al profesor a un proceso sistemático de enseñanza y aprendizaje.

## **PLANTEAMIENTO DEL PROBLEMA**

Las instituciones educativas del Municipio de Pasto de nivel básica primaria, básica secundaria y nivel medio, con su adaptación a sistemas educativos actuales y contando con el apoyo de las TIC, se enmarcan en un contexto ampliamente difundido como lo es el ciberespacio, encontrando apoyo a procesos de enseñanza y de aprendizaje y aprovechando de manera mucho más eficiente recursos tecnológicos como el Internet. Es aquí donde juega un papel muy importante las metodologías con las que el profesor cuenta para hacer de su conocimiento algo más asimilable y fácil de entender para el estudiante. Un ejemplo muy claro son los ambientes virtuales de aprendizaje (AVAs), espacios que van más allá del aula tradicional, sitios con disposición y distribución de recursos didácticos que mejoran las habilidades cognitivas del estudiante y dentro de estos ambientes se encuentran los objetos virtuales de aprendizaje (OVAs), un recurso digital que puede ser reutilizado en diferentes contextos educativos.

Dentro del plan de estudios de grado Octavo de las instituciones, la asignatura Tecnología e Informática ofrece al estudiante un acercamiento a un entorno evolutivo y de desarrollo en donde la metodología por medio de AVA y OVAs se hace necesaria. Las instituciones educativas del Municipio de Pasto no cuentan con este mediador pedagógico indispensable para el docente como estrategia didáctica, de apoyo de enseñanza integral y de extensión de su conocimiento, haciendo que el estudiante se limite a seguir una guía de trabajo en su mayor parte teórica sin ningún soporte interactivo y comprensible.

Con lo anterior se hace necesario la creación de objetos virtuales que ayudan a culminar la institución del Ambiente Virtual de Aprendizaje en la asignatura Tecnología e Informática de grado Octavo, el cual estará ubicado en el portal de la Escuela Normal Superior de Pasto http://escuelanormalpasto.edu.co y se fija como una meta indispensable ya que por su accesibilidad e interactividad servirá de apoyo al estudiantado de básica primaria, básica secundaria y nivel medio, despertando el interés e importancia a la materia conformando así una comunidad educativa integrada por alumnos de diferentes instituciones, profesores, padres de familia.

## **FORMULACIÓN DEL PROBLEMA**

¿Cómo apoyar los procesos pedagógicos de enseñanza de una manera fácil, interactiva y didáctica en la asignatura Tecnología e Informática para el grado Octavo de las instituciones educativas del Municipio de Pasto?

## **SISTEMATIZACIÓN DEL PROBLEMA**

¿Cómo adquirir información relevante para el diseño y desarrollo de los Objetos Virtuales de Aprendizaje?

¿Cómo diseñar estrategias de enseñanza y aprendizaje que reflejen una calidad de educación más alta?

¿Cómo lograr que el estudiante adquiera conocimiento de una manera más didáctica y entretenida?

¿Cómo relacionar y facilitar la comunicación entre estudiante y docente de la asignatura para que sirva de apoyo en resolver cualquier duda o inquietud?

## **OBJETIVOS**

**Objetivo General.** Diseñar y desarrollar Objetos Virtuales de Aprendizaje como apoyo al macro proyecto "Sistema Tecnológico", para la asignatura Tecnología e Informática de grado Octavo hacia las instituciones educativas del Municipio de Pasto.

## **Objetivos Específicos.**

- Establecer un acercamiento inicial con el tutor, docentes, responsables del proyecto y conceptos teóricos para la adquisición de información.
- Ofrecer a la comunidad educativa un conjunto de recursos digitales para mejorar los procesos de aprendizaje.
- Trabajar colaborativamente para diseñar estrategias que coordinen la consecución de un ambiente con objetos virtuales muy bien definidos.
- Diseñar y desarrollar Objetos Virtuales de Aprendizaje dirigido y de auto aprendizaje para grado Octavo.
- Fortalecer el banco o repositorio de objetos virtuales, de manera que permita reutilizar los objetos de acuerdo a las necesidades pedagógicas de la asignatura.
- Hacer uso de la plataforma Moodle para gestionar el repositorio de objetos virtuales de aprendizaje.
- Contextualizar y capacitar tanto a estudiantes como a docentes en esta nueva metodología pedagógica implementada en un ambiente virtual.
- Fortalecer el portal educativo que hace parte del Macro Proyecto Sistema Tecnológico.

# **TITULO**

1

Objetos virtuales de aprendizaje como apoyo en la asignatura tecnología e informática de grado octavo en las instituciones educativas del municipio de pasto.

# **LÍNEA DE INVESTIGACIÓN**

La propuesta de proyecto de grado se encuentra inscrita bajo la línea de Procesos Educativos Apoyados por las Nuevas Tecnologías de la Información y la Comunicación.

# **ALCANCE Y DELIMITACIÓN**

Según el Ministerio de Educación Nacional (MEN), los estándares básicos de competencias en educación básica y media en la asignatura Tecnología e Informática se rigen a través de la GUÍA NO. 30 DE LAS ORIENTACIONES GENERALES PARA LA EDUCACIÓN EN TECNOLOGÍA, publicada en Abril del 2008. La temática a trabajar para el grado Octavo es la siguiente: $1$ 

- 1. Conocimiento tecnológico: Tecnología, artefacto, proceso, sistema, productos, servicios, herramientas, materiales, técnica, fabricación y producción.
- 2. Diferencia entre el Conocimiento científico y el conocimiento tecnológico.
- 3. Interacciones entre diferentes sistemas tecnológicos (como la alimentación y la salud, el transporte y la comunicación).
- 4. Tecnologías empleadas en el pasado con las del presente, los cambios y posibles tendencias.
- 5. Uso responsable de sistemas tecnológicos (ahorro de energía, transporte, comunicaciones).
- 6. Evolución histórica de la energía utilizando las TIC.
- 7. Fuentes de energía y recursos naturales para realizar un buen uso de ellos.
- 8. Herramientas de un procesador de palabras que permiten dar formato e insertar algunos elementos para elaborar documentos de calidad.

 $1$  Guías N°30: Orientaciones generales para la educación en tecnología [en línea]. Bogotá D.C.: MEN, 2008. [Consultado 02 de Mayo de 2010]. Disponible en internet: [http://www.mineducacion.gov.co/1621/articles-160915\\_archivo\\_pdf.pdf](http://www.mineducacion.gov.co/1621/articles-160915_archivo_pdf.pdf)

El contenido de cada tema girara en torno a conceptos de grado Octavo en la asignatura Tecnología e Informática de las instituciones educativas del Municipio de Pasto, por lo cual se hace necesario el desarrollo de objetos virtuales de aprendizaje que apoyen el Ambiente Virtual de Aprendizaje del macro proyecto denominado "Sistema Tecnológico", el cual facilitará el proceso de adquisición de conocimiento de una forma más didáctica e interactiva con el estudiante creando nuevas perspectivas de interacción con el campus virtual y la asignatura.

Para lograr conseguir el propósito anteriormente mencionado se desarrollaran Objetos Virtuales de Instrucción, los cuales son objetos destinados al apoyo del aprendizaje dirigido, combinando textos, imágenes y animación y Objetos Virtuales de Práctica que son objetos destinados principalmente al auto aprendizaje, con una alta interacción del estudiante.

De acuerdo a la temática mencionada anteriormente los objetos virtuales se compondrán de uno o la unión de dos o más unidades así:

- Los Ítems 1 y 4formaran el primer objeto virtual de aprendizaje.
- Los Ítems 2, 3 y 5 formaran el segundo objeto virtual de aprendizaje.
- Los Ítems 6 y 7 formaran el tercer objeto virtual de aprendizaje.
- El Ítem 8 se establecerá como guía de auto aprendizaje incluida en el ambiente.

## **MODALIDAD**

Este trabajo corresponde a la modalidad de Aplicación.

## **JUSTIFICACIÓN**

La educación es un aspecto fundamental en el desarrollo integral de la persona, la cual debe ir de la mano con el avance tecnológico para que esté acorde con las nuevas necesidades que se presentan en la sociedad actual y así poder ofrecer un nivel competitivo que satisfaga las exigencias en el mundo laboral.

Es por esta razón, que el diseño y desarrollo de objetos virtual de aprendizaje administrados por la plataforma Moodle se convierte en una herramienta educativa, informática y tecnológica necesaria para el manejo eficiente de la información en el ámbito de conocimiento y expansión educativa, pues este permite acceder de forma rápida, concreta y efectiva a los cursos educativos, asimismo, permitirá la fácil apropiación de conocimientos dentro de un ambiente tecnológico ya que se podrá acceder desde cualquier lugar, en cualquier momento

desde un computador con acceso a internet. Además permitirá mejorar el nivel de aprendizaje del estudiantado, servirá de apoyo a los estudiantes que lo requieran y ayudara a mejorar el desempeño de los estudiantes de bajo rendimiento.

Los objetos virtuales de aprendizaje apoyaran a los docentes en los procesos pedagógicos ayudados en las nuevas tecnologías, los cuales se estructuraran con los elementos disponibles en el banco de OVAS, para ser utilizados de acuerdo a las necesidades de enseñanza del curso, mejorando el desempeño tanto del docente como del estudiantado. En consecuencia mejorará la calidad de conocimiento y educación de quienes opten por utilizar esta herramienta educativa.

El trabajo que se pretende adelantar permitirá a las instituciones educativas disponer de una herramienta educativa de apoyo que les permitirá mejorar el nivel de educación en diferentes aspectos y tener la oportunidad de utilizar herramientas distintas a las de uso habitual.

## **1 MARCO TEÓRICO**

## <span id="page-20-1"></span><span id="page-20-0"></span>**1.1 ANTECEDENTES**

<span id="page-20-2"></span>**1.1.1 Proyecto de pregrado presentado en la Institución Universitaria CESMAG.** Ambiente Virtual de Aprendizaje para la asignatura Lógica Matemática del programa de Ingeniería de Sistemas de la I.U. CESMAG; CAICEDO Ligia Eliana, CALVACHE ARGOTY Andrea, MARTÍNEZ BURBANO Constanza. Las dificultades latentes presentes en el aprendizaje y en las que se hallan inmersos los estudiantes debido a la aparente utilización de procesos mecánicos, permiten percibir las limitaciones de la orientación educativa tradicional, centralizada en un aula física y con un docente, orientación aun predominante en muchos países. A través de la observación directa y tomando la experiencia como estudiantes, se ha detectado que en el pensum académico del programa de Ingeniería de Sistemas en algunas materias de la ingeniería, muchas veces se le dificulta la aplicabilidad de conceptos probablemente debido a que la enseñanza tradicional se ha enmarcado en métodos memorísticos enfatizando en procedimientos mecánicos. La creación de AVA se ha convertido en un factor común de las instituciones educativas que tienen un alto nivel tecnológico y académico, puesto que les permite crear un entorno en el que se producen diversas relaciones a través de mecanismos que posibilitan al estudiante ejercitarse y fortalecerse en un medio para aclarar dudas e inquietudes.

<span id="page-20-3"></span>**1.1.2 Proyecto de grado presentado en la Universidad Mariana.**  Caracterización de los materiales educativos computarizados (MEC's) para apoyar el proceso de aprendizaje bajo el enfoque constructivista en la Universidad Mariana; CÓRDOBA GARZÓN Johana Cristina; MONTILLA MONCAYO Amada Milena. Los ambientes educativos que mejor sostienen el proceso de construcción del conocimiento son los que satisfacen las necesidades de los estudiantes y brindan las herramientas de ayuda que facilitan resolver los diferentes problemas que se presentan en la educación. Estos ambientes deberán contar con una interfaz que motive a los estudiantes a seguir avanzando y descubriendo el conocimiento.

El diseño del software educativo constructivista estará clasificado dentro de un enfoque heurístico, porque el aprendizaje se produce a partir de situaciones experimentales y por descubrimientos de aquellos que interesan aprender, no mediante transmisión de conocimientos, en este diseño no se trata de que el docente no enseñe, solo que el conocimiento no lo proporciona el directamente al estudiante, este debe llegar al conocimiento interactuando con el objeto de conocimiento o con un ambiente de aprendizaje que permita llegar a él.

Del proyecto de la Universidad Mariana cabe resaltar la importancia que tienen las herramientas computacionales, en este caso el uso de los Ambientes Virtuales, que estimulan el auto aprendizaje de los estudiantes y que aumentan el interés en el aprendizaje de determinada área del conocimiento al interactuar directamente con el objeto del conocimiento.

#### Formulación del problema.

¿Cuáles son las incidencias que tienen los materiales educativos computarizados para apoyar el proceso de aprendizaje bajo un enfoque constructivista?

#### **Objetivos**

General: Analizar las incidencias que tienen los materiales educativos computarizados (MEC's) para apoyar los procesos de aprendizaje bajo un enfoque constructivista.

#### Específicos:

- Analizar los modelos y lineamientos educativos utilizados en la Universidad Mariana.
- Determinar la concepción que tiene los docentes de la Universidad Mariana sobre el constructivismo.
- Analizar las diferentes tecnologías de información y comunicación actuales que apoyan al proceso de construcción activa del conocimiento.

#### Justificación.

Lo que se pretende con esta investigación es apoyar de manera significativa la tarea de enseñanza – aprendizaje en la Universidad Mariana, utilizando para ello una herramienta informática educativa basada en un modelo pedagógico constructivista a través del cual se puedan crear ambientes individualizados en donde los estudiantes se sientan creadores de su conocimiento y en el momento en que necesiten de la colaboración de los docentes o de otras personas, utilizará de un ambiente colaborativo propiciando de esta forma la formación y construcción de conocimientos en grupo.

#### Recomendaciones

El software educativo constructivista representará un conjunto de importantes logros en el área de la informática educativa incidiendo favorablemente en el aprendizaje, permitirá minimizar las barreras de tiempo y espacio de cualquier

estudiante, docente o persona que pueda participar desde cualquier lugar y a la hora que considere conveniente en la construcción de conocimiento.

El software educativo MEC's constituye aquellos programas que permiten cumplir o apoyar funciones educativas en esta categoría tanto los que apoyan la administración de procesos educacionales o de investigación ejemplo: un manejador de banco de preguntas.

<span id="page-22-0"></span>**1.1.3 Bancos de OVAs en Colombia.** El portal Colombia Aprende se encuentra en uso desde el año 2004, el Ministerio de Educación Nacional viene desarrollando una serie de iniciativas cuyo propósito es ampliar la cobertura de la educación superior a nivel nacional. Dentro de éstas iniciativas, cobra importancia el uso de Objetos Virtuales de Aprendizaje como alternativas educativas. La idea de incentivar el desarrollo de estas herramientas en los centros de educación superior del país, es que éstas reflejen los avances en el campo de la investigación de cada institución y posteriormente puedan ser agrupadas todas en un único Banco Nacional de Objetos Virtuales de Aprendizaje, donde el desarrollo educativo de las instituciones sea más asequible y pueda ser aprovechado por un público más amplio. En el país, el Banco Nacional de Objetos de Aprendizaje e Informativos - Portal Colombia Aprende reúne la mayor cantidad de objetos virtuales, la gran mayoría pertenecientes a centros de educación superior. Sin embargo existen otras instituciones y centros educativos que independiente han venido acumulando información de recursos educativos virtuales o de soluciones informáticas orientadas a la educación a todo nivel.

El Portal Colombia Aprende es el punto de acceso y encuentro virtual de la comunidad educativa colombiana, donde se encuentran contenidos y servicios de calidad que contribuyen al fortalecimiento de la equidad y el mejoramiento de la educación del país.

Productos y servicios

En este espacio virtual los docentes y directivos (rectores, coordinadores, y demás) de las instituciones de educación básica, media y superior, pueden acceder a los recursos, productos y servicios aplicables en los procesos educativos.

Objetivo y ejes temáticos

Reflexionar sobre el papel que cumple la gestión en las Instituciones de Educación Superior es el objetivo principal del foro, que girará en torno a tres ejes temáticos.

El objetivo general del Foro de Gestión Educativa en Educación Superior es reflexionar sobre el papel que juega la gestión en el sector de la educación superior para mejorar los índices de eficiencia y eficacia como aporte al mejoramiento de la calidad de la educación superior.

Objetivos específicos:

Promover una amplia reflexión sobre la importancia de la gestión educativa, sus aspectos sustantivos y su pertinencia, en el marco de un sistema de aseguramiento de la calidad de la educación superior.

Identificar e intercambiar experiencias significativas en gestión educativa para el mejoramiento en el sector de la educación superior de Colombia, a partir de la rica discusión con expertos internacionales y nacionales.

Lograr un ambiente de diálogo y discusión especializada, con amplia participación de todos los invitados, que contribuya a identificar nuevos retos en materia de gestión, pertinentes para la educación superior en Colombia.

#### Ejes temáticos

- Dirección, planeación y gestión. Este eje temático abarca los siguientes temas: Sistemas de gobierno: papel que desempeñan en la gestión de la institución los órganos directivos, el rector, los decanos y los directores de programa, modelos de gestión en las instituciones de educación superior, planeación estratégica y gestión, procesos de cambio, alianzas estratégicas.
- Gestión académica e impacto social. Este eje temático abarca los siguientes temas: Modelos de gestión académica - perspectiva mundial, sistema de aseguramiento de la calidad, investigación: gestión de la innovación y de las relaciones con el sector productivo, así como otros sectores de la sociedad y relaciones universidad - sector productivo.
- Gestión eficiente de los recursos. Este eje temático abarca los siguientes temas: modelos de presupuesto, gestión de recursos financieros, infraestructura, gestión humana y tecnología.

## <span id="page-23-0"></span>**1.2 MARCO TEÓRICO CONCEPTUAL**

<span id="page-23-1"></span>**1.2.1 Ambiente Virtual de Aprendizaje** (**AVA**).Un Ambiente Virtual de Aprendizaje es un sistema de software diseñado para facilitar a profesores la gestión de cursos virtuales para sus estudiantes, especialmente ayudándolos en la administración y desarrollo del curso. El sistema puede seguir a menudo el progreso de los principiantes, puede ser controlado por los profesores y los

mismos estudiantes. Originalmente diseñados para el desarrollo de cursos a distancia, vienen siendo utilizados como suplementos para cursos presenciales. Estos sistemas funcionan generalmente en el servidor, para facilitar el acceso de los estudiantes a través de Internet.

Los componentes de estos sistemas incluyen generalmente las plantillas para elaboración de contenido, foros, charla, cuestionarios y ejercicios tipo múltipleopción, verdadero/falso y respuestas de una palabra. Los profesores completan estas plantillas y después las publican para ser utilizados por los estudiantes.

Estos Ambientes Virtuales se basan en el principio de aprendizaje colaborativo donde se permite a los estudiantes realizar sus aportes y expresar sus inquietudes en los foros, además van apoyados de herramientas multimediales que hagan más agradable el aprendizaje pasando de ser simplemente un texto en línea, a un entorno interactivo de construcción de conocimientoaplicación. En este último sentido, interfaz es la cara visible de los programas con la cual los usuarios  $interactúan.<sup>2</sup>$ 

<span id="page-24-0"></span>**1.2.2 Objeto Virtual de Aprendizaje (OVA).** Un objeto de aprendizaje es un conjunto de recursos digitales, autocontenible y reutilizable, con un propósito educativo y constituido por al menos tres componentes internos: Contenidos, actividades de aprendizaje y elementos de contextualización. El objeto de aprendizaje debe tener una estructura de información externa (metadatos) que facilite su almacenamiento, identificación y recuperación $3$ 

<span id="page-24-1"></span>**1.2.3 TIC.** Las Tecnologías de la Información y la Comunicación (TIC) han cambiado la manera de relacionarnos con otros, revolucionado muchos campos de la actividad humana. La presencia física ya no es una condición necesaria para estar en contacto con personas y proveedores de información relacionada con una actividad personal o profesional, dado que haciendo uso de TIC se puede alcanzar, a precios razonables y con creciente eficacia, la interacción requerida con quienes se desea comunicar. Por otra parte, los negocios no son los mismos desde que se usan computadores y computadores en redes para agregar valor a

 $\overline{a}$ 

<sup>&</sup>lt;sup>2</sup> Wikipedia: Ambiente Virtual de Aprendizaje [en línea]. Fundación Wikimedia, Inc.:2006. [consultado 20 de junio 2010]. Disponible en internet: [http://es.wikipedia.org/wiki/Ambiente\\_Educativo\\_Virtual](http://es.wikipedia.org/wiki/Ambiente_Educativo_Virtual)

<sup>3</sup> Colombia Aprende: Objeto Virtual De Aprendizaje [en línea]. Bogotá D.C.: 2004. [consultado 20 de Junio de 2010]. Disponible en

internet[:http://www.colombiaaprende.edu.co/html/directivos/1598/article-99393.html](http://www.colombiaaprende.edu.co/html/directivos/1598/article-99393.html)

los productos y servicios de las organizaciones. La toma de decisiones apoyada en información apropiada no es privilegio de pocos, toda vez que hay redes globales o locales que permiten consultar distintas fuentes, que es posible la interacción sincrónica o asincrónica con otras personas o grupos que pueden saber sobre un tema de interés, que es posible almacenar, procesar y analizar datos e información pertinente y oportuna, así como crear, alimentar y depurar modelos mentales, que se plasman en modelos computarizados.

Sin embargo, pareciera que es poco el valor que se agrega con TIC a los procesos educativos, a pesar de que hay una creciente oferta de recursos informáticos. Contar con equipos y de redes en educación, al igual que en cualquier dominio, no es lo que hace la diferencia, sino lo que se hace con ellos y con informática cabe hacer más de lo mismo (simplemente apoyando viejas prácticas con recursos digitales) o repensar lo que se hace (rompiendo moldes y haciendo reingeniería de  $processo<sup>4</sup>$ 

# <span id="page-25-0"></span>**1.3 MARCO HISTÓRICO**

 $\overline{a}$ 

<span id="page-25-1"></span>**1.3.1 Origen y Evolución de los OVA.** Históricamente los Objetos de Aprendizaje no se encuentran tan lejanos, algunos de los precursores que iniciaron las primeras aproximaciones sobre empaquetamiento de recursos digitales con fines formativos surgen en los años 70 con la participación de Merrill. La identidad sobre objeto de aprendizaje es atribuida a Wayne Hodgins (1992), por desarrollar un concepto en torno a la fragmentación de contenidos para facilitar y dinamizar el aprendizaje de forma sencilla, pero que a su vez permitiera avanzar en la construcción de otros aprendizajes más complejos y de mayor proyección.

Posteriormente empezaron a surgir varios equipos de trabajo en torno a los objetos de aprendizaje, entre los que se pueden referenciar *el Learning Object Metadata Group del National Institute of Science and Technology*, el grupo del IMS, el del IEEE (*Learning Technology Standards Committee -LTSC-*), y que hoy en día han logrado un reconocimiento como referente para abordar diversas temáticas asociadas.

En la actualidad en Colombia, los *Learning Object* (LO), han tomado una relevancia en los últimos años, sobre todo en las entidades educativas públicas y privadas las cuales han promovido la construcción tanto de objetos virtuales

<sup>&</sup>lt;sup>4</sup> GALVIS, Alvaro. Oportunidades educativas de las TIC [en línea]. Concord, MA: 2004.Disponible en internet:

[http://www.colombiaaprende.edu.co/html/investigadores/1609/articles-73523\\_archivo.pdf](http://www.colombiaaprende.edu.co/html/investigadores/1609/articles-73523_archivo.pdf)

informativos como de Objetos virtuales de aprendizaje. Hacia el año 2005 alrededor de ocho universidades del país iniciaron este proceso de construcción colectiva de objetos para ser incorporados en el portal Colombia Aprende, impactando diversas áreas del conocimiento para compartir y consultar bajo acceso libre.<sup>5</sup>

El portal Colombia aprende que nació el 24 de mayo de 2004, hace parte del proyecto de Nuevas Tecnologías del Ministerio de Educación Nacional, es actualmente presidente de la Red Latinoamericana de Portales Educativos (RELPE) y considerado por la UNESCO, como uno de los tres mejores Portales de América Latina y el Caribe.

Caracterización de los materiales educativos computarizados (MEC's) para apoyar el proceso de aprendizaje bajo el enfoque constructivista en la Universidad Mariana - UNIMAR del programa ingeniería de sistemas, fue presentado en el año 2004, áreas**:** ciencias exactas - ciencia de la computación, ciencias humanas - educación, sectores**:** desarrollo de programas (software) y prestación de servicios en informática.

Ambiente Virtual de Aprendizaje para la asignatura Lógica Matemática del programa de Ingeniería de Sistemas de la I.U. CESMAG Colombia, presentado en el año 2007, Orientado: Andrea Martínez, Eliana Caicedo.

El grupo de investigación TECNOFILIA fue formado en Marzo del año 2003, en el departamento de Nariño en la Institución Universitaria CESMAG de la ciudad de Pasto, el líder es Javier Alejandro Jiménez Toledo. La información de este grupo se ha certificado el día 15 de septiembre del 2011, página Web www.iucesmag.edu.co. E-mail tecnofilia@iucesmag.edu.co, Área de conocimiento, Tecnologías de la Información y Comunicación aplicadas a la Educación. Programa nacional de ciencia y tecnología, Electrónica, Telecomunicaciones e Informática. Desarrollo Tecnológico Industrial y Calidad. Integrantes del grupo Javier Alejandro Jiménez Toledo, Investigador, José María Muñoz Botina, Investigador, Sixto Enrique Campaña Bastidas, Investigador, Anivar Néstor Chaves Torres, Investigador, Armando Sofonías Muñoz Del Castillo, Investigador.

Proyecto: Gerencia Municipal de Tecnología – SISTEMA TECNOLÓGICO de Pasto- ARMANDO MUÑOZ DEL CASTILLO. 24 de febrero de 2010. En la Escuela Normal de Pasto, nace la idea de realizar el proyecto que se lo ha llamado "SISTEMA TECNOLÓGICO" entendido este como un conjunto de elementos de hardware, software y talento humano para llevar a cabo diferentes acciones que le

1

<sup>&</sup>lt;sup>5</sup> Uso De Medios En Educación: Blogspot.Com Orígenes y evoluciones de los OVAs [en línea]. [consultado 29 de junio 2010]. Disponible en internet: <http://usodemedioseneducacion.blogspot.com/2008/10/objetos-virtuales-de-aprendizaje-ovas.html>

permitan apoyar los procesos pedagógicos que se desarrollan en las Instituciones Educativas del Municipio de Pasto, mediante la implementación de las TIC. Este proyecto ha logrado formar un equipo interinstitucional conformado por varias universidades con sus docentes, estudiantes en grupos de investigación, expertos en contenidos, y la parte pedagógica y didáctica. Este Proyecto es liderado por el Magister Armando Muñoz del Castillo, Docente de la Institución y colabora con la Secretaria de Educación Municipal como Gerente de TIC.<sup>6</sup>

 6 MUÑOZ DEL CASTILLO. Armando, et al. COLOSSUS: Metodología Para La Elaboración De Ambientes Virtuales De Aprendizaje. Grupo de Investigación TECNOFILIA. Institución Universitaria CESMAG. Documento Inédito. San Juan de Pasto, 2009. 30 p.

## <span id="page-28-0"></span>**3. METODOLOGIAS, LENGUAJES, HERRAMIENTAS Y SOFTWARE UTILIZADOS PARA EL DESARROLLO DEL PROYECTO.**

## <span id="page-28-1"></span>**3.1. METODOLOGÍAS**

La investigación desarrollada es de tipo descriptivo, el análisis y diseño pedagógico se realizó con la metodología denotada COLOSSUS, para el proceso de desarrollo de los objetos virtuales de aprendizaje.

COLOSSUS es una propuesta metodológica para la construcción de ambientes virtuales de aprendizaje (AVA), desarrollada por el grupo de Investigación TECNOFILIA, adscrito al programa de Ingeniería de Sistemas de la I.U. CESMAG, de San Juan de Pasto, MUÑOZ, (documento inédito).

Esta propuesta metodológica, tiene en cuenta los aspectos necesarios para la construcción de AVA, como lo son el educativo y el ingenieril.

La metodología contempla dos etapas, la primera corresponde a la etapa preliminar en la cual se identifica el espacio académico que se requiere apoyar mediante el AVA y la segunda etapa contempla su creación.

## **Descripción de la metodología**

La metodología se resume en el cuadro 1, donde se destacan las etapas mencionadas, fases, ejes a tener en cuenta y documentos a diligenciar.

## **Etapa preliminar**

Es una etapa de alistamiento, donde se toma la decisión de virtualizar un espacio académico, procediendo luego a diligenciar el formato A anexo 4, recolectando una serie de datos para una posterior catalogación y almacenamiento del OVA en el repositorio o banco de materiales educativos.

Un objeto de aprendizaje es un conjunto de recursos digitales, auto contenible y reutilizable, con un propósito educativo y constituido por al menos tres componentes internos: Contenidos, actividades de aprendizaje y elementos de contextualización.

## <span id="page-29-0"></span>Cuadro 1 Metodología COLOSSUS

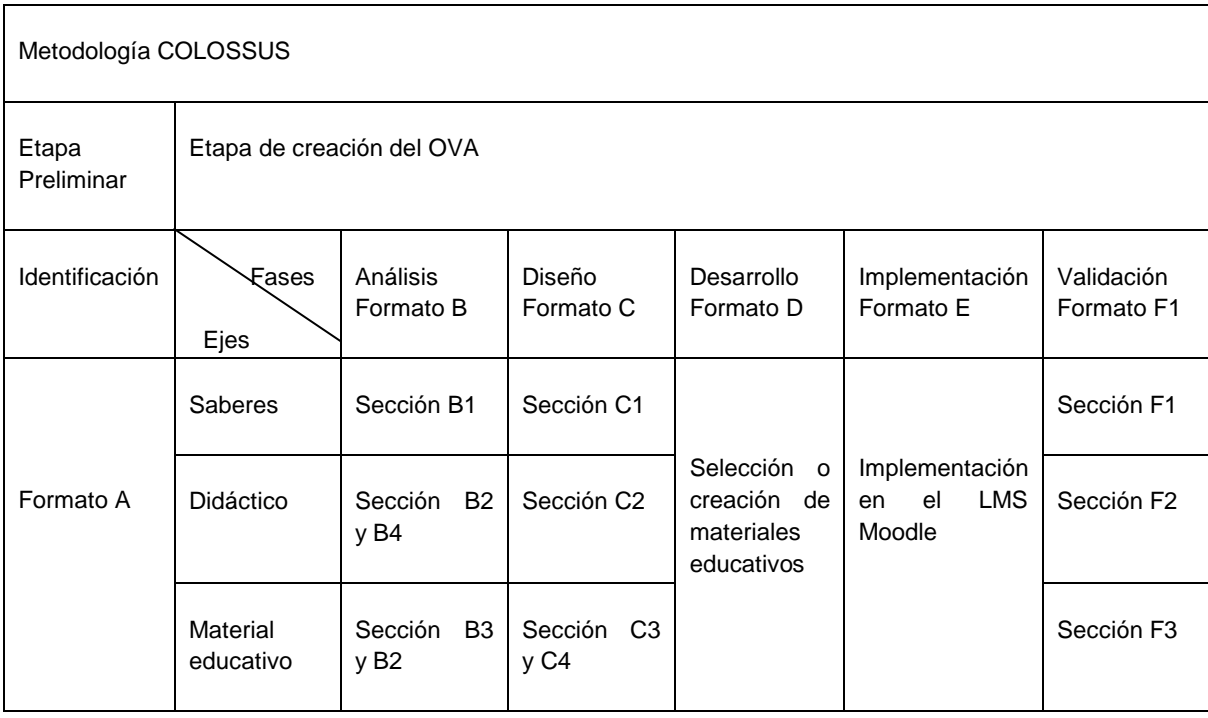

## **Etapa de creación**

Una vez identificado el espacio académico a virtualizar y diligenciado el formato A anexo 4, inicia la etapa de creación del OVA.

Esta etapa contempla la ejecución de cinco fases, teniendo en cuenta tres ejes. Los ejes lo constituyen los saberes, la didáctica y los materiales educativos. Las fases corresponden al ciclo de vida de un proyecto desde el punto de vista de la ingeniería de software.

Al igual que en la etapa preliminar, cada una de las fases y cada uno de los ejes se documentan a través de una serie de formatos, los cuales se constituyen en herramientas que orientan el proceso.

#### **Fase de análisis**

Esta fase es de vital importancia para la construcción de un ambiente virtual de aprendizaje exitoso. Se trata de determinar el estado actual y el estado deseado del espacio académico con relación a los aspectos pedagógicos, didácticos y materiales educativos, con el propósito de proyectar y proponer un diseño que fortalezca los aciertos del proceso de enseñanza aprendizaje y procure corregir las falencias del mismo, además de implementar el uso de las tecnologías de la información y la comunicación.

Para el desarrollo de esta fase se necesita contar con ciertos insumos de trabajo, tal como el micro currículo, ficha de desarrollo temático, plan de área o de aula, lineamientos curriculares, bibliografía y demás elementos que se considere necesario.

El proceso se condensa en el formato B anexo 5. Este formato está dividido en secciones, en la sección B1, se realiza el análisis de saberes, en la sección B2, el análisis didáctico y de materiales, en la sección B3, el análisis de los recursos tecnológicos institucionales y la sección B4 el análisis de posibles usuarios.

Análisis de saberes. Este análisis parte de la formulación de la unidad de competencia o competencia central del espacio académico y tiene en cuenta los siguientes aspectos:

Elementos de competencia. Según Sergio Tobón, un elemento de competencia corresponde a un desempeño específico relacionado con actividades concretas, que en su conjunto llevan al desarrollo de la unidad de competencia.

Criterios de desempeño. Como los resultados que el estudiante debe demostrar en la realización de una determinada actividad.

Rango de aplicación. Se refiere a los diferentes contextos en los cuales se aplican los elementos de competencia.

Evidencias requeridas. Son los productos esperados, que el estudiante debe mostrar con el fin de comprobar la idoneidad con la cual se maneja un determinado desempeño.

Análisis didáctico y de materiales educativos. Un ambiente virtual de aprendizaje requiere de una buena estrategia didáctica basada en el uso de las TIC, que garantice el desarrollo de las competencias planteadas, en tal sentido es importante en ésta fase establecer estrategias didácticas para cada elemento de competencia, dichas estrategias deben contemplar actividades de aprendizaje y actividades de evaluación, y estas a su vez contar con los materiales educativos para su mediación.

Materiales educativos. Los materiales educativos digitales se consideran como aquellos elementos que hacen uso de las tecnologías de la información y la comunicación para apoyar los procesos de aprendizaje. Estos materiales a su vez pueden ser catalogados como medios didácticos o como recursos didácticos.

Análisis de recursos institucionales. La implementación de un ambiente de aprendizaje requiere de una infraestructura tecnológica que cumpla con unas condiciones básicas de conectividad, procesamiento y almacenamiento de la información, que permitan adelantar por parte de los docentes y estudiantes las diferentes actividades tanto de aprendizaje como de evaluación que plantee el ambiente virtual de aprendizaje.

Análisis de posibles usuarios. El análisis termina con la caracterización de los posibles usuarios, entendiendo estos como los docentes y estudiantes que tendrán acceso al ambiente virtual de aprendizaje.

#### **Fase de diseño**

Una vez realizado el análisis, se procede con el diseño, esto es proyectar el ambiente, para lo cual se inicia con la construcción de los modelos de saberes y de eventos de aprendizaje (Didáctico), posteriormente con la selección de los materiales digitales y actividades de interacción que soportaran el aprendizaje.

Para construir los modelos, se hace uso del Modelado de Objetos Tipificados (MOT), en el cual se identifican diversos tipos de conocimientos. Estos se relacionan entre sí a través de vínculos.

Entre los conocimientos se destacan los conceptos, los procedimientos, los principios y los hechos, que se identifican mediante unos símbolos. Ver anexo 1. Teniendo en cuenta lo anterior se puede construir un modelo de saberes como en la figura 1, ubicando los conocimientos y sus respectivos vínculos.

<span id="page-32-0"></span>Figura 1. Modelos de saberes tecnología e informática grado octavo.

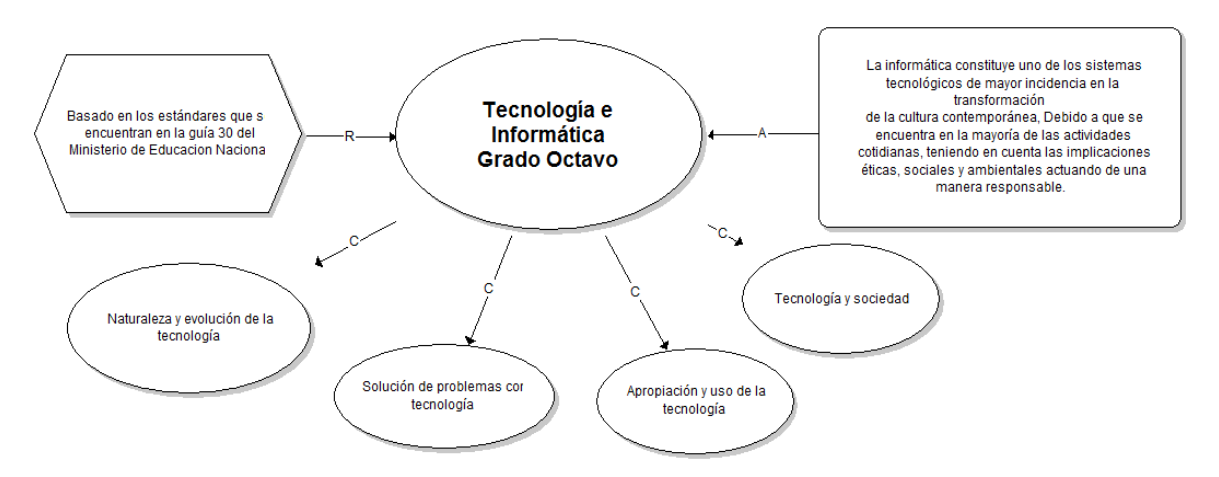

<span id="page-32-1"></span>Figura 2. Modelo de eventos de aprendizaje.

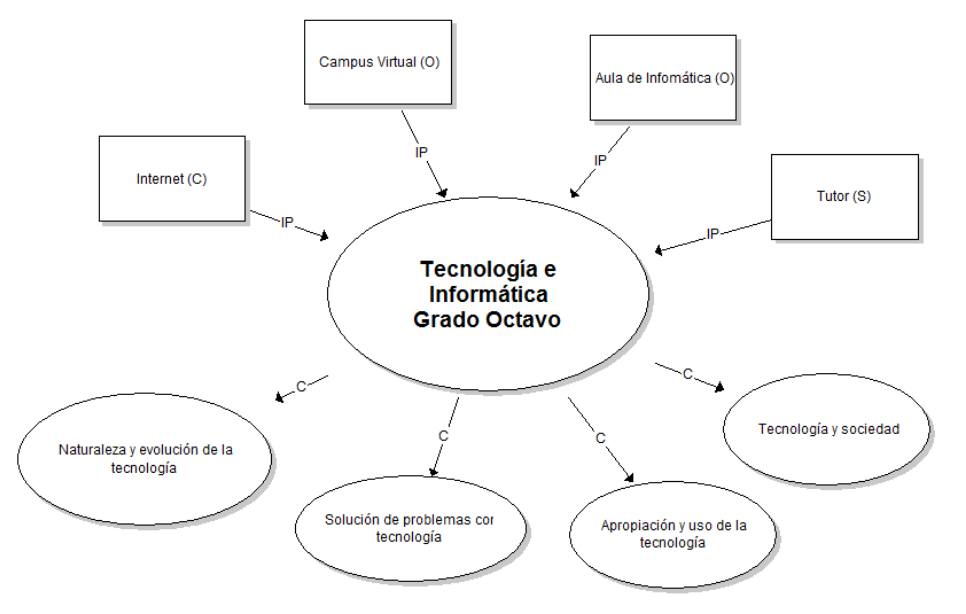

Teniendo como base el análisis sintetizado en el formato B, se procede con el diligenciamiento del formato C, que contiene el diseño del Objeto Virtual de Aprendizaje.

El formato C, está dividido en secciones. En la sección C1, se ubican los diferentes modelos de saberes de acuerdo a lo establecido en la fase de análisis de saberes, realizando la expansión en tantos niveles como sea necesario ver anexo 6.

En la sección C2, se ubican los modelos didácticos, de igual manera se realiza la expansión en los niveles requeridos ver anexo 6.

La sección C3, del formato, corresponde a los materiales educativos, en ésta sección se establece una relación entre los elementos de competencia, los criterios de desempeño y los materiales educativos (medios y recursos) teniendo en cuenta las actividades tanto de aprendizaje como de evaluación planteadas en la fase de análisis. Además en ésta sección se establece espacios para realizar una breve descripción del material, la localización del mismo y algunas observaciones en caso de ser necesario ver anexo 7.

La sección C4, del formato está destinada para relacionar las diferentes actividades de interacción que contempla el análisis del ambiente virtual de aprendizaje, teniendo en cuenta las posibilidades que ofrece una plataforma LMS ver anexo 7.

## **Fase de desarrollo.**

La fase de desarrollo se centra en la selección y construcción de los materiales educativos digitales, ya sean medios o recursos didácticos y en la programación de las actividades de aprendizaje y de evaluación tanto sincrónica como asincrónica.

El formato D, contiene información necesaria para identificar con claridad el material educativo utilizado y hace referencia a los estándares que debe poseer un OVA ver anexo 8.

## **Fase de implementación.**

La siguiente fase en la metodología corresponde a la implementación, esta fase consiste en ubicar en la plataforma los elementos del ambiente virtual de aprendizaje, teniendo en cuenta los estándares establecidos al interior de la institución.

Esta fase se describe en el formato E, el cual permite organizar el trabajo de implementación del OVA en la plataforma anexo 9.

#### **Fase de validación**

Esta fase se desarrolla mediante el apoyo del formato F, el cual consta de las secciones dedicadas a la validación de los saberes, aspectos didácticos y materiales educativos.

La sección F1 contiene los elementos básicos para la validación de los saberes, teniendo en cuenta su coherencia, pertinencia y actualidad anexo 10.

La sección F2, se encarga de la validación del aspecto didáctico, con base en el modelo didáctico general, actividades de aprendizaje, evaluación y la sección F3 la validación de los materiales educativos anexo 10.

Además es muy importante realizar una validación del aspecto tecnológico correspondiente al funcionamiento de la plataforma, la conectividad y acceso a la tecnología por parte de los usuarios.

## <span id="page-34-0"></span>**3.2. HERRAMIENTAS Y SOFTWARE**

Para el desarrollo de los Objetos Virtuales de Aprendizaje se utilizó herramientas de diseño, animación, con licencias académicas y software de uso libre.

Para este proceso se utilizó Flash CS5, siendo esta la última versión de Adobe System para elaborar animaciones interactivas especialmente para la web. Es importante resaltar algunas potencialidades del diseño Flash y sus múltiples posibilidades.

- Posibilidad de edición de objetos.
- Utilización de flash con imágenes creadas.
- Utilización de filtros para resaltar los objetos.
- Biblioteca de funciones.
- Multimedia, video y sonido.

Se escogió esta herramienta por ser multiplataforma, permite trabajar con diferentes elementos multimediales, de manera apropiada, principalmente por el fácil acceso a las aplicaciones creadas por flash vía web.

Con respecto a los OVAs se tiene en cuenta al usuario final, para que este tenga una correcta utilización del texto, gráficos, imágenes y animación.

Texto: éste es utilizado para proporcionar información detallada de los diferentes conceptos a la que hace referencia cada sección. Se escoge un tipo de texto que sea agradable, fácil de entender y de leer.

Gráficos: los gráficos son la mejor forma de proporcionar información a través de un entorno llamativo buscando mantener el interés del usuario en el aprendizaje.

Estilos: se utilizó colores con contraste y entornos que reflejan tranquilidad y armonía a la hora de trabajar.

Botones: se crean botones que permiten la navegabilidad entre secciones pensando en que fueran decorativos, estuvieran acordes a las pantallas y fáciles de identificar y entender.

Interpolación de movimiento: se crea este tipo de interpolación en la totalidad de las animaciones para generarlas de la forma más suave y agradable a la vista del usuario.

También se utilizó Cuadernia, en el cual se realizaron las actividades de aprendizaje. Este programa es software libre; se puede redistribuirlo y/o modificarlo bajo los términos de la Licencia Pública General GNU (GPL), tal y como está publicada por la Free Software Foundation; ya sea la versión 2 de la Licencia, o (a su elección) cualquier versión posterior. Este programa se distribuye con la intención de ser útil, pero SIN NINGUNA GARANTÍA; incluso sin la garantía implícita de USABILIDAD O UTILIDAD PARA UN FIN PARTICULAR. Vea la Licencia Pública General GNU para más detalles.
## **4. CICLO DE VIDA DEL PRODUCTO**

Ante el proceso de cambio que ha presentado la pedagogía, desde la implementación de las TIC en el mismo, se ha visto necesaria la aplicación de la ingeniería en las herramientas para optimizar el aprendizaje, de esta forma la calidad de éstas influye directamente en la rapidez y fluidez de este aprendizaje.

Además, la tecnología permite crear nuevas técnicas de desarrollo de OVAs con calidad, aplicando técnicas novedosas de multimedia e hipermedia. A nivel de detalle en la visualización de los contenidos. El desarrollo de la metodología COLOSSUS se encuentra en los cuadros 2 al cuadro 25 en los cuales se describe los Objetos Virtuales de Aprendizaje, su fase de Análisis, la fase de Diseño e Implementación.

Cuadro 2. Elementos de Identificación.

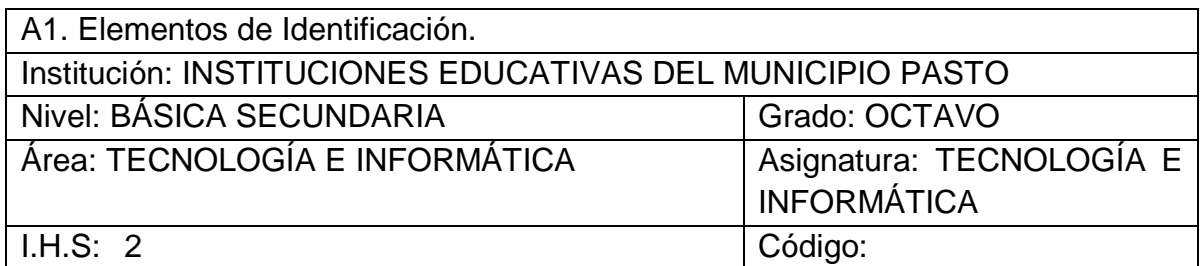

Descripción General:

Tecnología e informática para grado octavo, es una de las áreas fundamentales y obligatorias de la educación básica secundaria.

Esta área abarca cuatro componentes fundamentales que son:

- Naturaleza y Evolución de la Tecnología
- Apropiación y uso de la Tecnología
- Solución de Problemas con Tecnología
- Tecnología y Sociedad

Cada uno de estos componentes plantea una competencia central a desarrollar, la cual se evalúa a través de una serie de criterios de desempeño.

A2. Caracterización Público objetivo.

Observaciones:

Este contenido va dirigido a los estudiantes de Grado Octavo de las diferentes instituciones del municipio de Pasto que hacen parte del proyecto denominado Sistema Tecnológico.

Cuadro 3. Fase de análisis Unidad 1. Naturaleza y Evolución de la Tecnología.

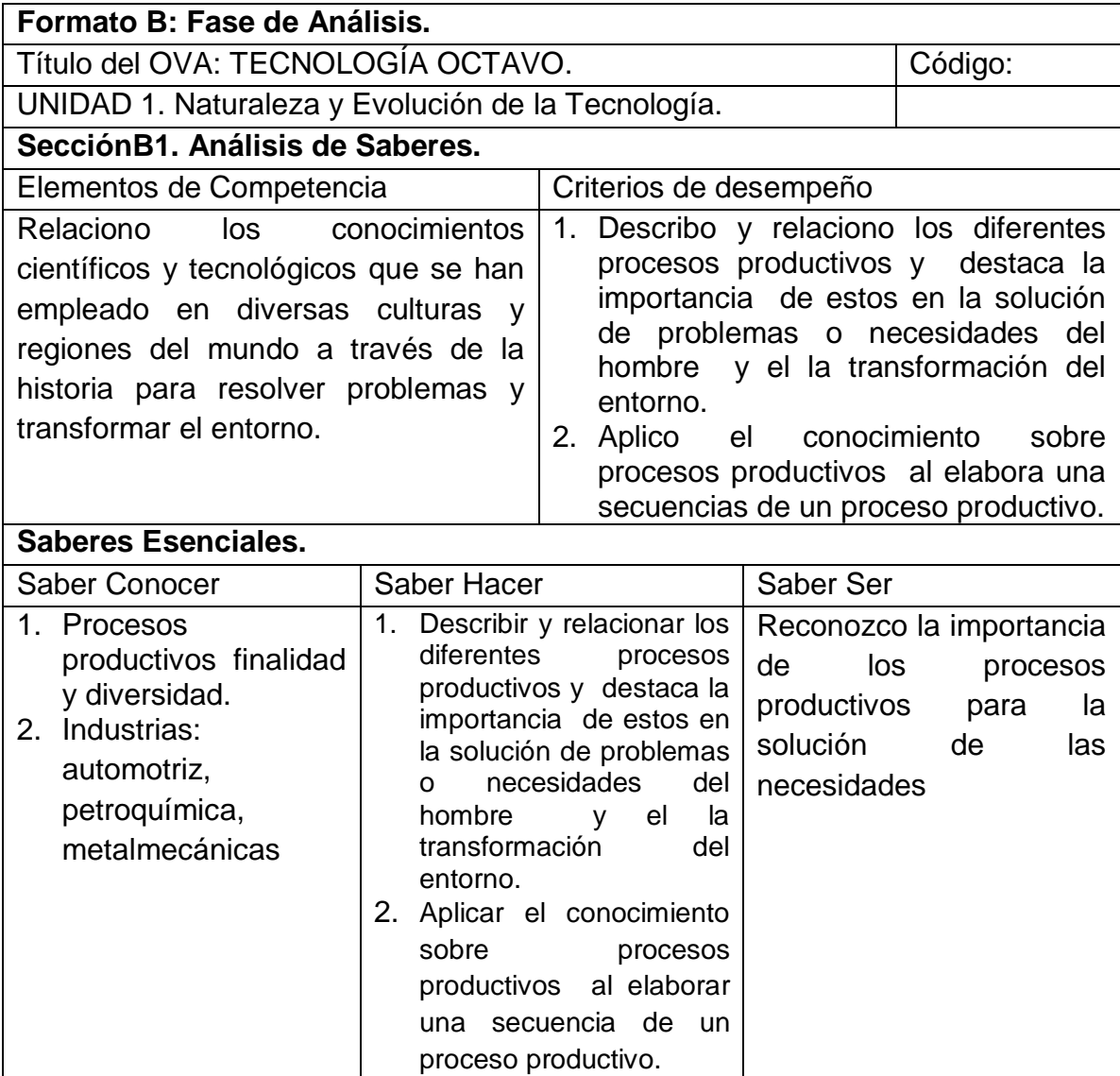

Ibíd., Disponible en internet[:http://www.mineducacion.gov.co/1621/articles-](http://www.mineducacion.gov.co/1621/articles-160915_archivo_pdf.pdf)[160915\\_archivo\\_pdf.pdf](http://www.mineducacion.gov.co/1621/articles-160915_archivo_pdf.pdf)

Cuadro 4. Fase de análisis Unidad 2. Apropiación y uso de la Tecnología.

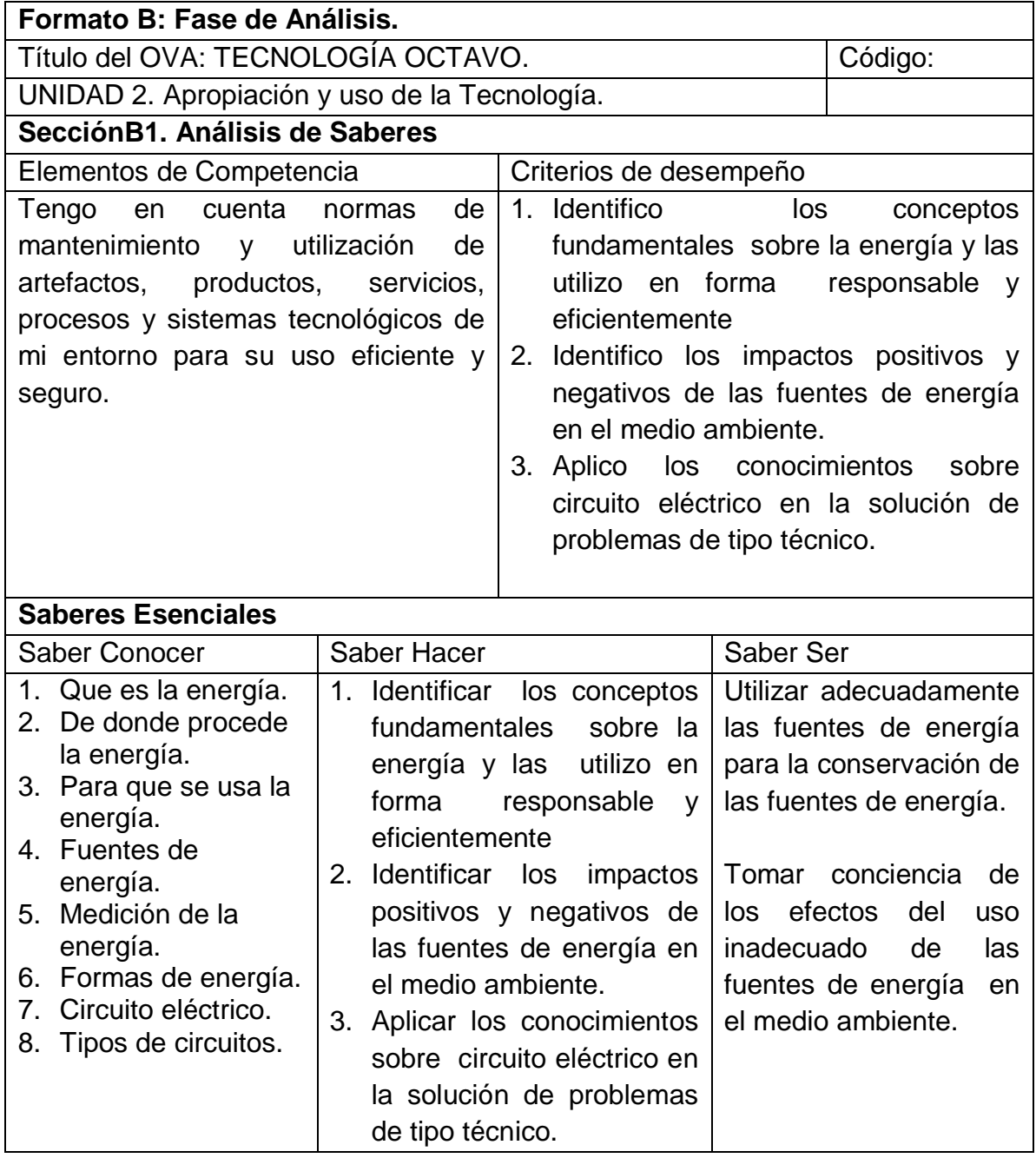

Ibíd., Disponible en internet: http://www.mineducacion.gov.co/1621/articles-[160915\\_archivo\\_pdf.pdf](http://www.mineducacion.gov.co/1621/articles-160915_archivo_pdf.pdf)

Cuadro 5. Fase de análisis Unidad 3. Solución de Problemas con Tecnología.

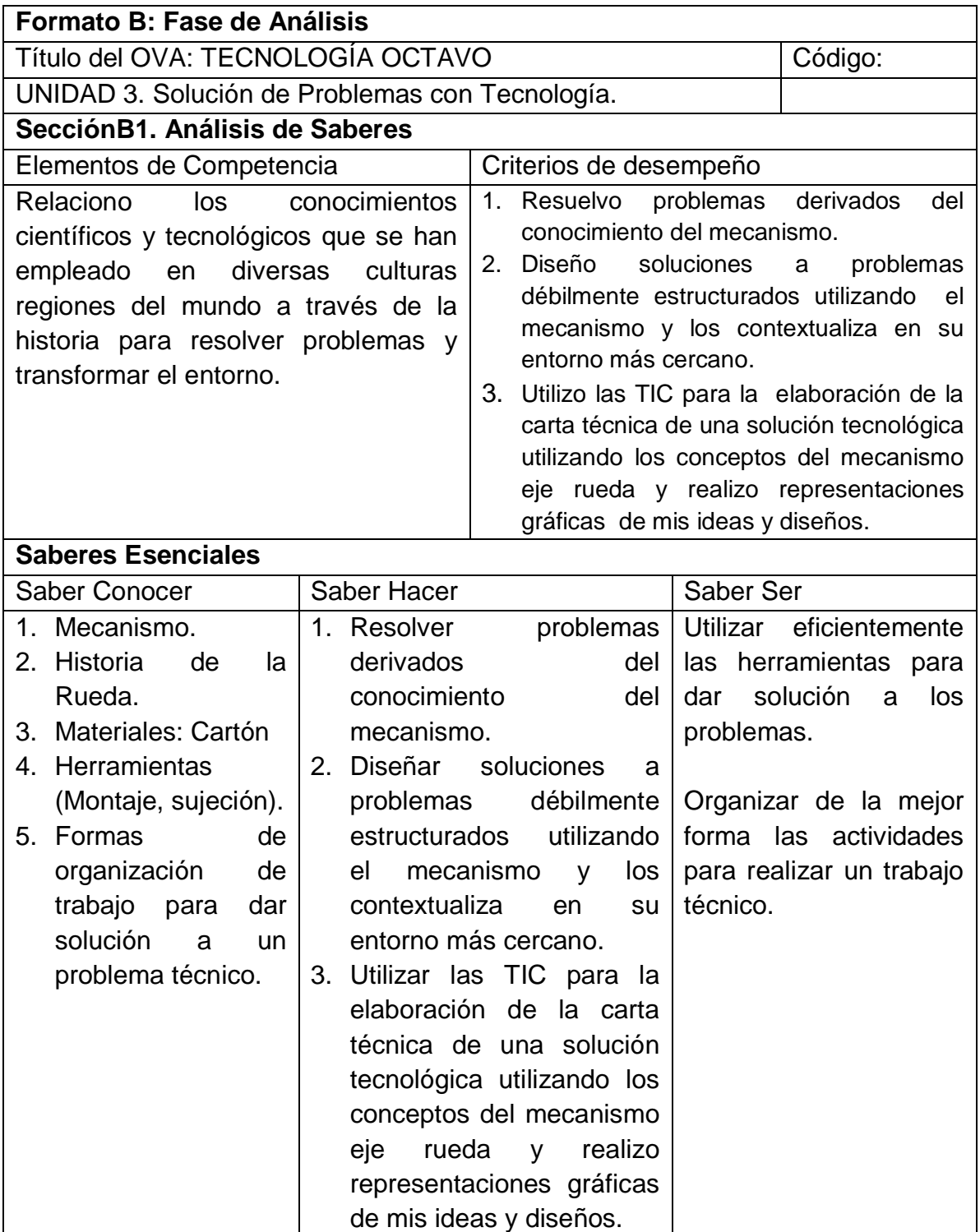

Ibíd., Disponible en internet: http://www.mineducacion.gov.co/1621/articles-160915 archivo pdf.pdf

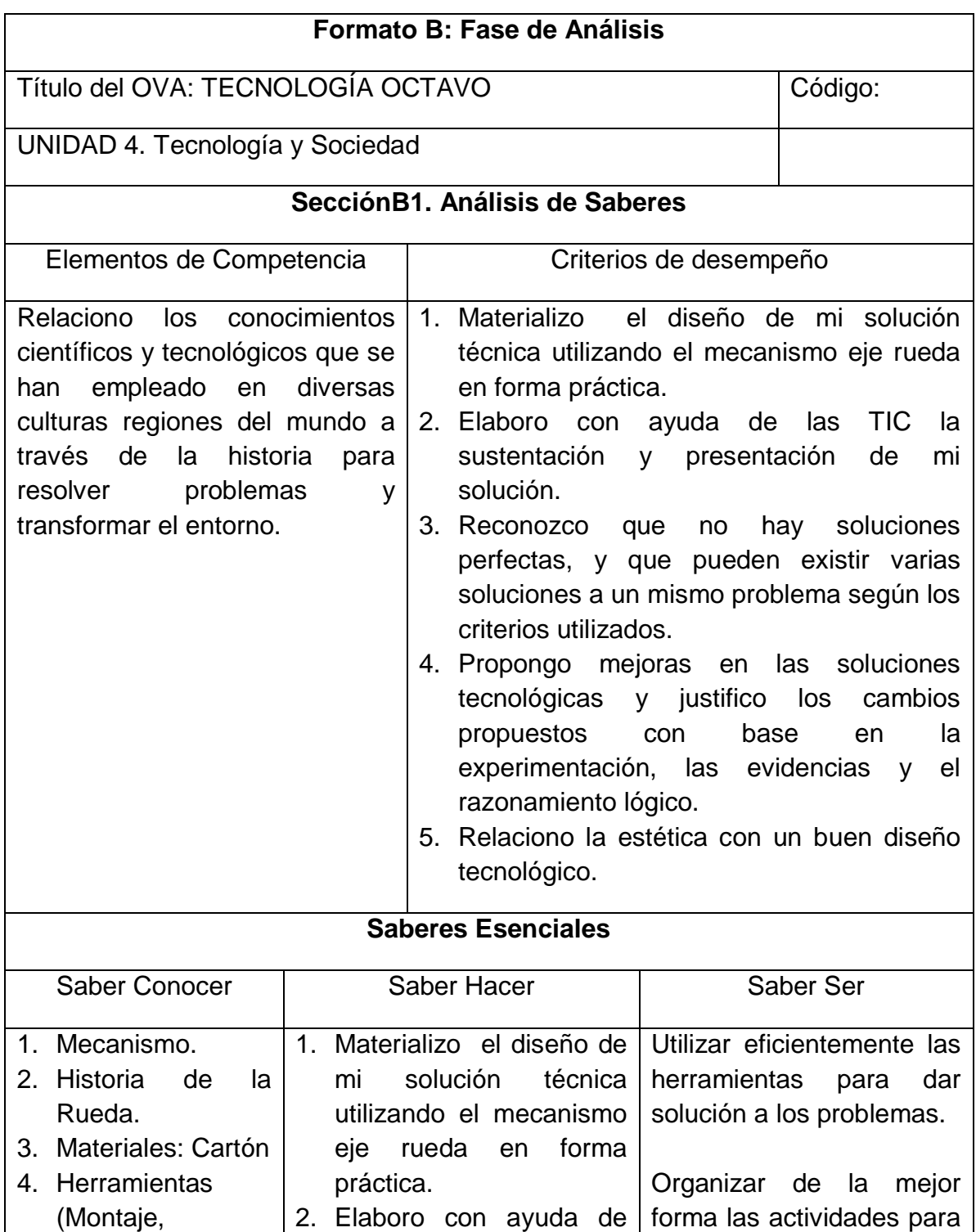

Cuadro 6. Fase de análisis Unidad 4. Tecnología y Sociedad.

las TIC la sustentación y

realizar un trabajo técnico.

sujeción).

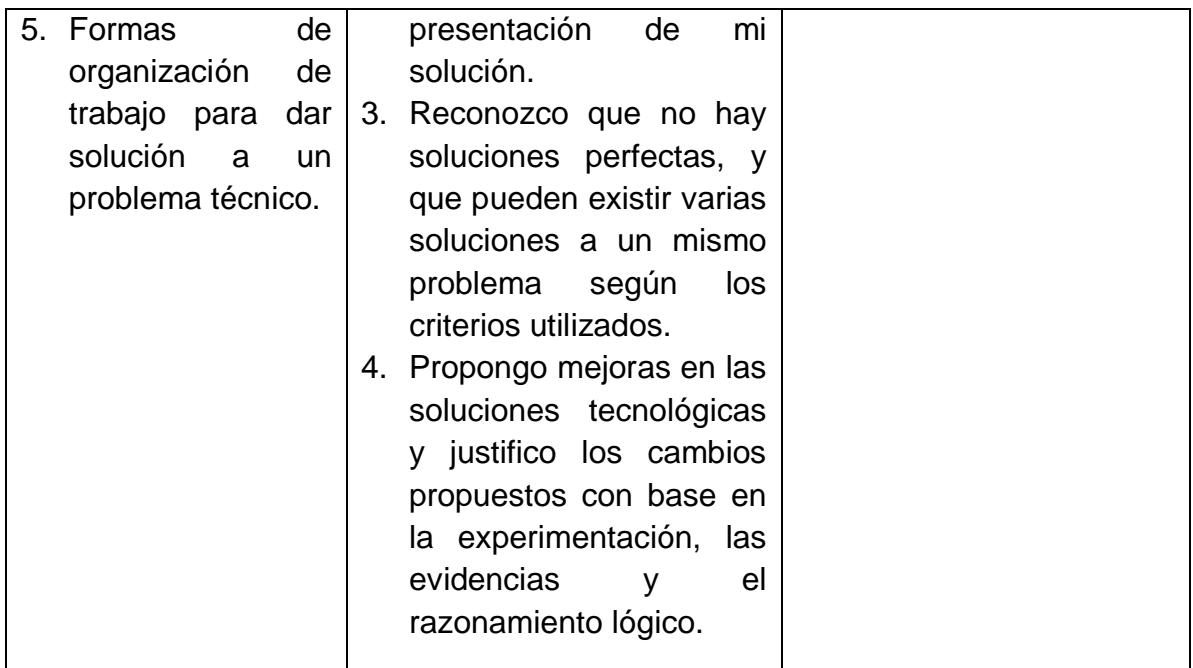

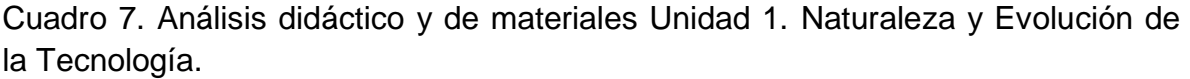

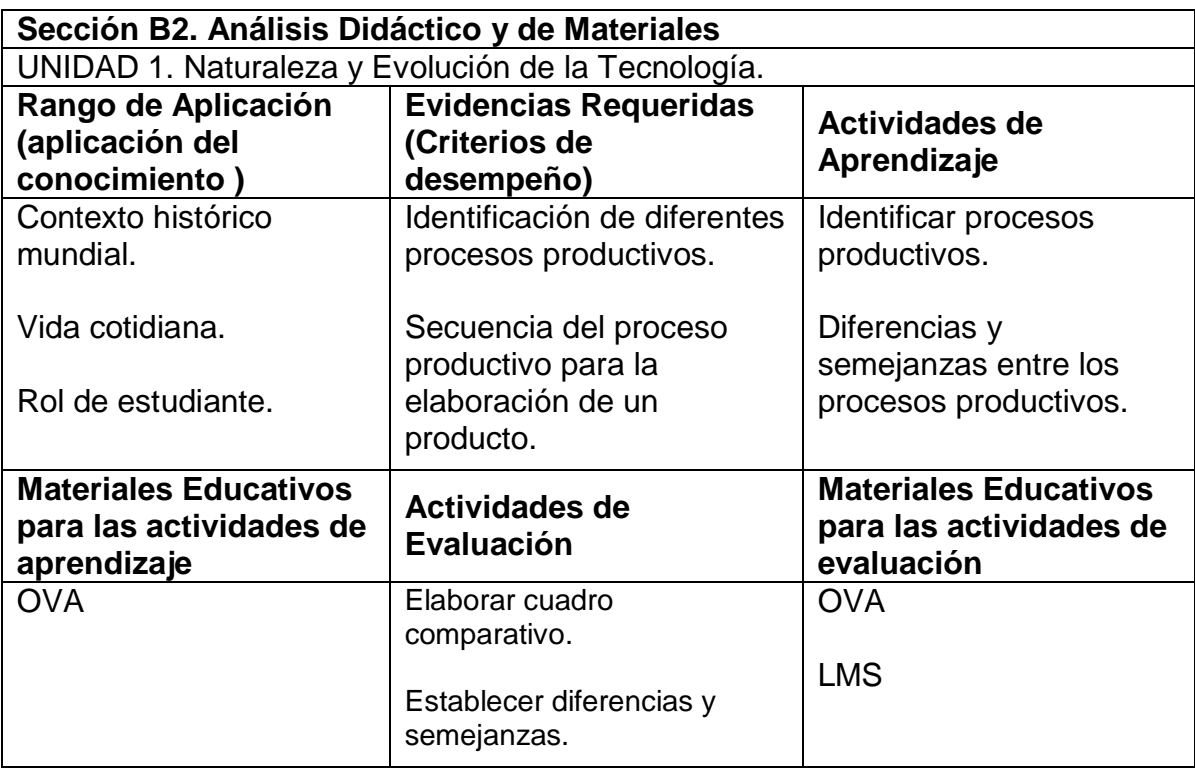

Ibíd., Disponible en internet: http://www.mineducacion.gov.co/1621/articles-[160915\\_archivo\\_pdf.pdf](http://www.mineducacion.gov.co/1621/articles-160915_archivo_pdf.pdf)

Cuadro 8. Análisis didáctico y de materiales Unidad 2. Apropiación y uso de la Tecnología.

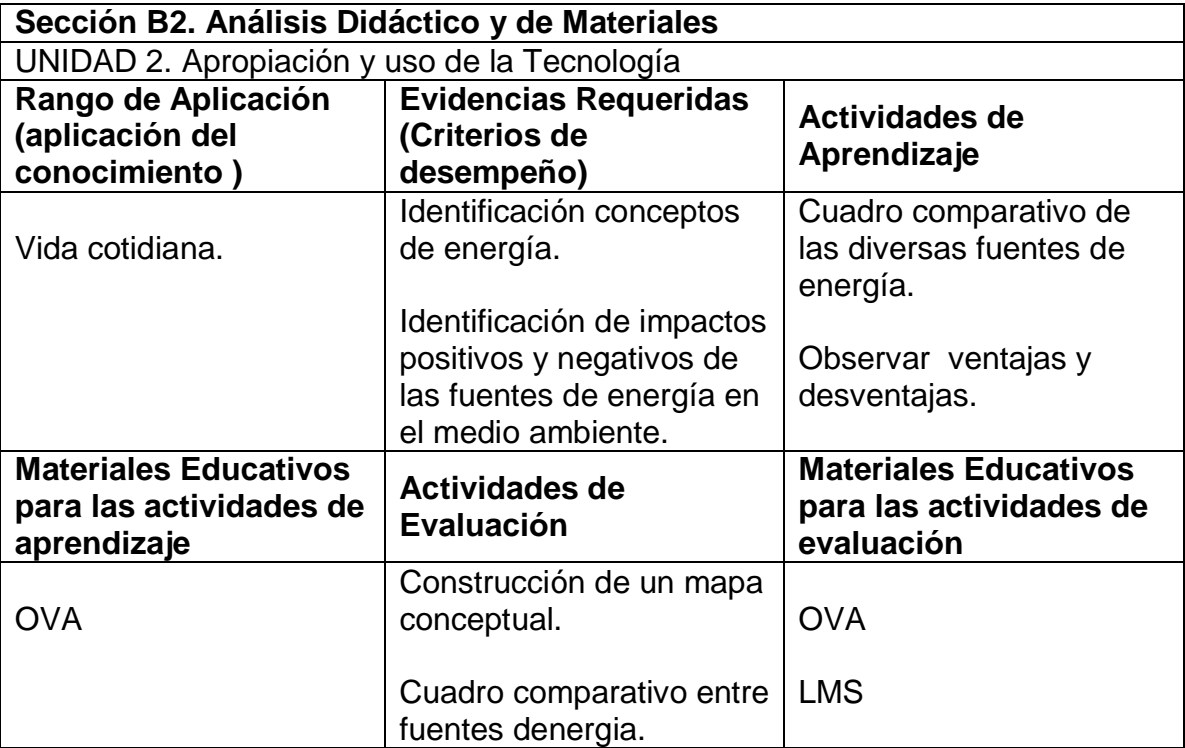

Cuadro 9. Análisis didáctico y de materiales Unidad 3. Solución de Problemas con Tecnología**.** 

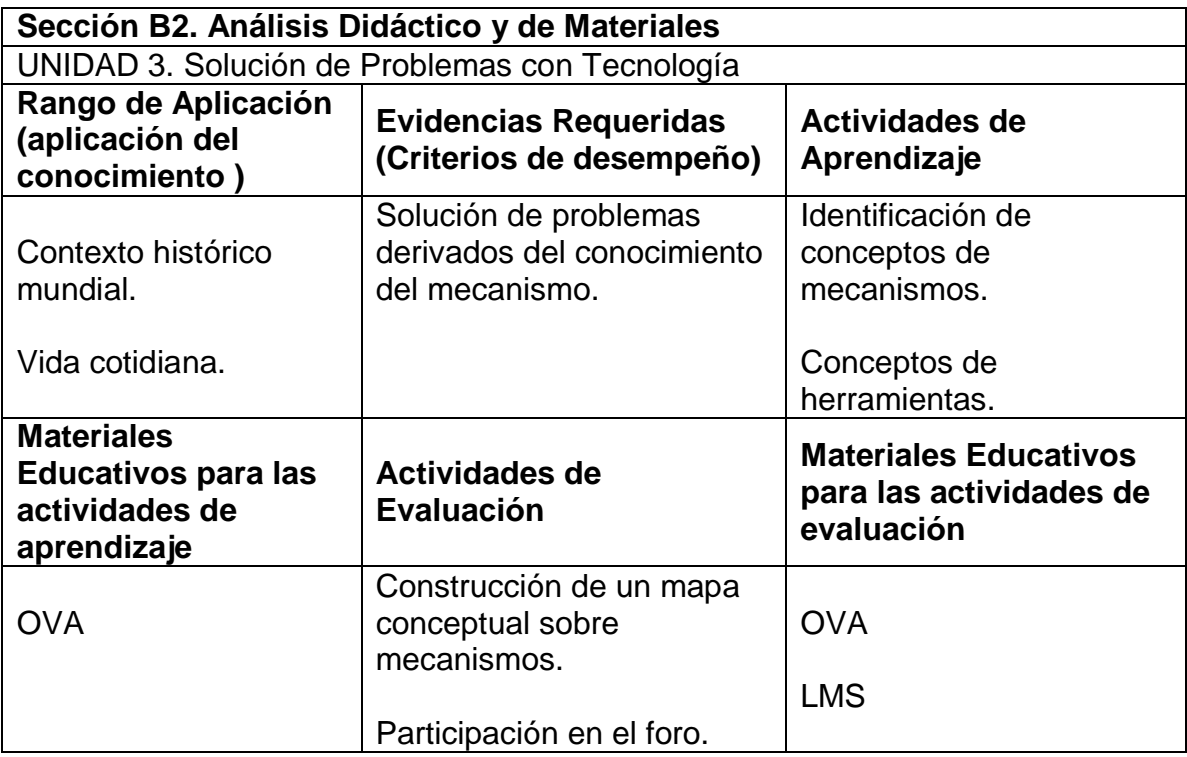

Cuadro 10. Análisis didáctico y de materiales Unidad 4. Tecnología y Sociedad.

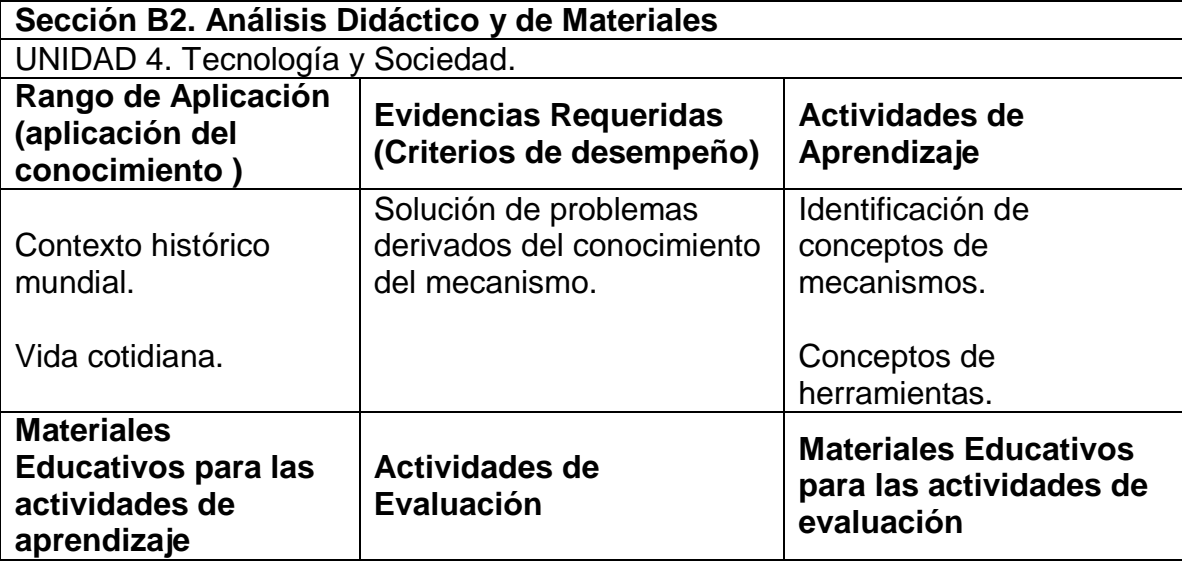

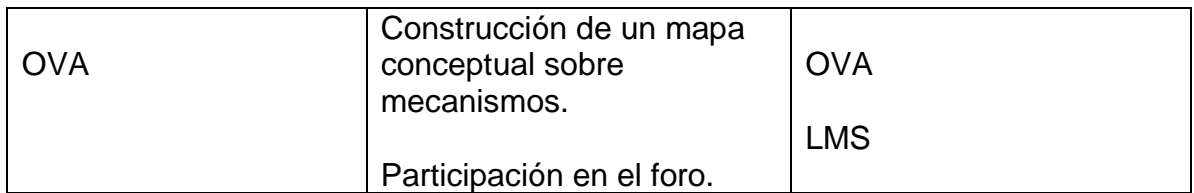

Cuadro 11. Análisis de Recursos Institucionales y Análisis Usuarios

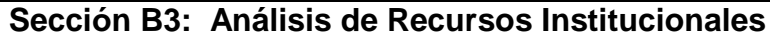

Recursos Tecnológicos Institucionales:

Las instituciones cuentan con los recursos necesarios, con Aula de Informática, Biblioteca, Equipos y recursos informáticos.

## **Sección B4: Análisis Usuarios**

Promedio de edad 14.4 años (14 años)

Genero M (50.0 )% F (50.0 ) %

Nivel de formación en TIC Bajo (4 )% Medio (31.71)% Alto(50.16)%

¿Tienes acceso a un computador en tu institución educativa? Si (100.0)% No (0.0)%

Facilidad de acceso a TIC fuera de la institución Medio (4.35)% Alto(95.65)%

Tiempo en horas semanales extras que le dedica a la asignatura 0 (21.0)% 1(30.0)% 2 (23.0)% +2(26.0)%

Otras características:

El consolidado total de la población, el análisis del cuestionario en detallado se encuentra en análisis de encuesta estudiantes ver anexo 11

Observaciones

Cuadro 12. Modelo general de saberes.

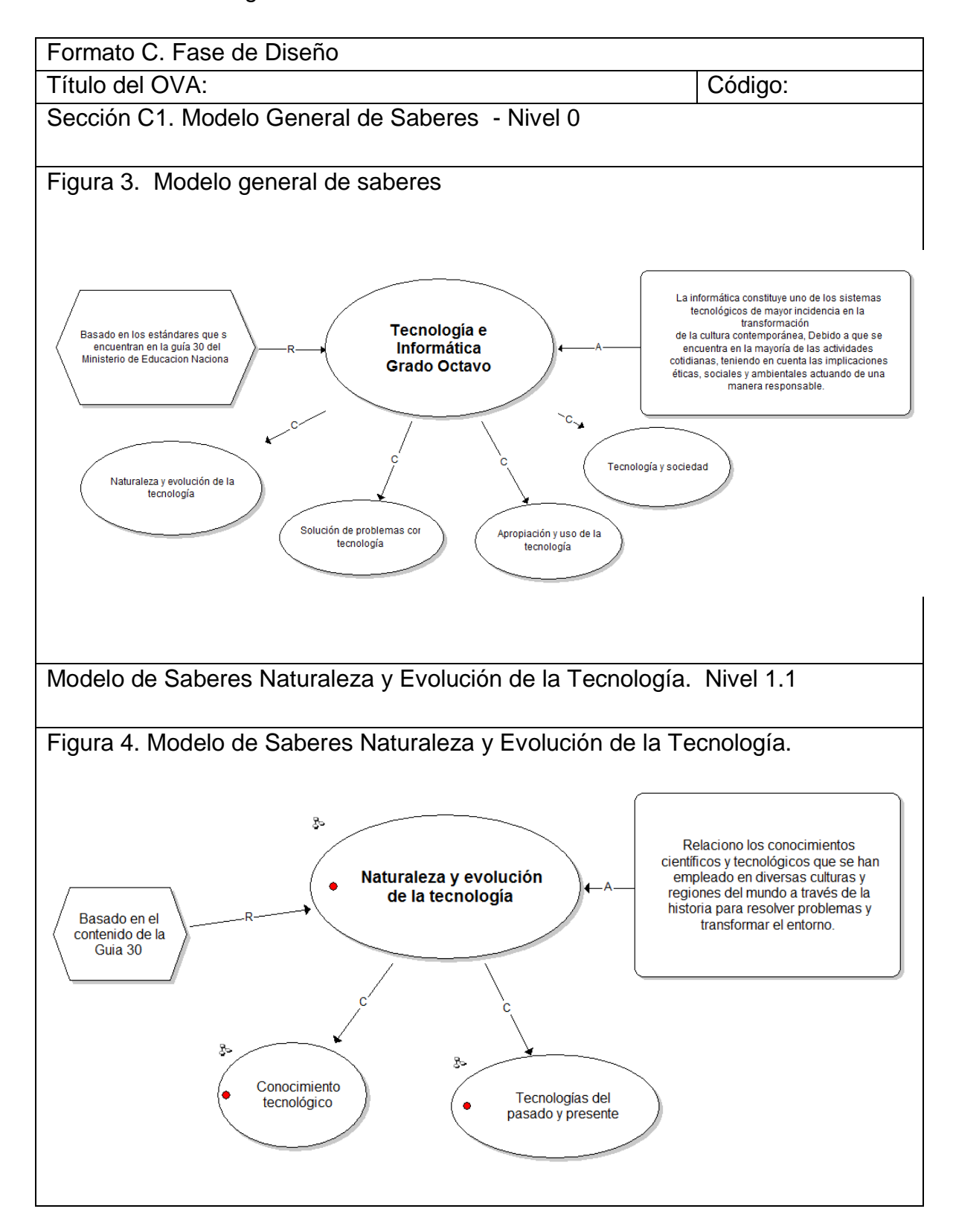

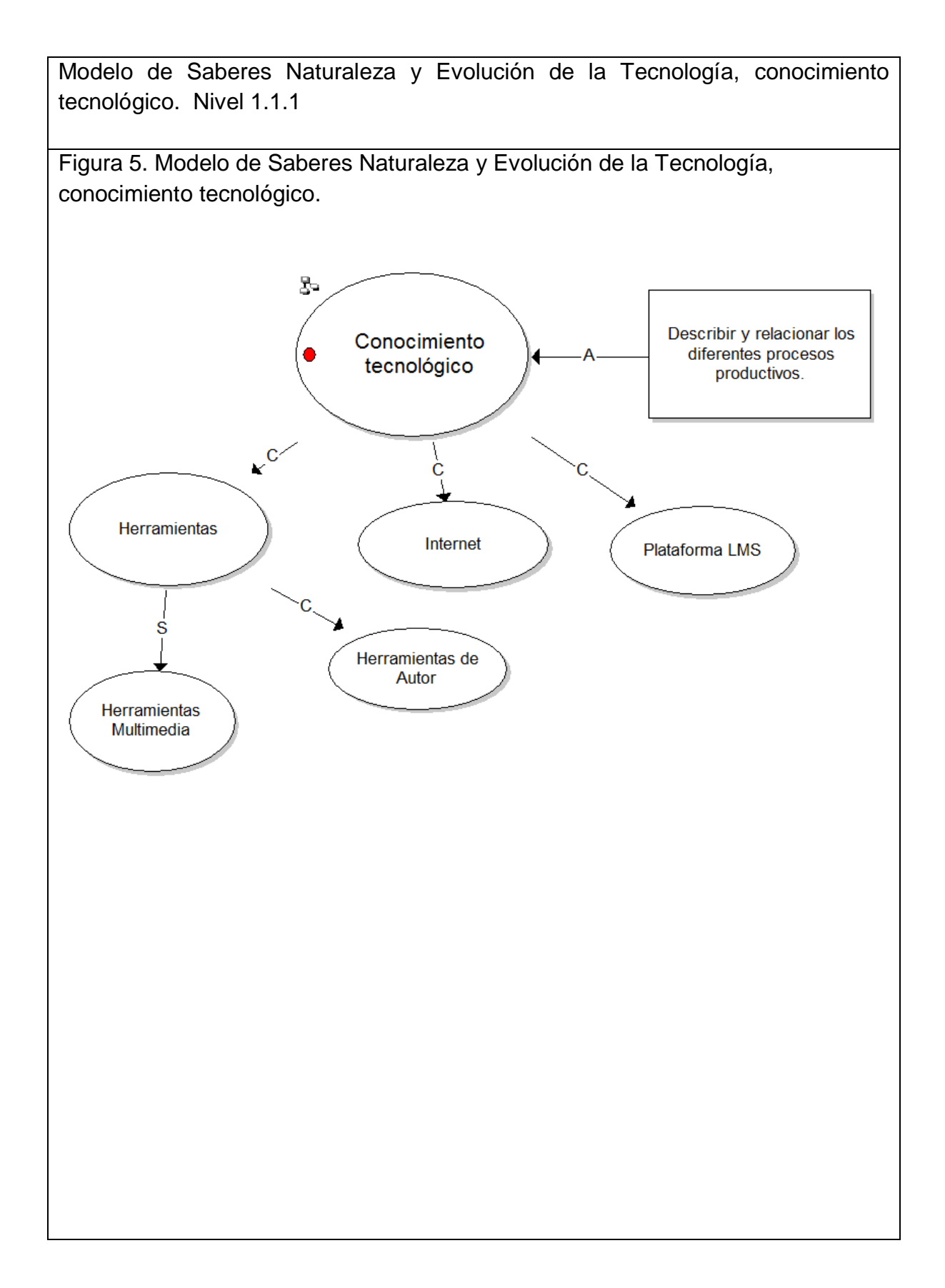

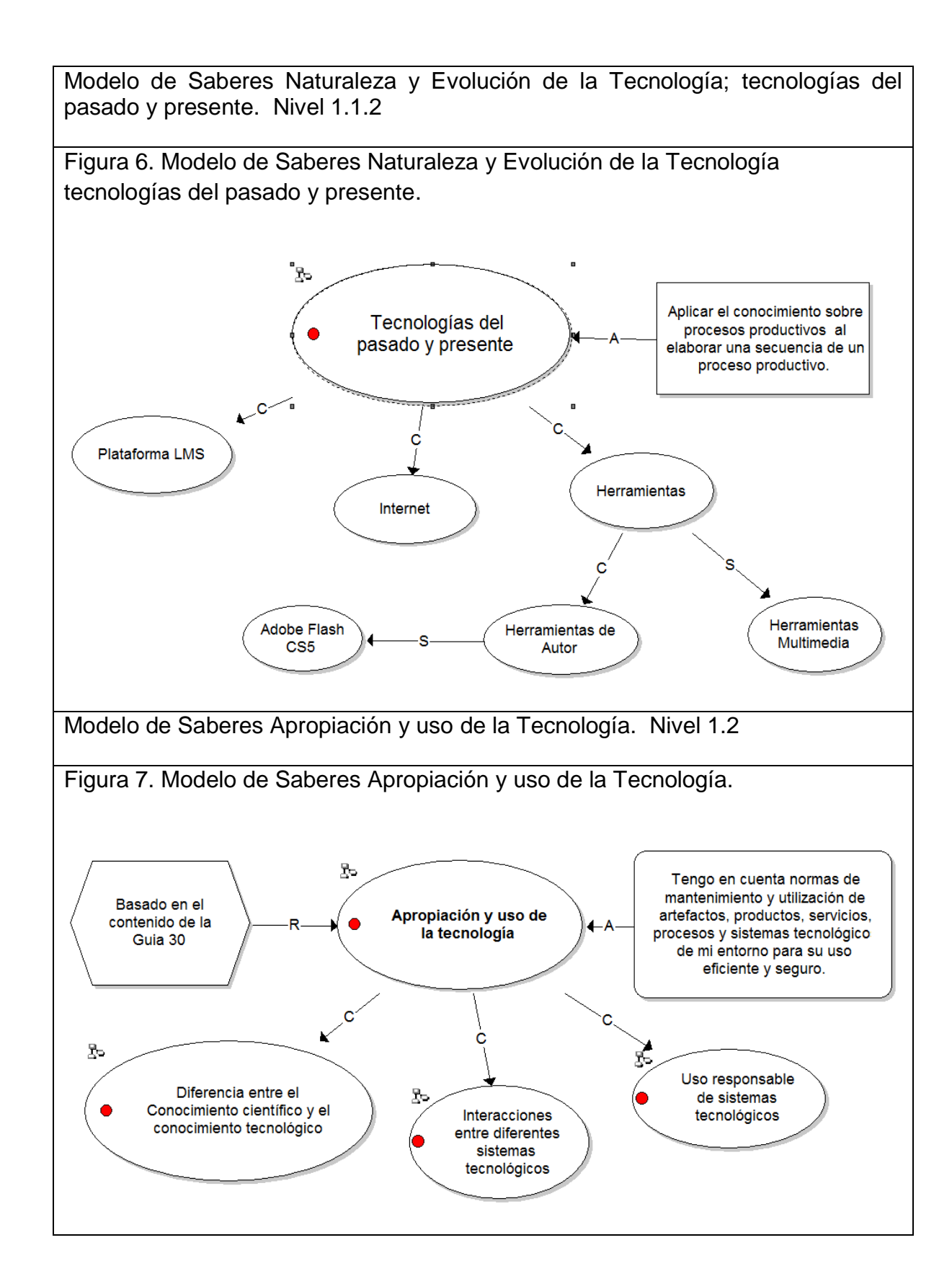

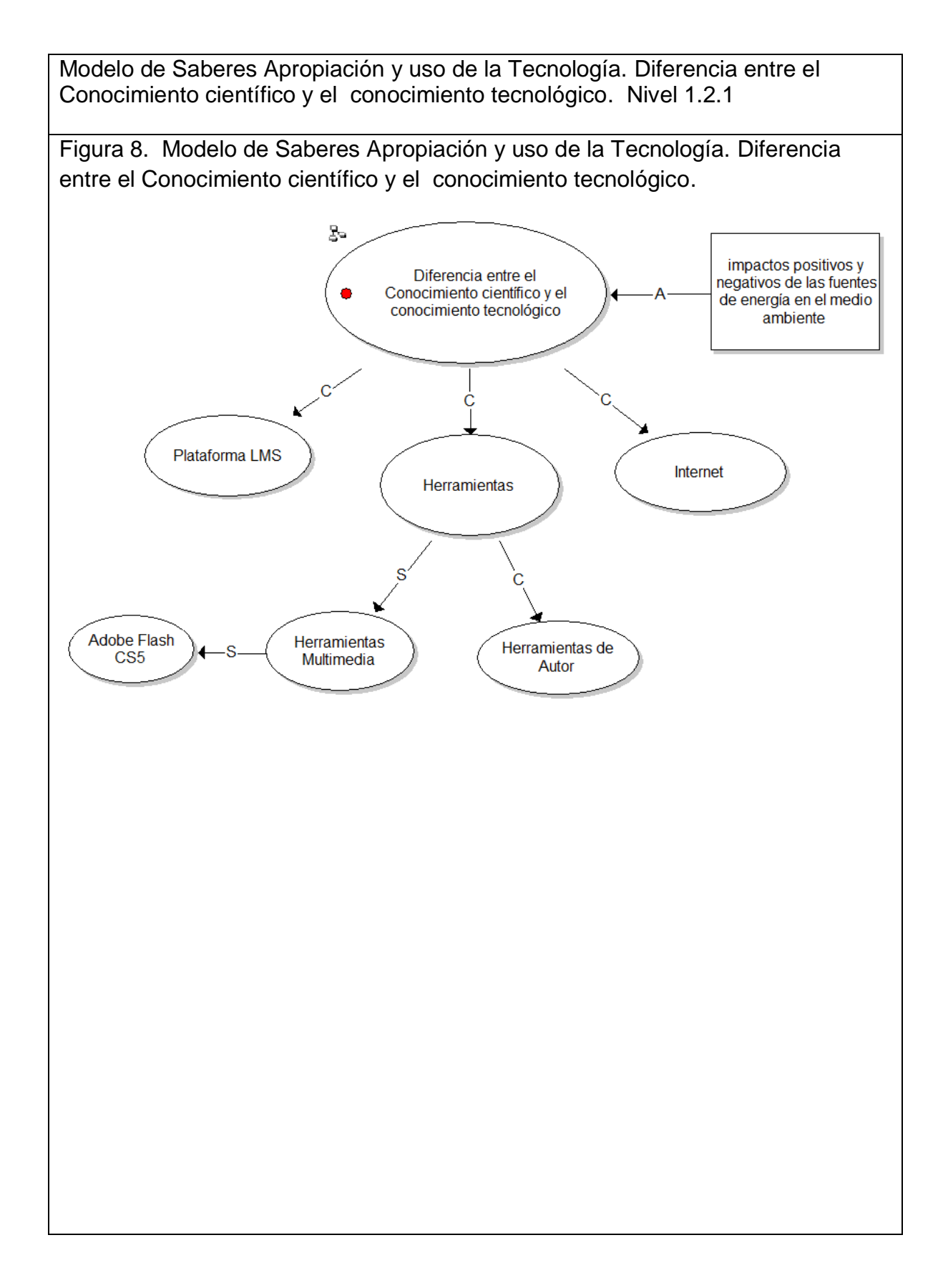

Modelo de Saberes Apropiación y uso de la Tecnología. Interacciones entre diferentes sistemas tecnológicos. Nivel 1.2.2

Figura 9. Modelo de Saberes Apropiación y uso de la Tecnología. Interacciones entre diferentes sistemas tecnológicos.

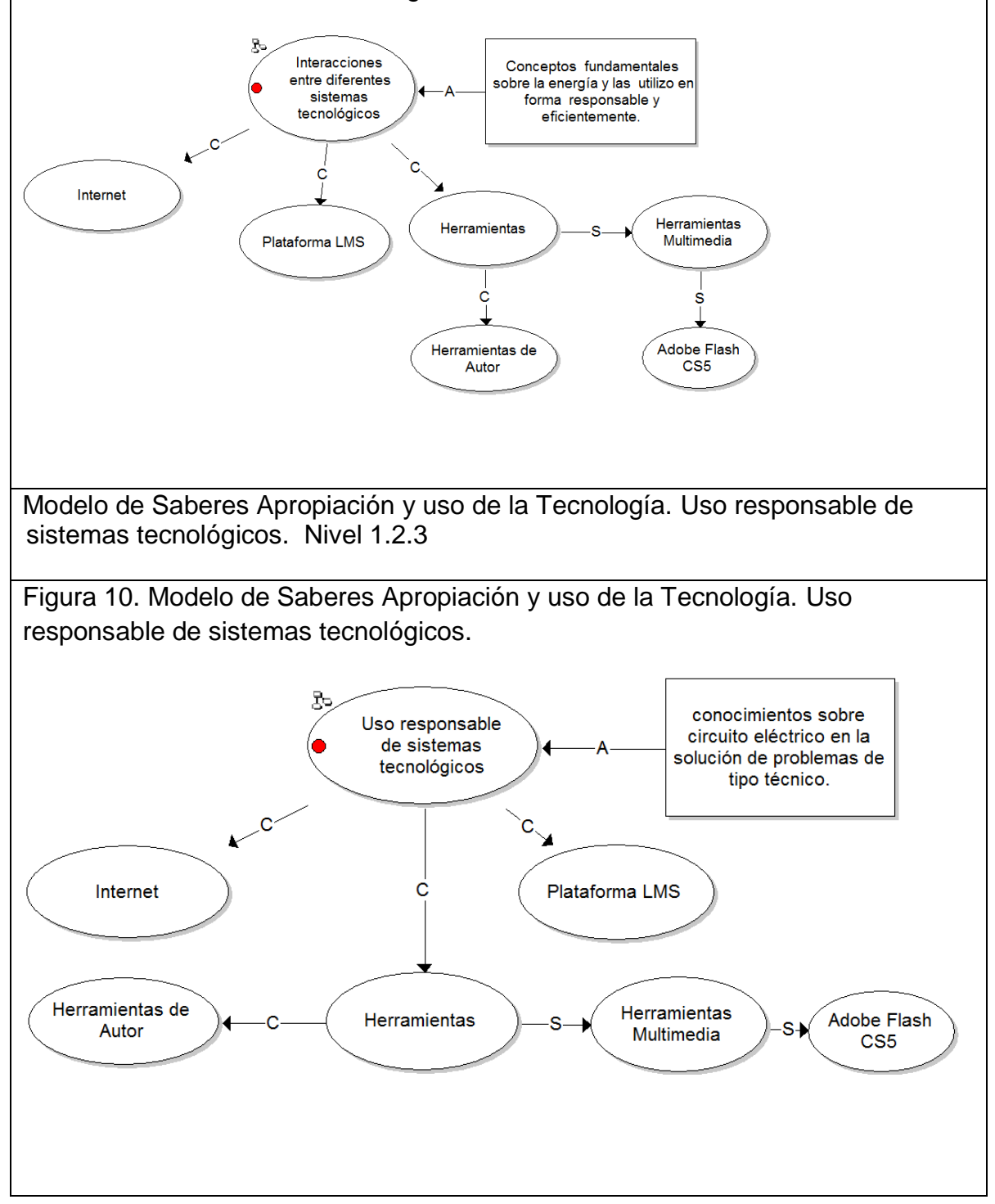

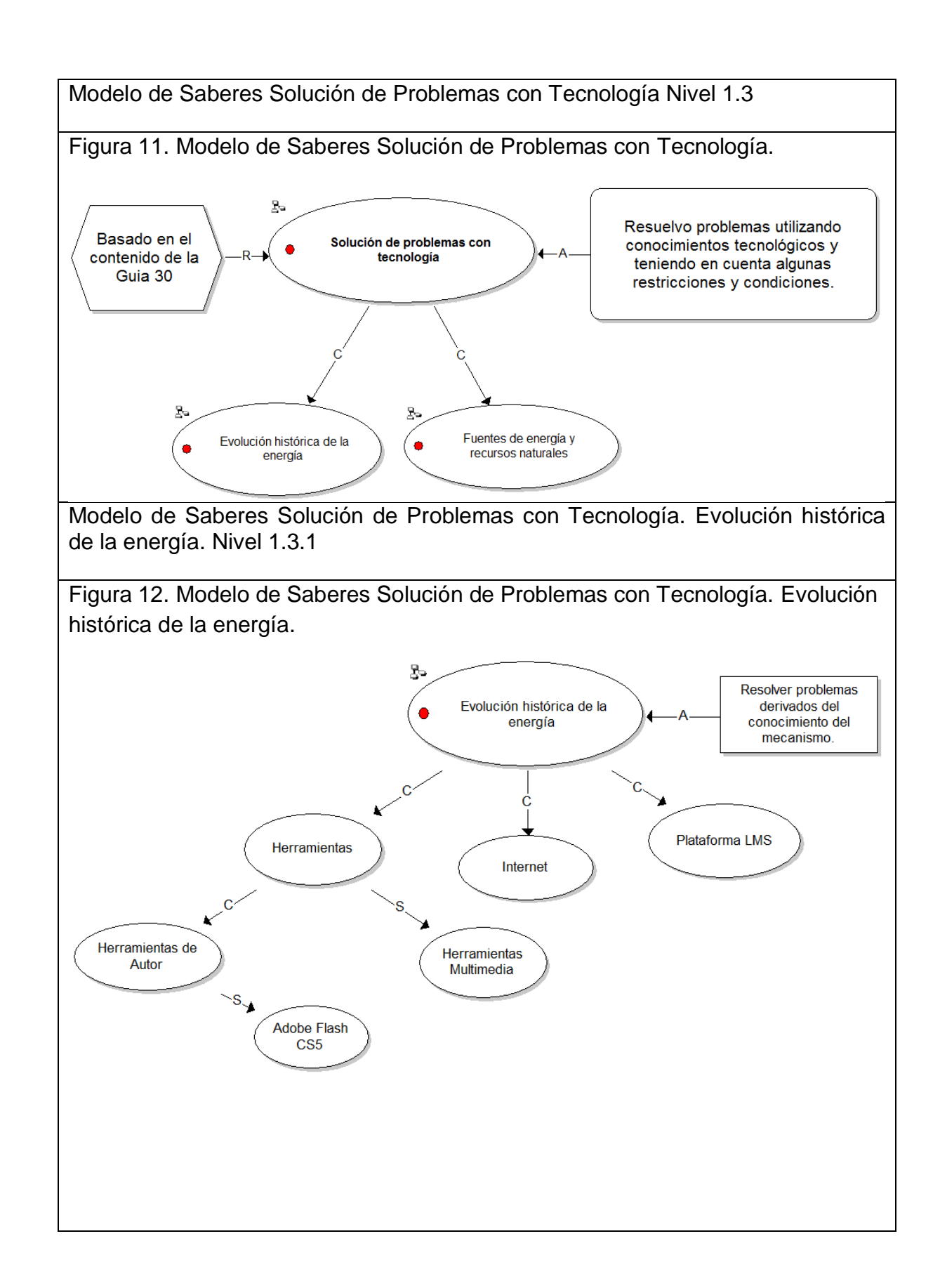

Modelo de Saberes Solución de Problemas con Tecnología. Fuentes de energía y recursos naturales. Nivel 1.3.2

Figura 13. Modelo de Saberes Solución de Problemas con Tecnología. Fuentes de energía y recursos naturales.

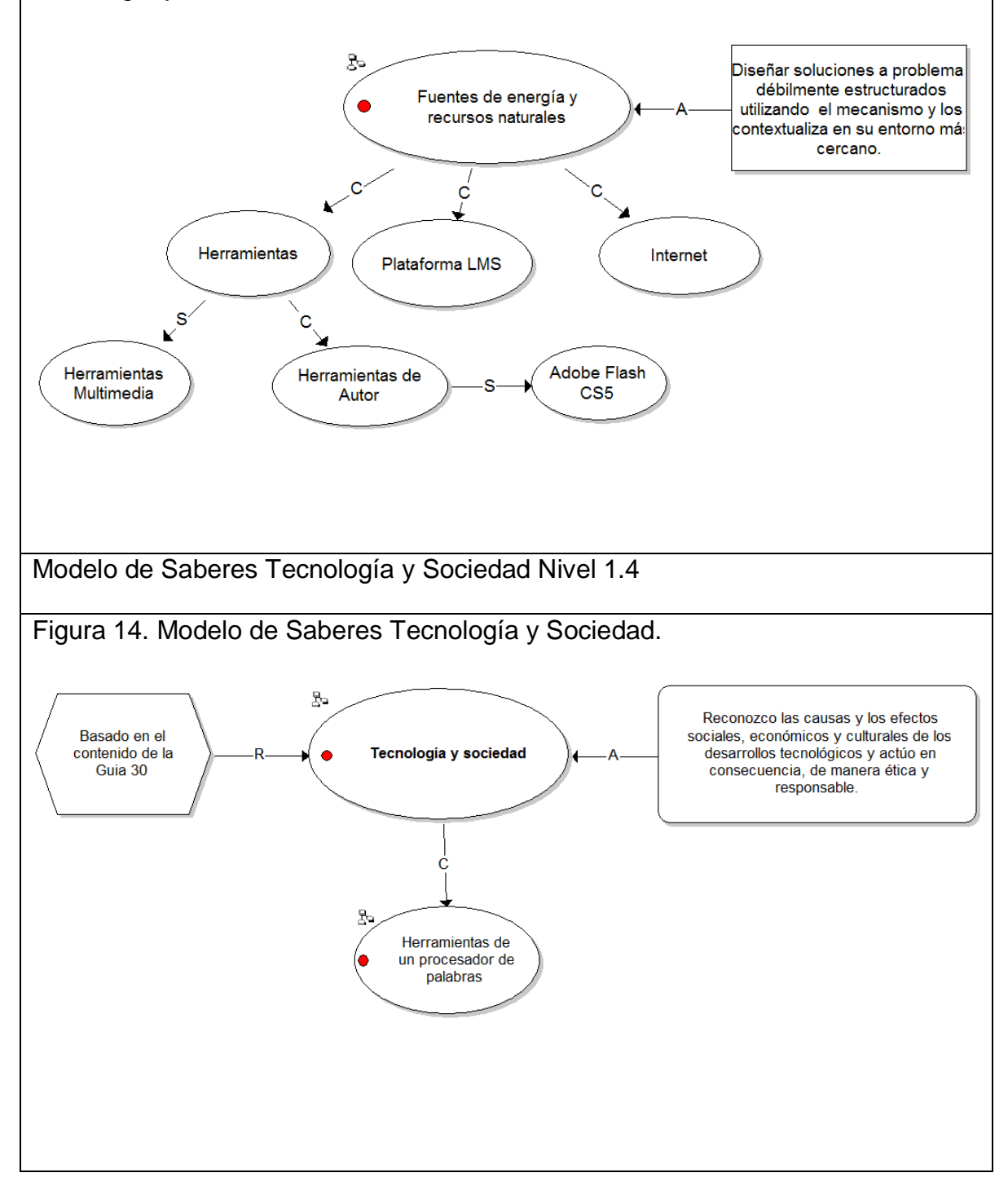

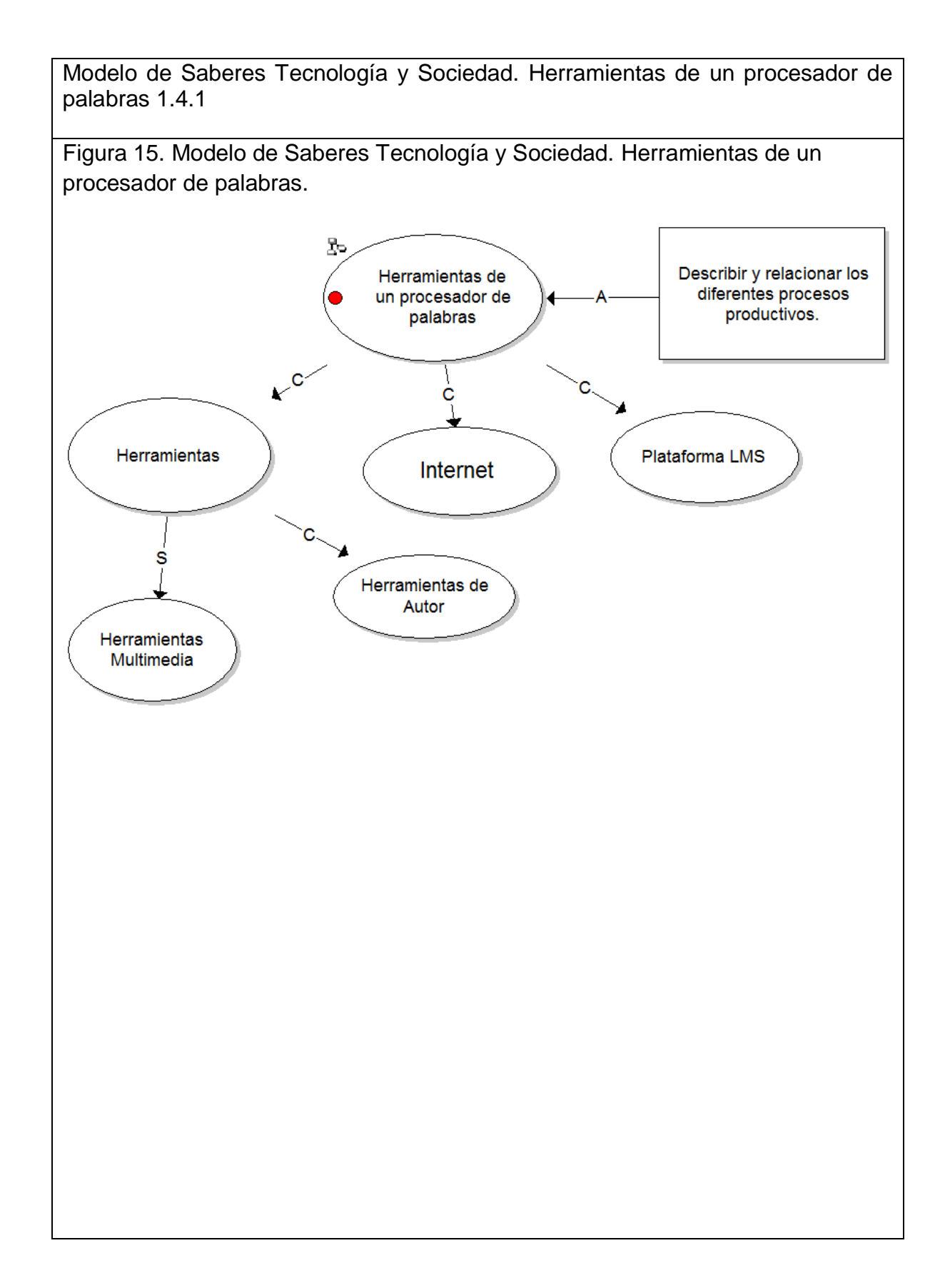

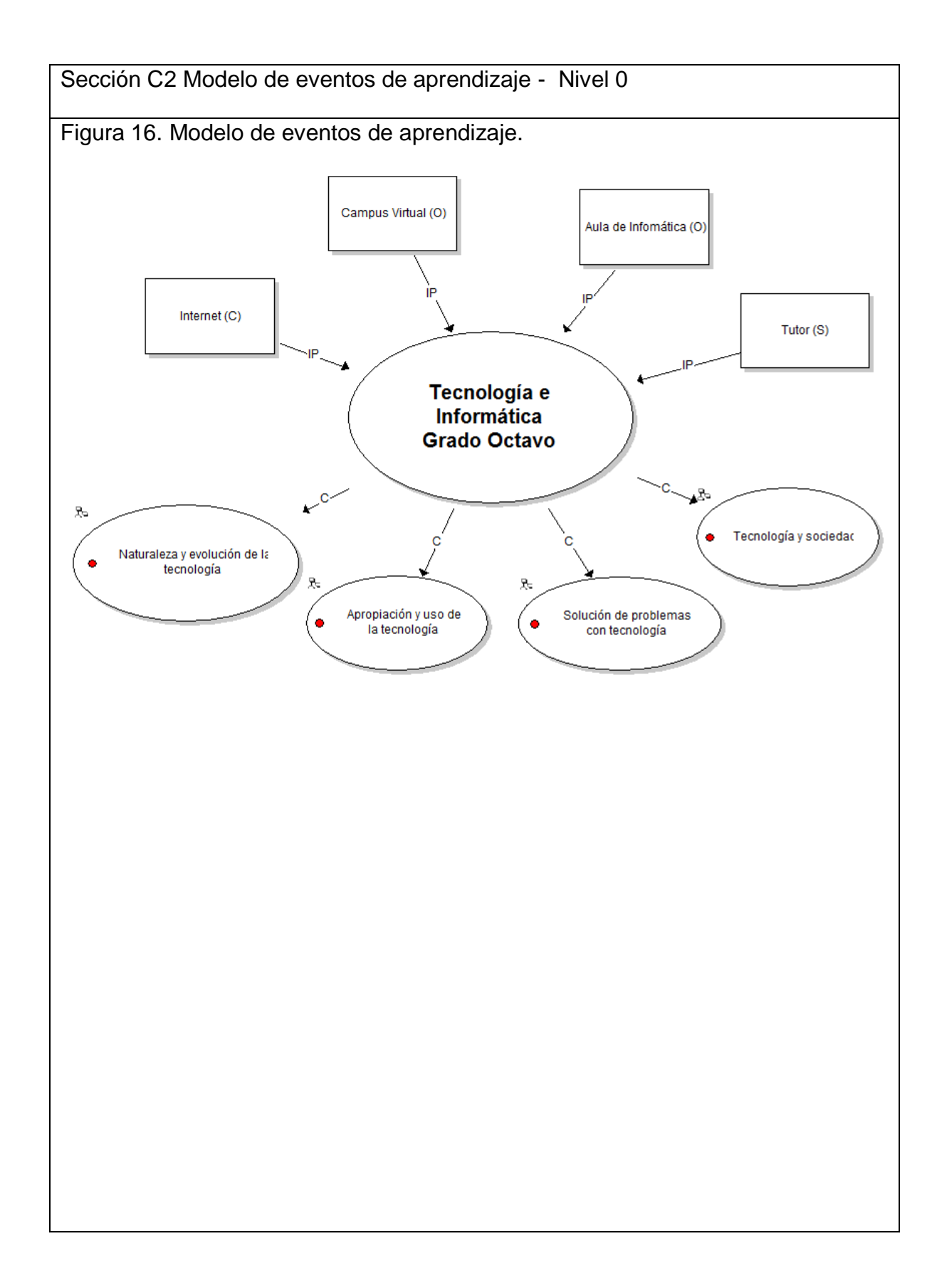

Modelo de eventos de aprendizaje. Naturaleza y Evolución de la Tecnología Nivel 1.1

Figura 17. Modelo de eventos de aprendizaje. Naturaleza y Evolución de la Tecnología.

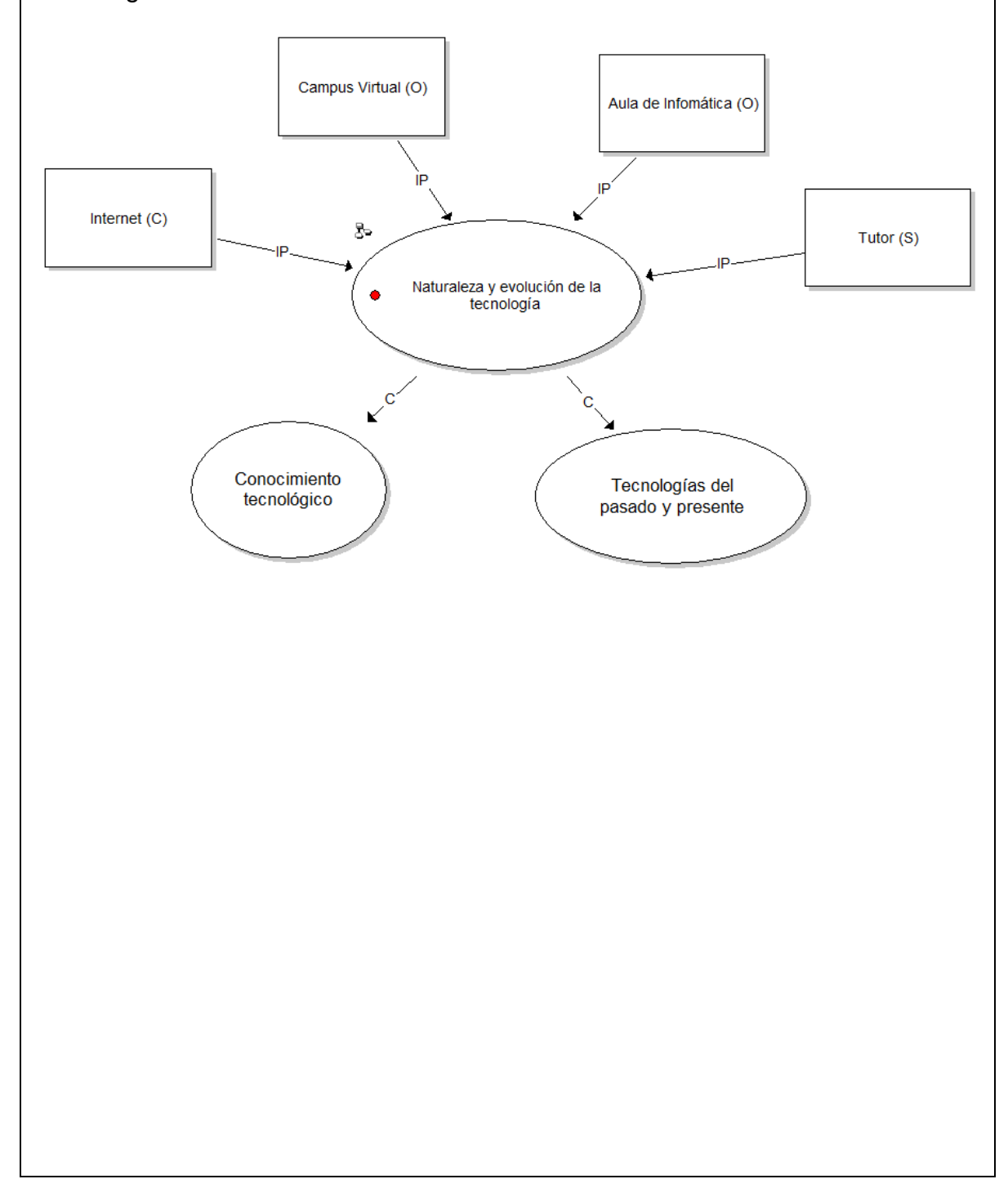

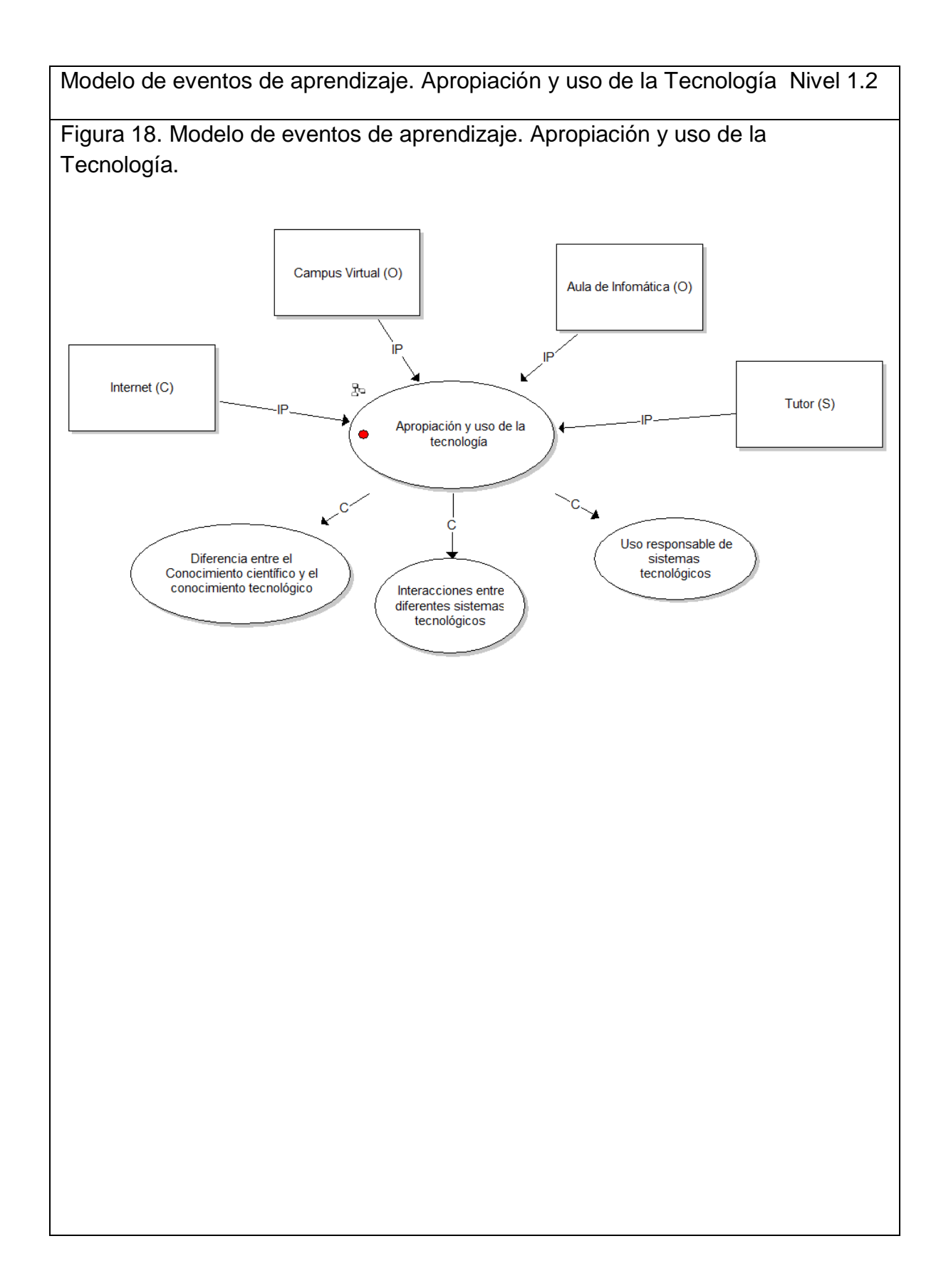

Modelo de eventos de aprendizaje. Solución de Problemas con Tecnología Nivel 1.3

Figura 19. Modelo de eventos de aprendizaje. Solución de Problemas con Tecnología.

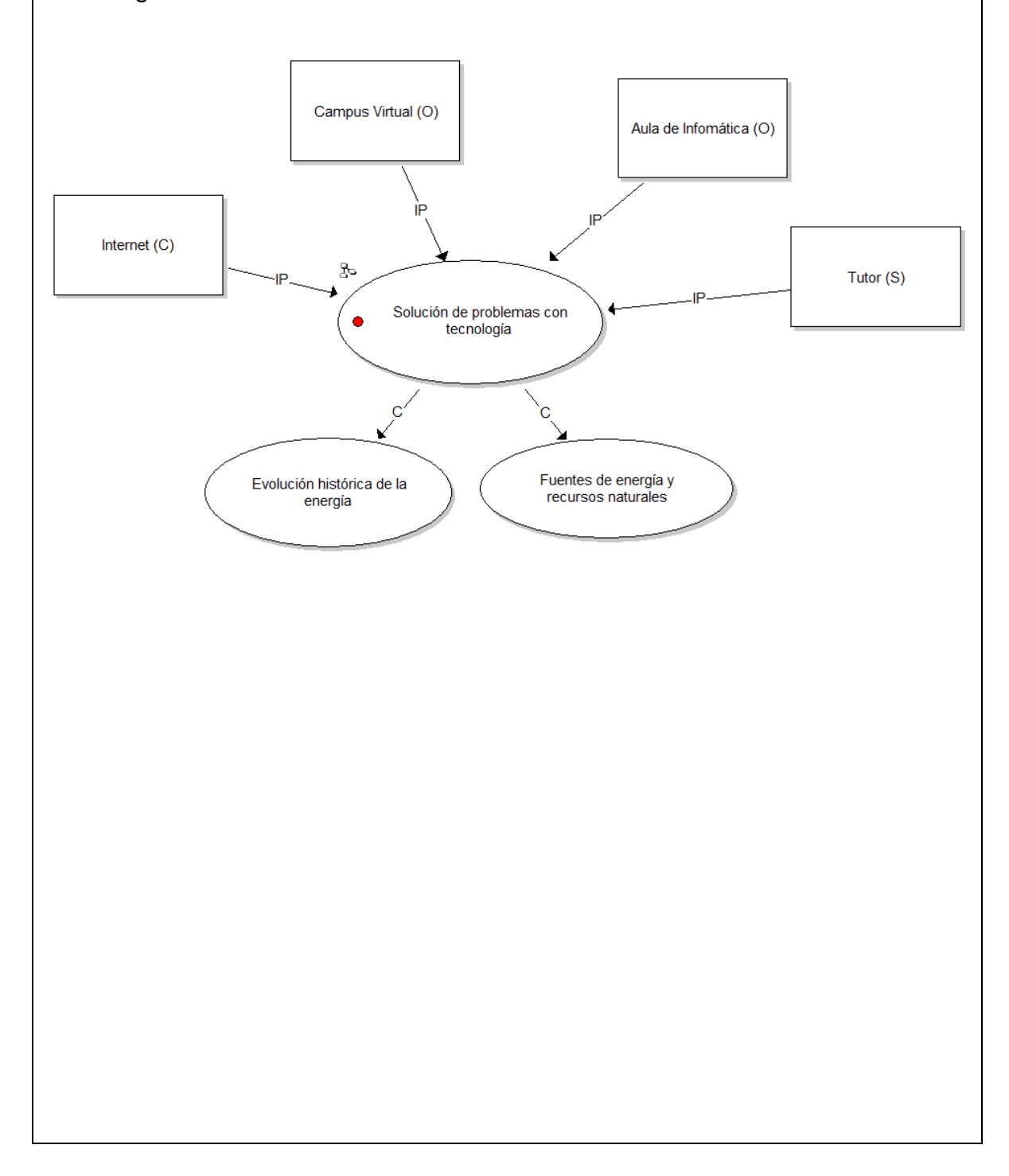

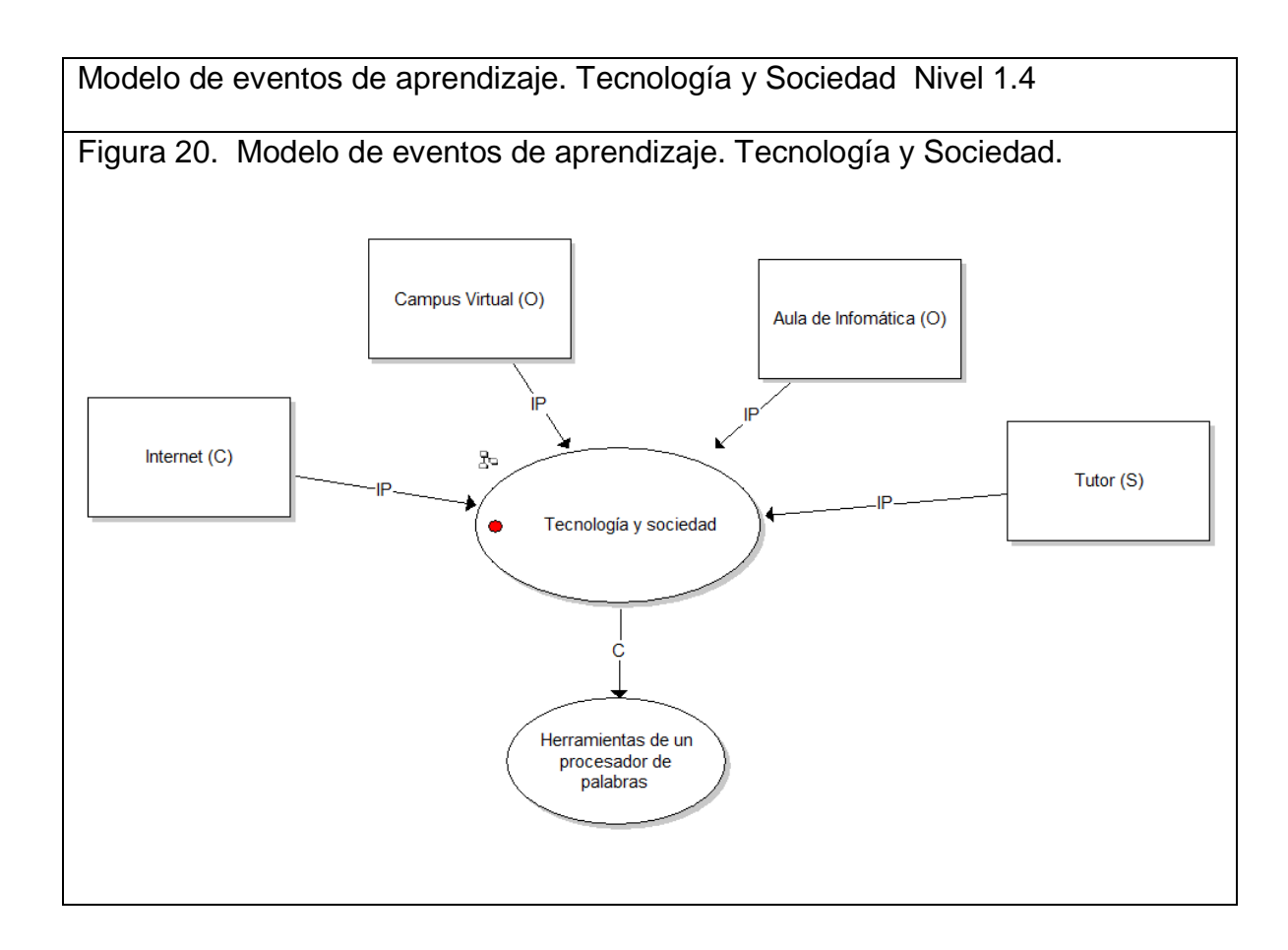

Cuadro 13. Diseño de Materiales Didácticos.

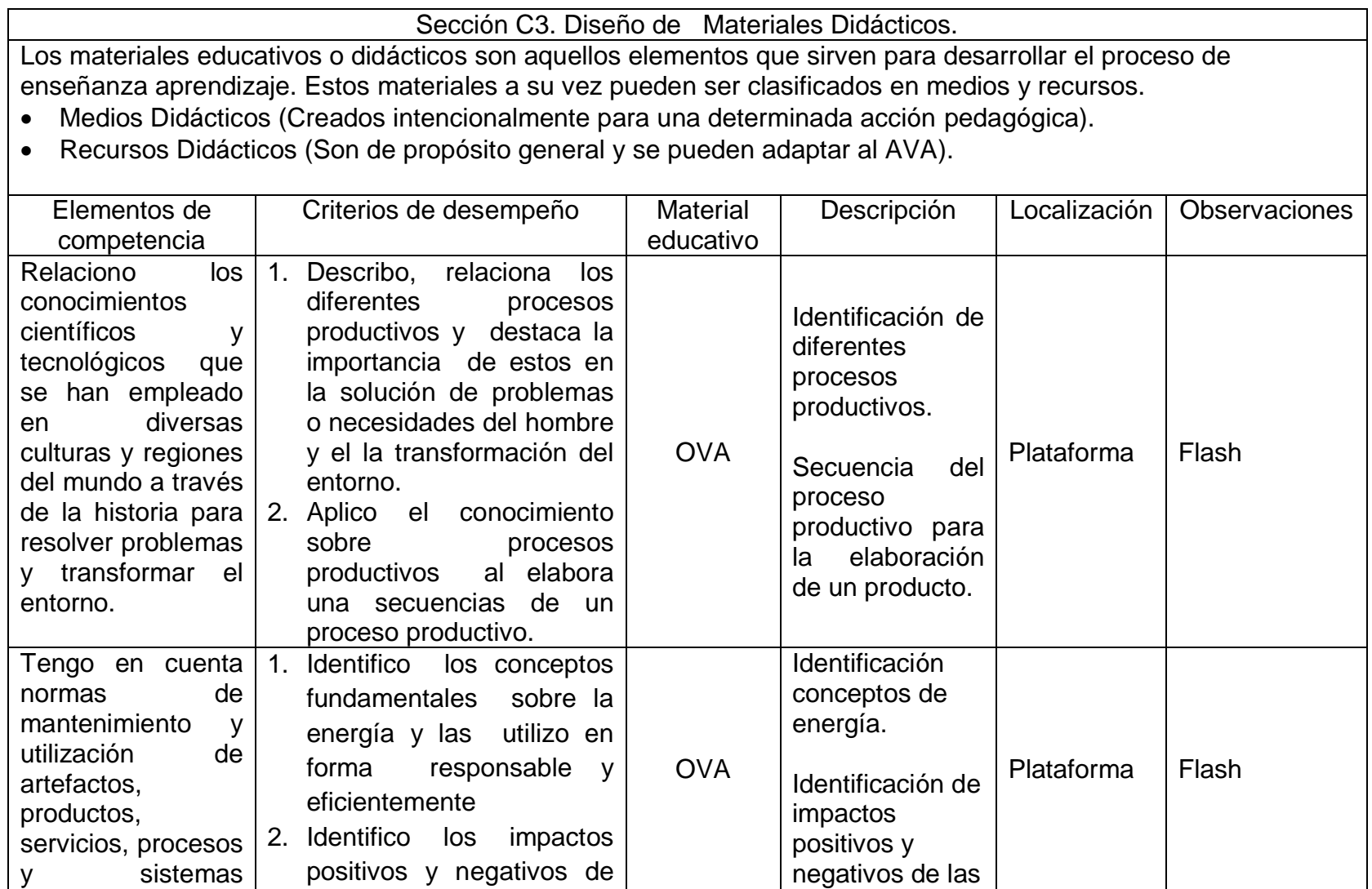

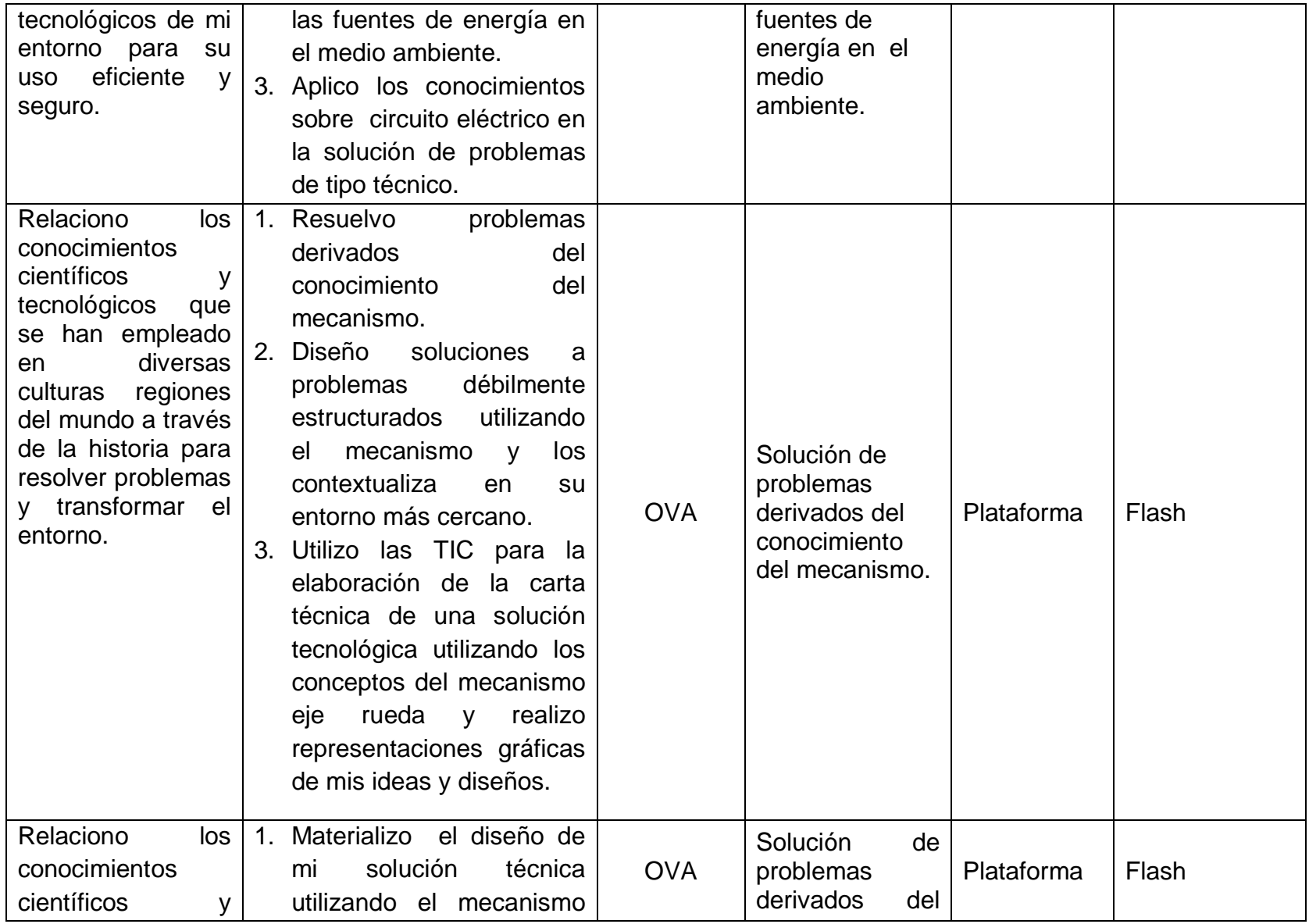

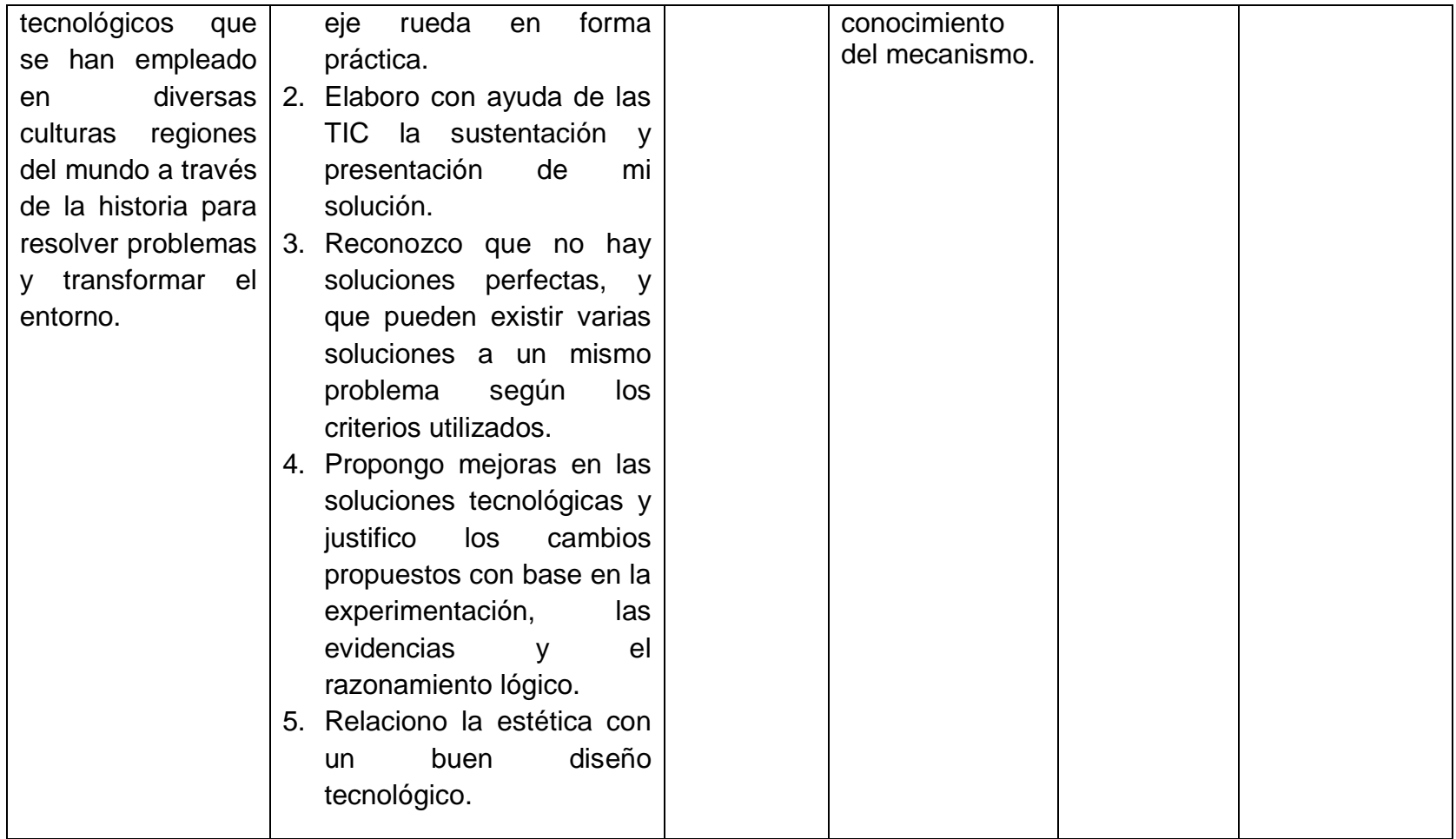

Cuadro 14. Diseño de Actividades de interacción.

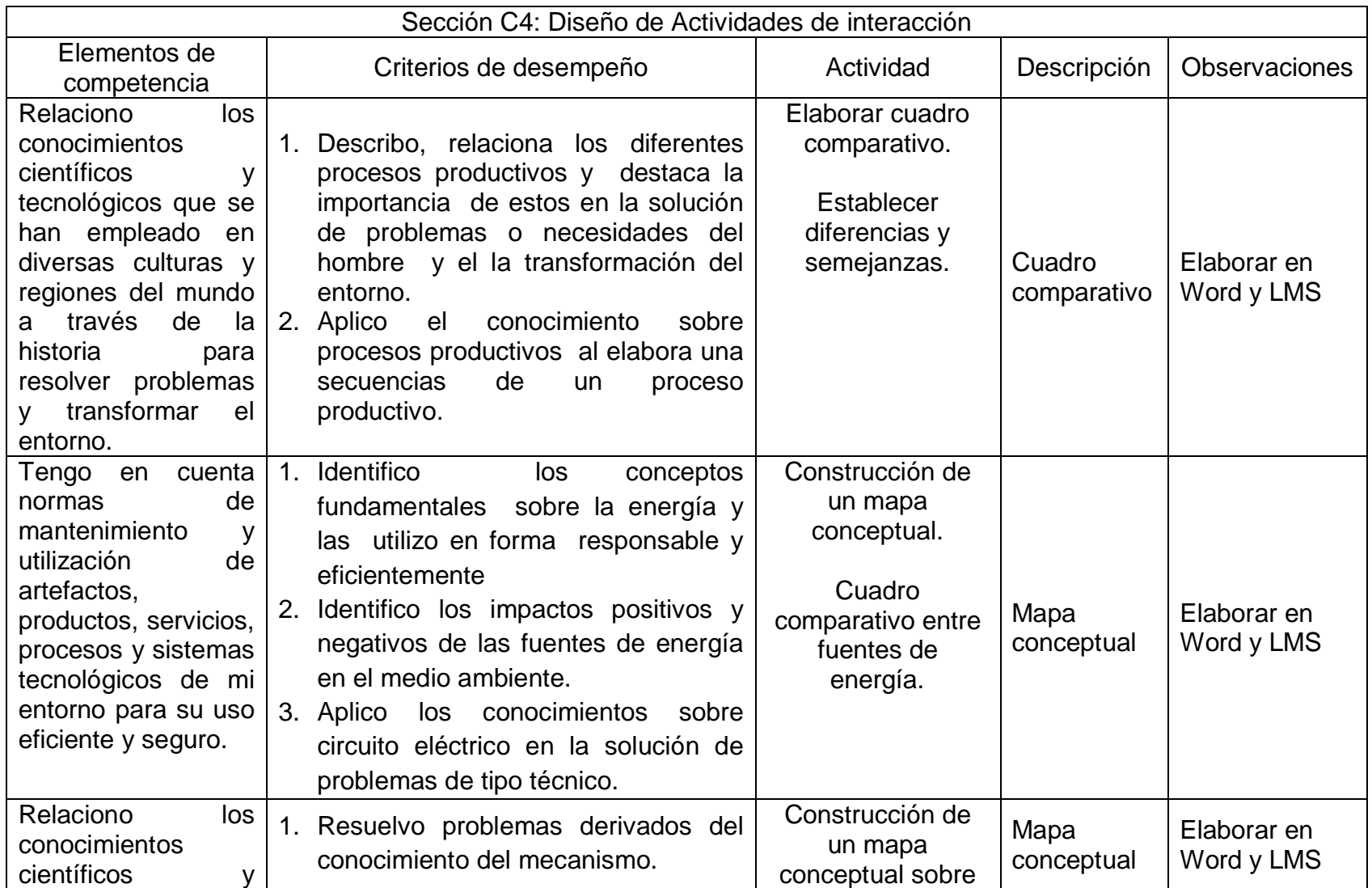

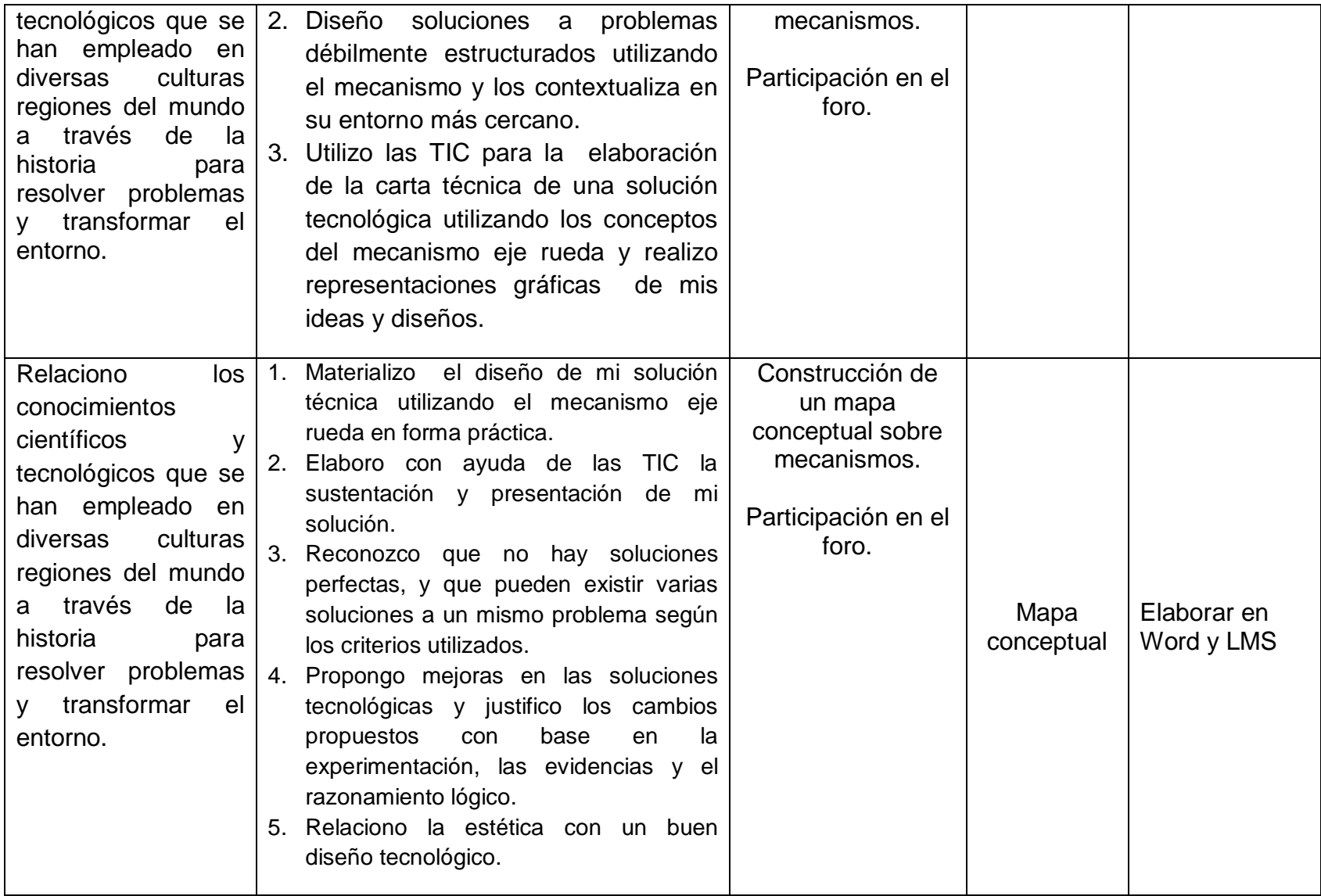

Formato D - Desarrollo

Objetivo: Caracterizar los materiales educativos digitales que conformarán el ambiente virtual de aprendizaje.

Cuadro 15. Desarrollo general.

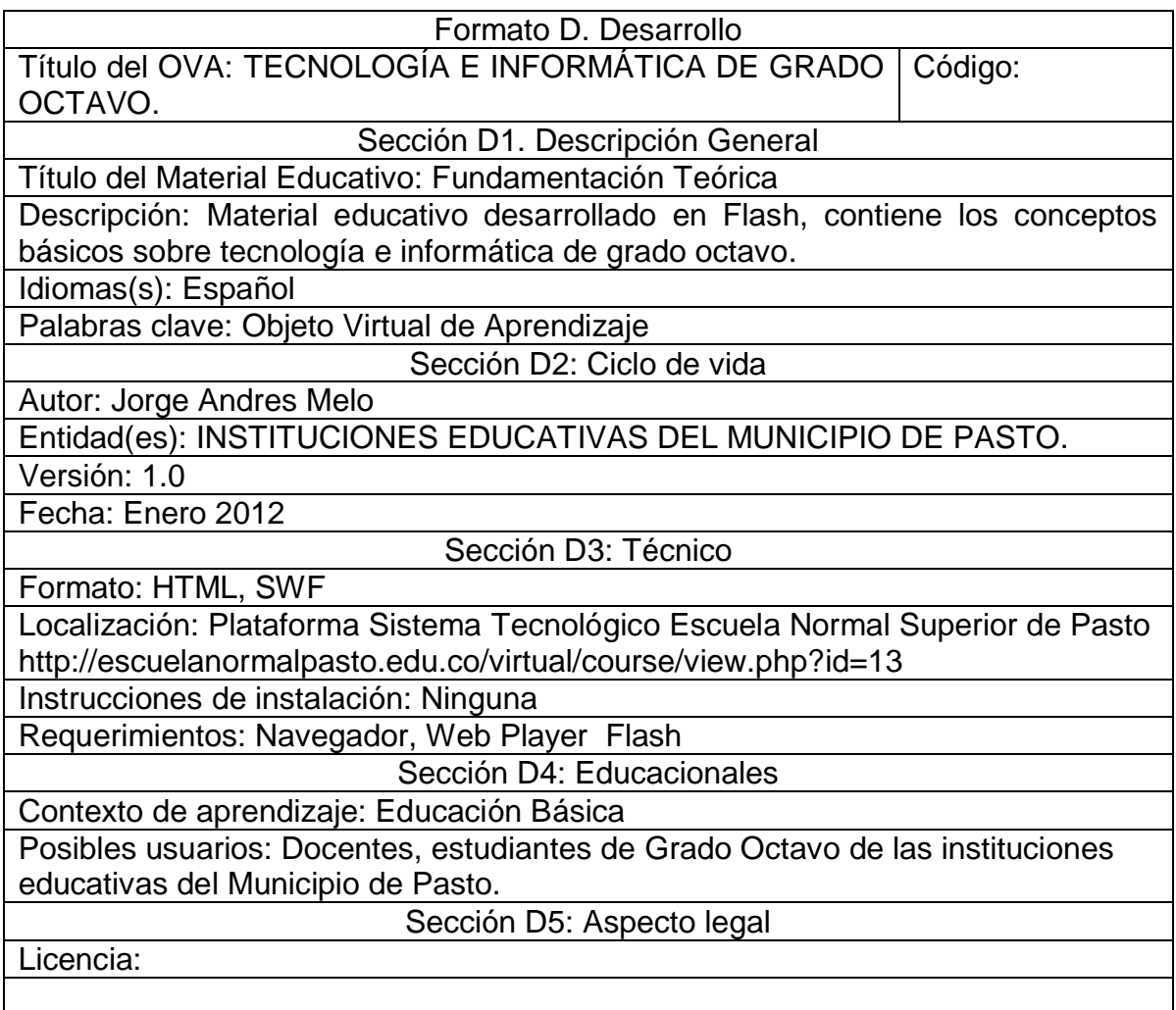

Cuadro 16. Desarrollo Actividades – Unidad 1. Naturaleza y Evolución de la Tecnología.

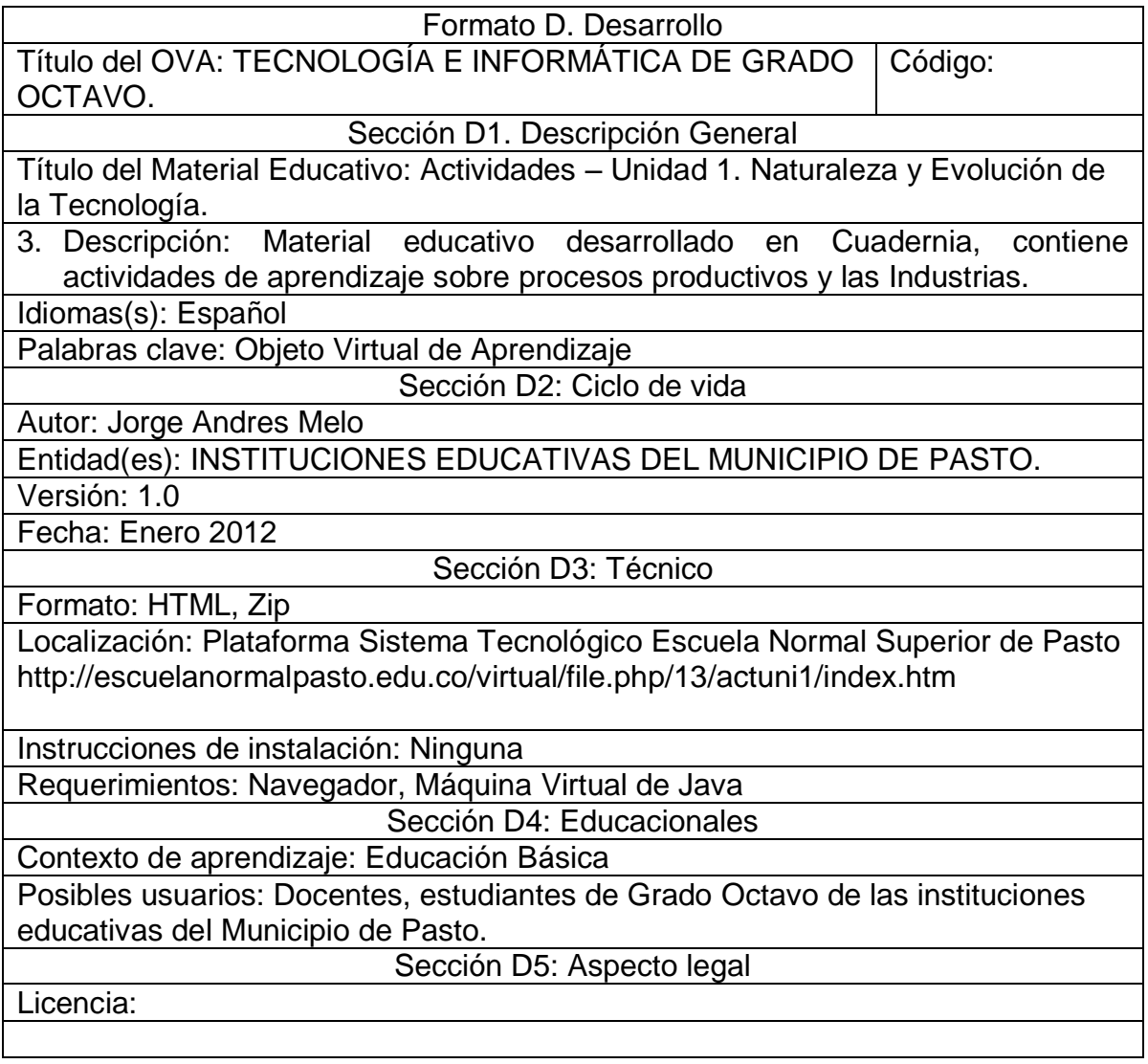

Cuadro 17. Desarrollo Unidad 1. Naturaleza y Evolución de la Tecnología.

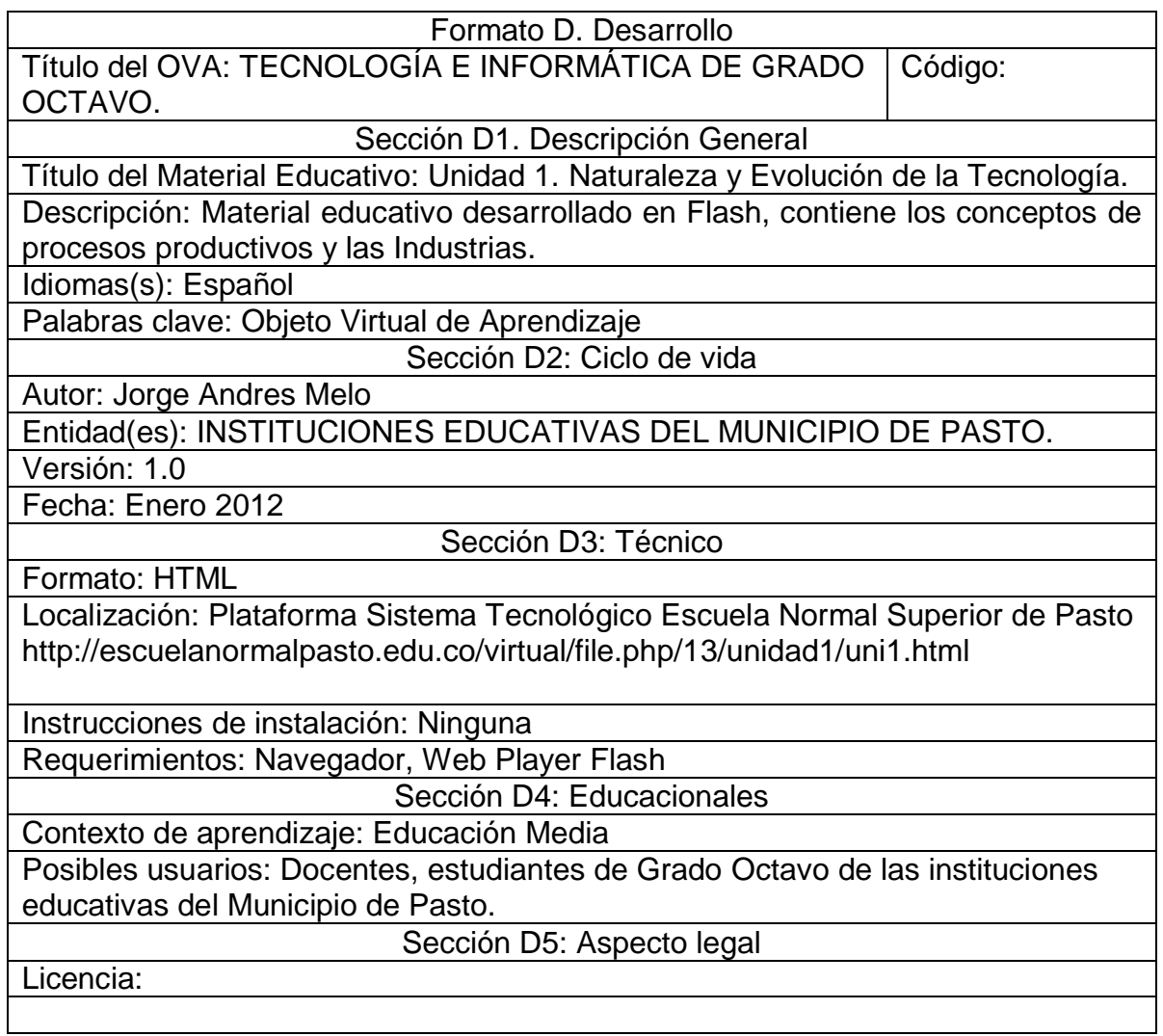

Cuadro 18 Desarrollo Actividades – Unidad 2. Apropiación y uso de la Tecnología.

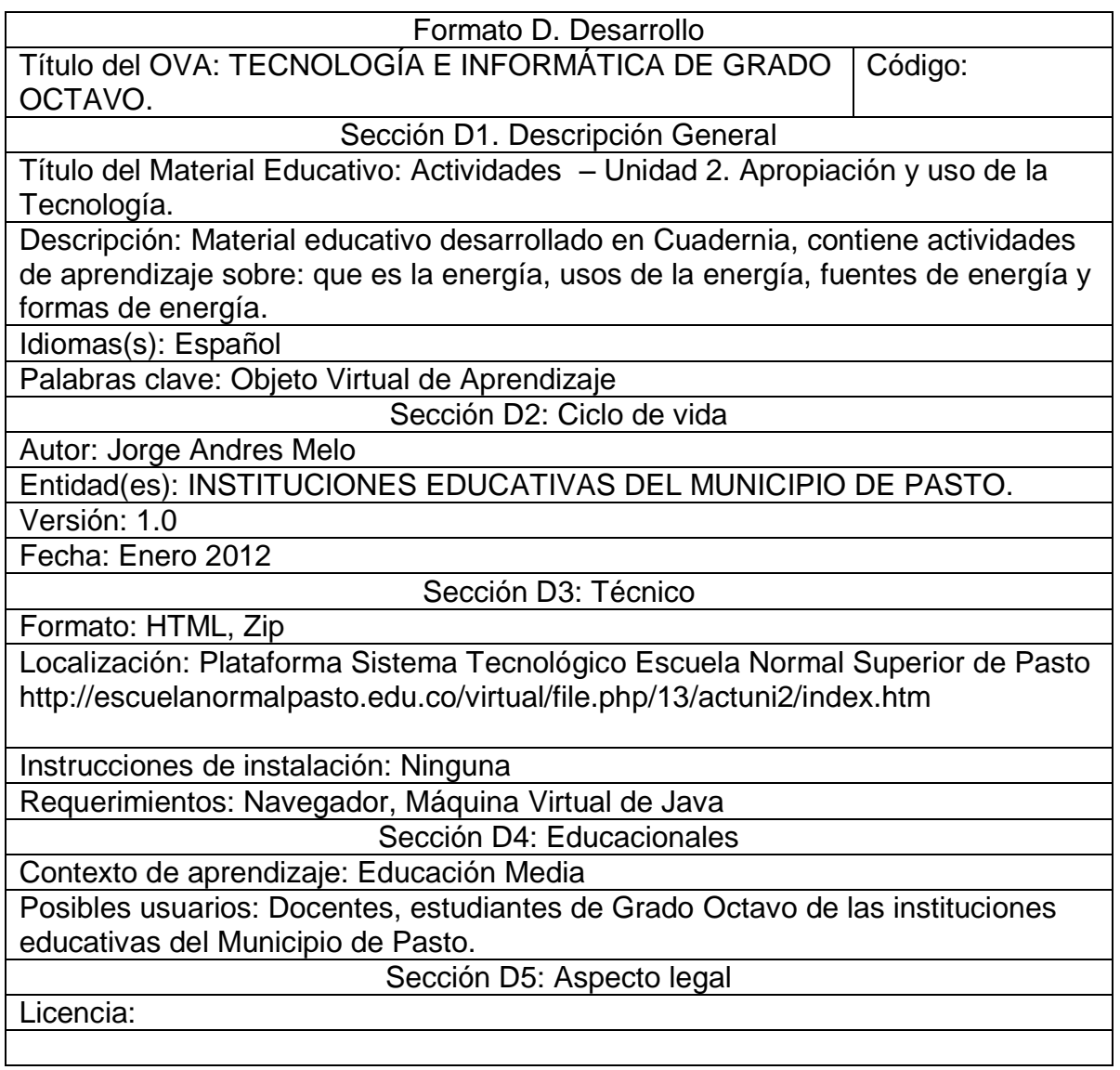

Cuadro 19. Desarrollo Unidad 2. Apropiación y uso de la Tecnología.

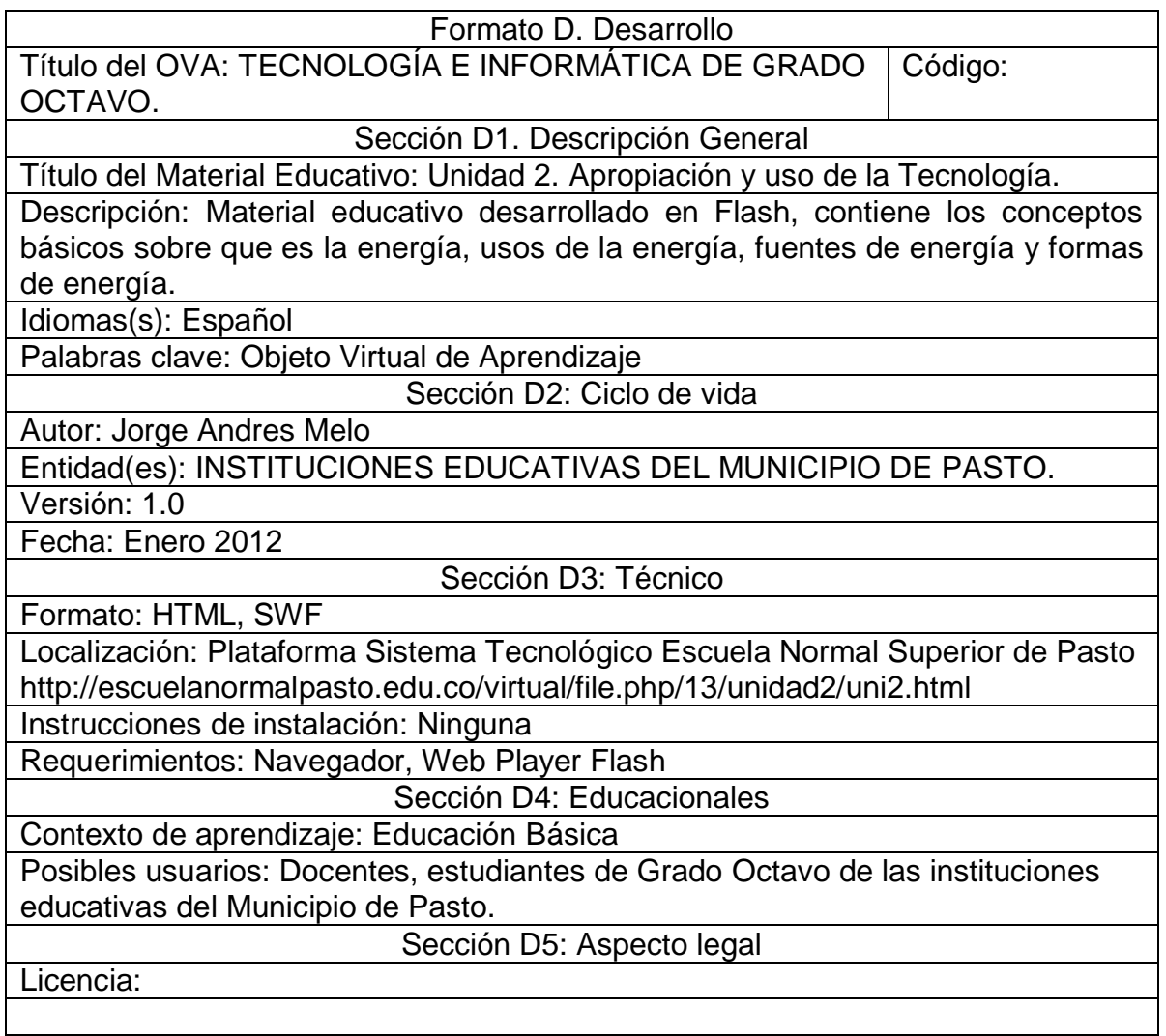

Cuadro 20. Desarrollo Actividades – Unidad 3. Solución de Problemas con Tecnología**.**

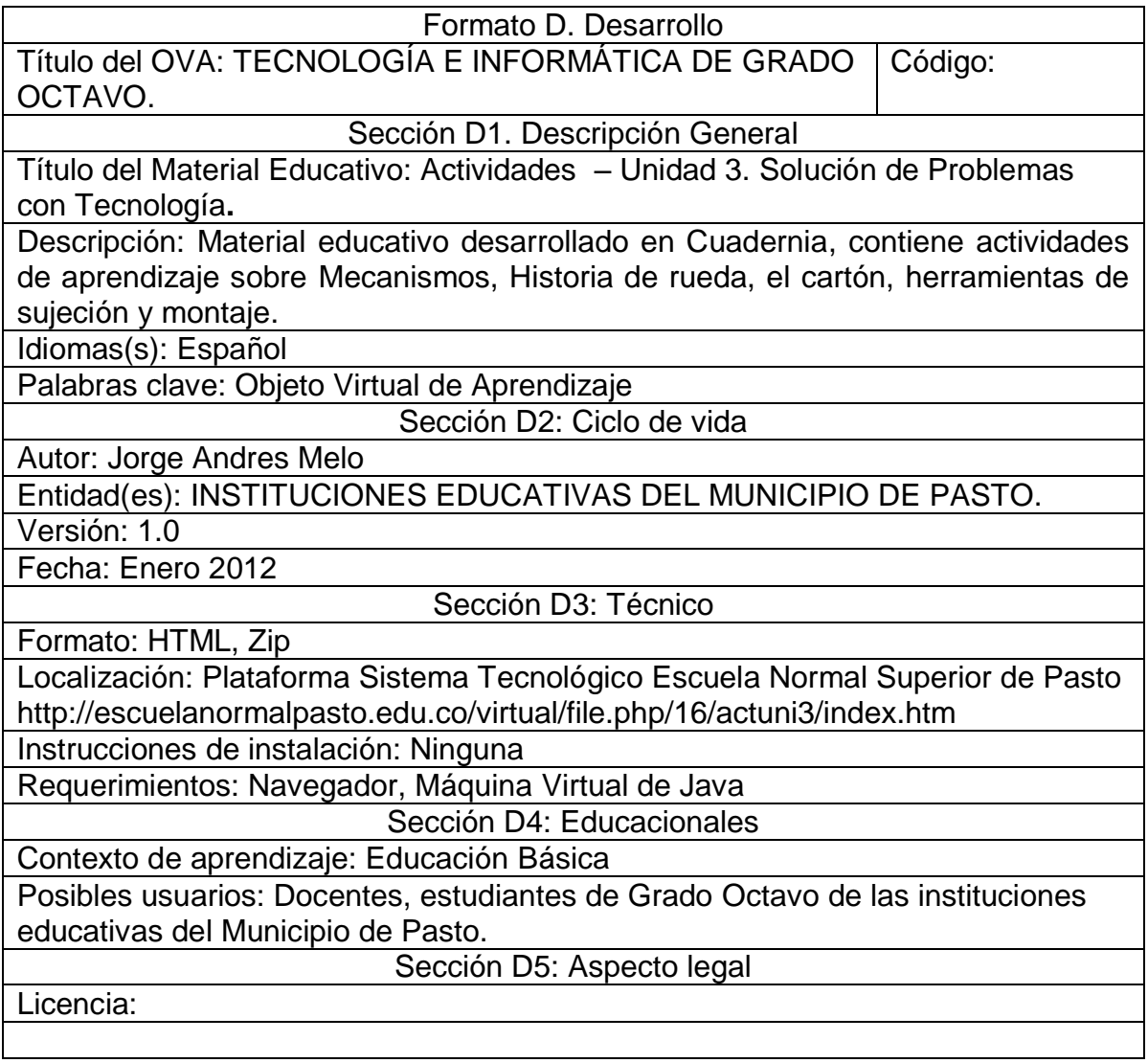

Cuadro 21. Desarrollo Unidad 3. Solución de Problemas con Tecnología**.**

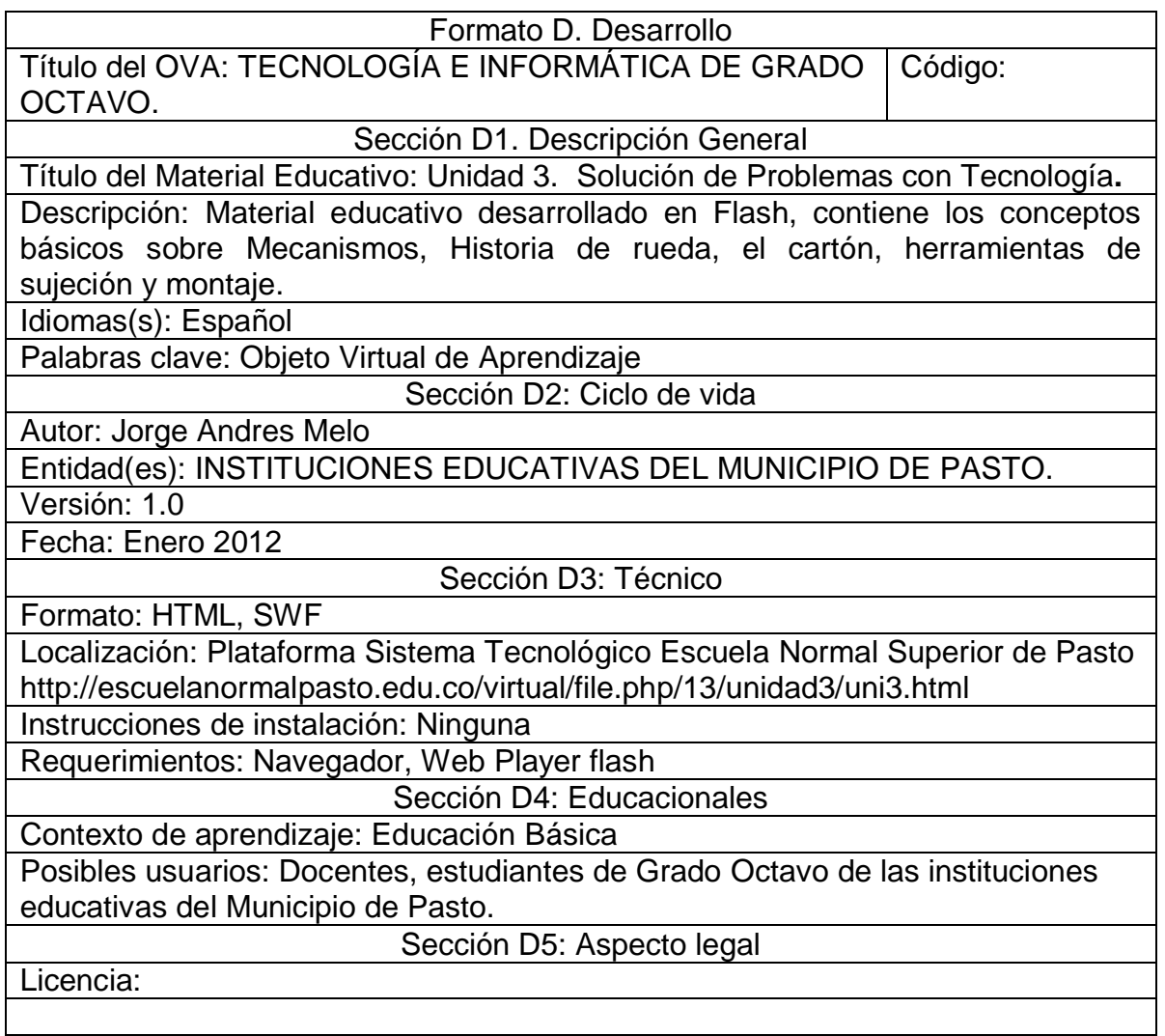

Cuadro 22. Desarrollo Actividades – Unidad 4. Tecnología y Sociedad.

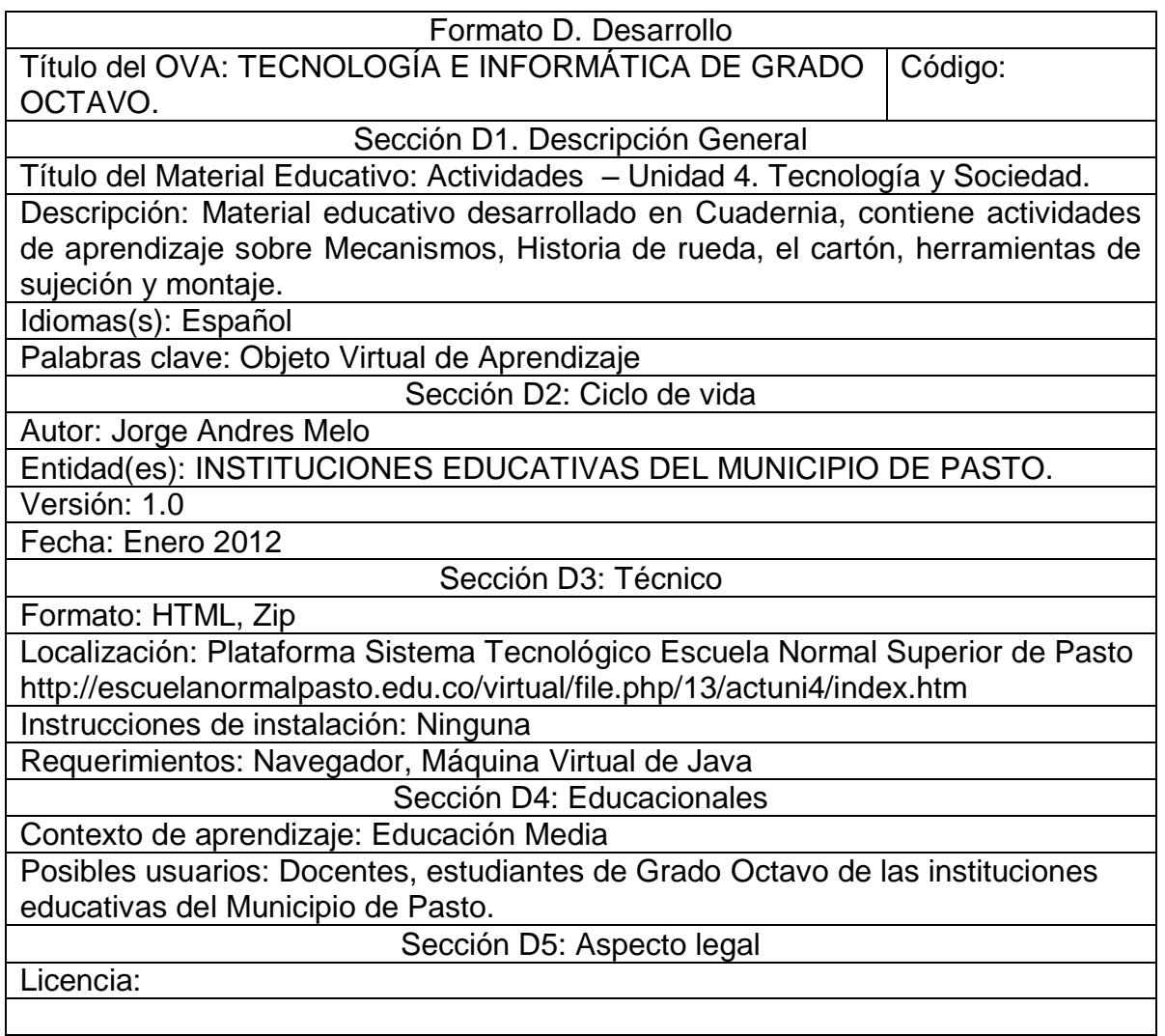

Cuadro 23. Desarrollo Unidad 4. Tecnología y Sociedad.

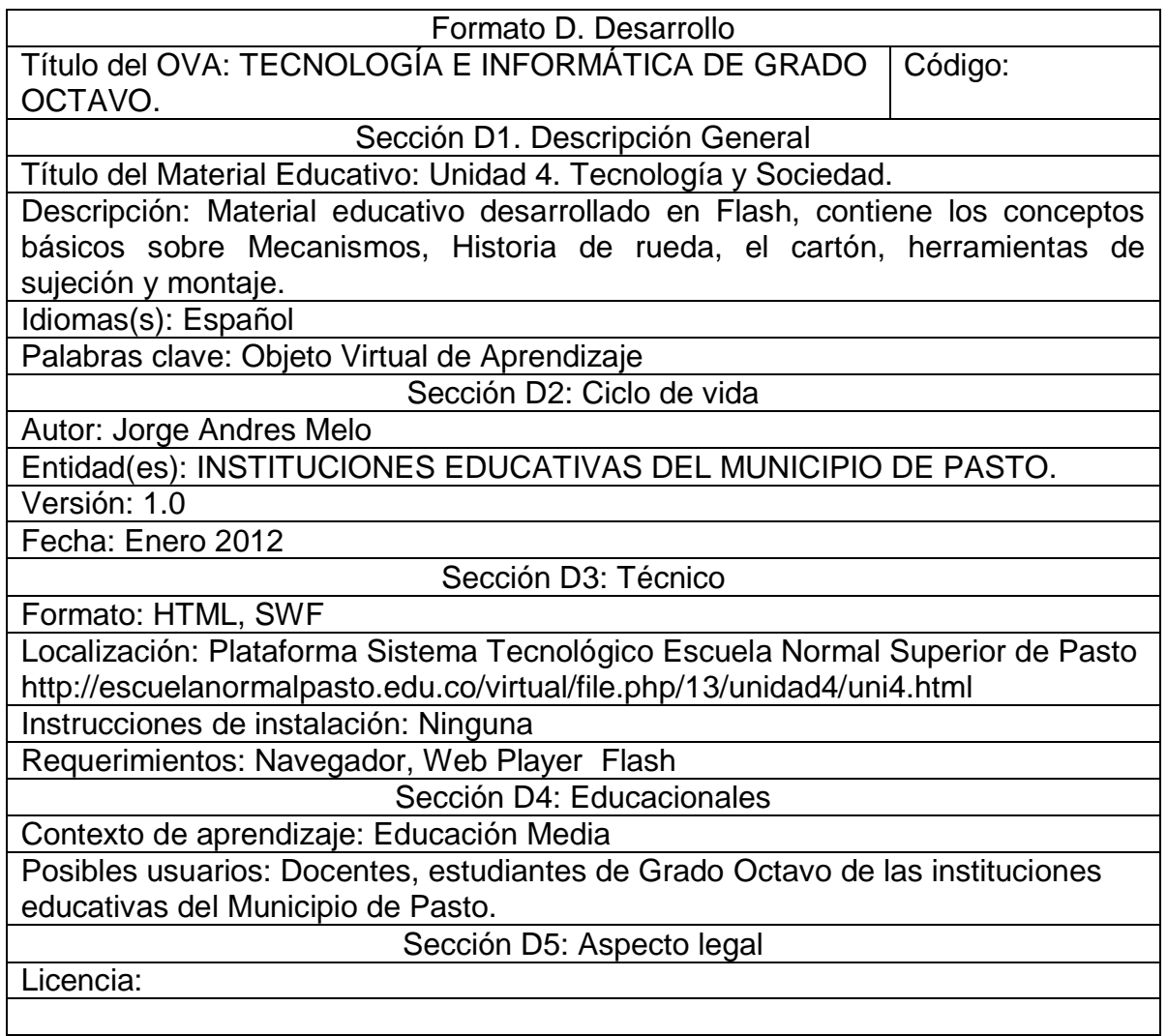
Cuadro 24. Implementación.

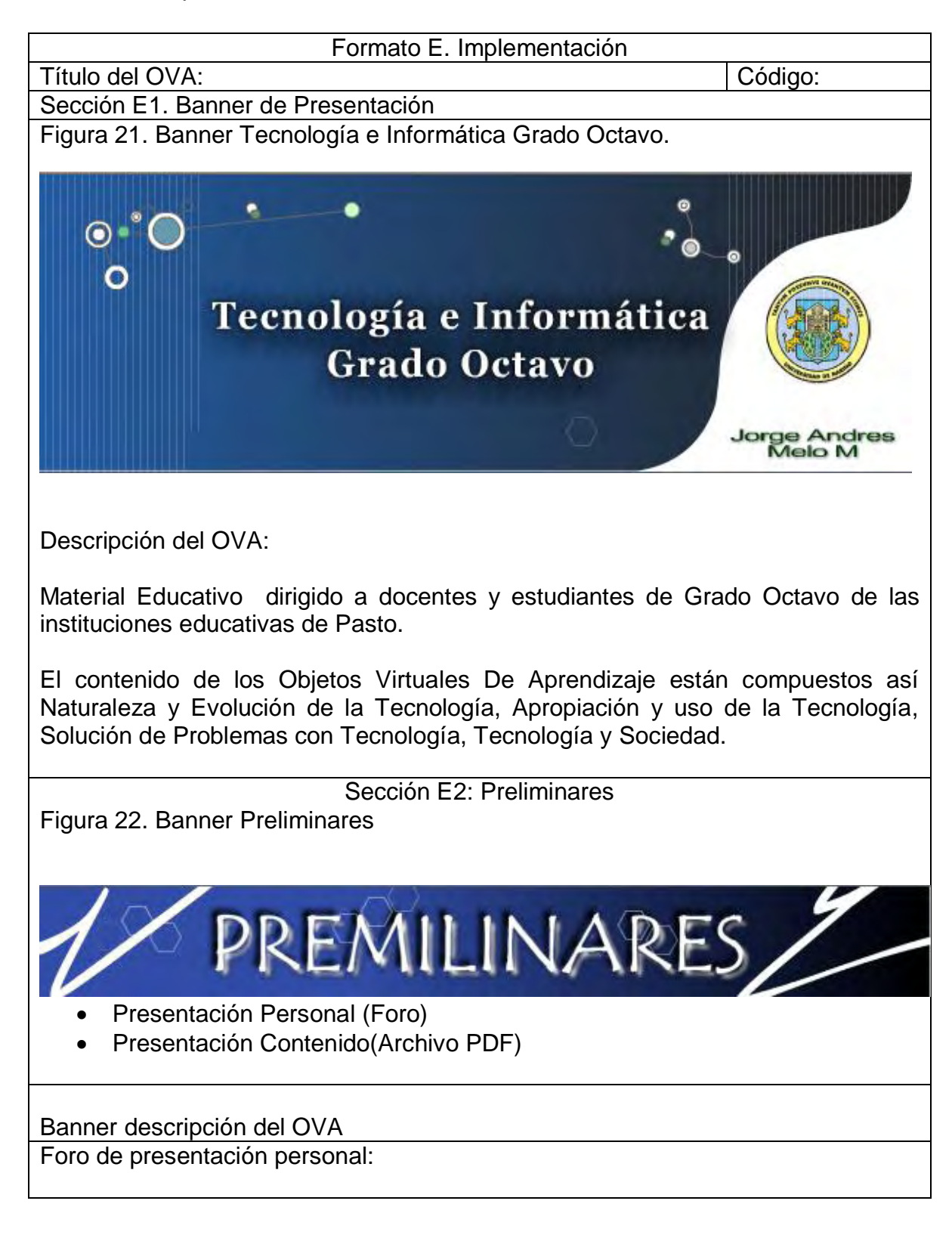

Este es un espacio reservado para que cada uno de los participantes realice su presentación personal y comente sus expectativas.

Para participar en ésta actividad, Seleccione la opción *Añadir un nuevo tema de debate***,** y posteriormente realice su intervención.

Ficha de desarrollo temático, programa analítico o mapa conceptual.

Sección E3: Unidad 1. Naturaleza y Evolución de la Tecnología.

Unidad 1. Naturaleza y Evolución de la Tecnología

Banner de presentación:

Figura 23. Banner Unidad 1. Naturaleza y Evolución de la Tecnología

Unidad

Naturaleza y Evolución de la Tecnología

Descripción de la Unidad 1. Naturaleza y Evolución de la Tecnología:

En ésta unidad se abordaran los conceptos teóricos para comprender lo que es los procesos productivos y las Industrias.

Materiales educativos:

 En ésta sección encontrará los materiales educativos digitales, necesarios para abordar los temas planteados en la presente unidad.

**conceptos básicos** (Archivo HTML , elaborados en Flash)

Actividades:

En ésta sección se plantean actividades tanto de aprendizaje.

- Actividades Lúdicas (Archivo Zip, elaborado en Cuadernia)
- Cuadro comparativo (Tarea programada en la plataforma)
- Posibilidades didácticas de los AVA (Foro programado en la plataforma)

Materiales complementarios:

 En ésta sección se presentan documentos y referencias para complementar el aprendizaje propuesto en la Unidad 1. Naturaleza y Evolución de la Tecnología.

Unidad 2. Apropiación y uso de la Tecnología Banner de presentación:

Figura 24. Banner Unidad 2. Apropiación y uso de la Tecnología

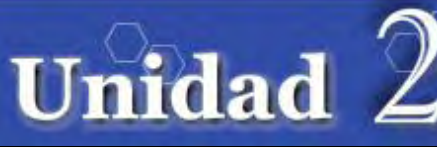

Apropiación y uso de la Tecnología

Descripción de la Unidad 2. Apropiación y uso de la Tecnología.

En ésta unidad se abordaran lo relacionado con los conceptos básicos sobre que es la energía, usos de la energía, fuentes de energía y formas de energía.

Materiales Educativos

 En ésta sección encontrará los materiales educativos digitales, necesarios para abordar los temas planteados en la presente unidad.

**Herramientas** (Archivo en HTML, material didáctico elaborado en flash)

**Actividades** 

En ésta sección se plantean actividades de aprendizaje.

Internet.

Actividades Lúdicas (Archivo .Zip elaborado en Cuadernia)

Material complementario

En ésta sección se presentan documentos y referencias para complementar el aprendizaje propuesto en la Unidad 2. Apropiación y uso de la Tecnología.

Unidad 3. Solución de Problemas con Tecnología**.**

Banner de presentación:

Figura 25. Banner Unidad 3. Solución de Problemas con Tecnología**.**

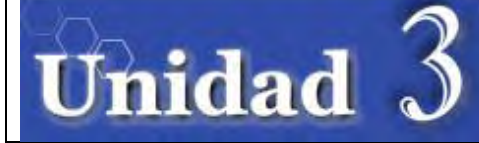

Descripción de la unidad.

En ésta unidad se abordaran los conceptos teóricos para comprender lo que es los mecanismos, historia de rueda, el cartón, herramientas de sujeción y montaje.

La unidad 3, presenta tres secciones en las cuales se encuentran los materiales educativos, las actividades de aprendizaje y una sección con materiales para profundizar en el tema.

Materiales Educativos.

 En ésta sección encontrará los materiales educativos digitales, necesarios para abordar los temas planteados en la presente unidad.

**conceptos básicos** (Archivo HTML , material elaborados en Flash)

Actividades.

En ésta sección se plantean actividades tanto de aprendizaje.

Actividades Lúdicas (Archivo Zip, elaborado en Cuadernia)

Material complementario.

En ésta sección se presentan documentos y referencias para complementar el aprendizaje propuesto en la unidad 3. Solución de Problemas con Tecnología**.**

Unidad 4. Tecnología y Sociedad.

Banner de presentación:

Figura 26. Banner Unidad 4. Tecnología y Sociedad.

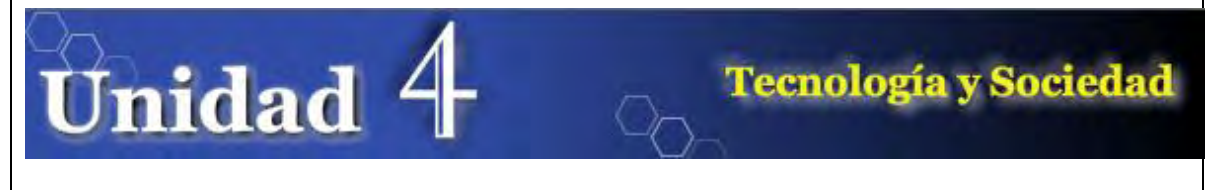

Descripción de la unidad.

En ésta unidad se abordara la aplicación de los conceptos teóricos de mecanismos, historia de rueda, el cartón, herramientas de sujeción y montaje.

Materiales Educativos.

 En ésta sección encontrará los materiales educativos digitales, necesarios para abordar las actividades planteadas en la presente unidad.

Actividades.

En ésta sección se plantean actividades tanto de aprendizaje.

- Actividades Lúdicas (Archivo Zip, elaborado en JClic).
- Actividad de elaboración de proyecto con su respectivo soporte.

Material complementario

En ésta sección se presentan documentos y referencias para complementar el aprendizaje propuesto en la Unidad 4. Tecnología y Sociedad.

Cuadro 25. Validación.

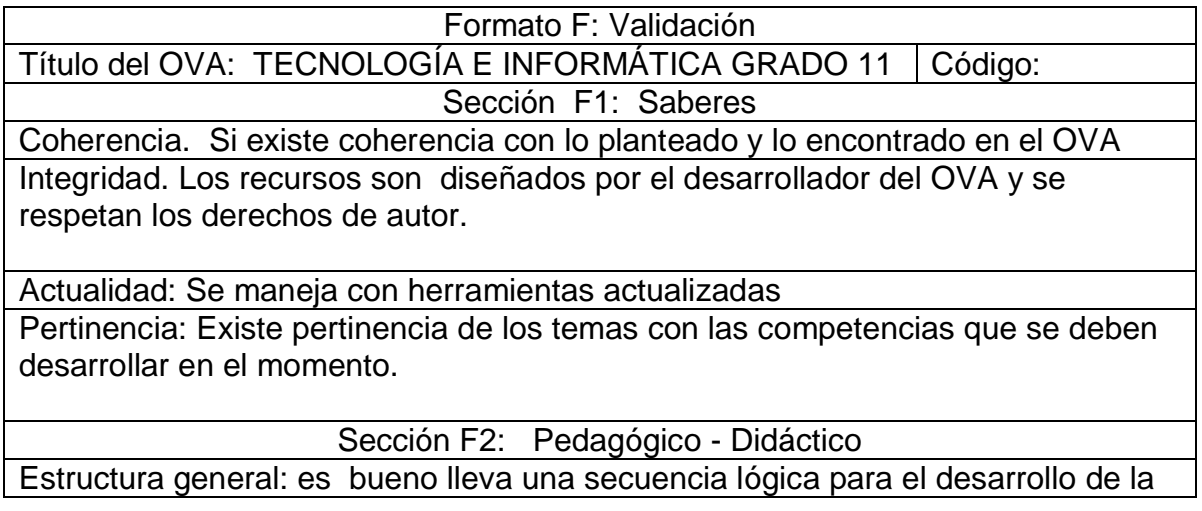

temática.

Actividades de aprendizaje: Las actividades son lúdicas y mantiene el interés del estudiante y ayudan a que el aprendizaje del tema sea más sólido.

Actividades de Contextualización: El OVA esta contextualizado a las exigencias de la guía 30 del MEN y se seleccionan competencias que son más acordes a la exigencia del mundo actual y acorde a las particularidades de la región.

Sección F3: Materiales didácticos

Claridad y calidad del lenguaje: Es claro y de fácil compresión Interactividad: Existe una facilidad al navegar por el recurso

Variedad de recursos Multimediales: se observa video, audio, y texto

Diseño: respeta las normas de color y las imágenes son seleccionadas adecuadamente

Pertinencia de los elementos textuales: hay claridad en ellos Navegabilidad: es fácil de navegar

Usabilidad: el OVA está centrado en el usuario y es de fácil manejo

OBSERVACIONES: Iniciar con un proceso de construcción de OVAS no es una tarea fácil puesto que la metodología tiene una gran exigencia si se pretende alcanzar propósitos exitosos. Para los futuros ingenieros se convierte en un reto y aprendizaje constante y más aún si se trata de OVAS para la educación donde la experiencia demuestra que se deben realizar grupos interdisciplinarios muy bien consolidados. De tal manera que los esfuerzos que se han dado en estas primeras experiencias son bastante alentadoras ya que los Ingenieros han trabajado con temas que les implica estudio, selección de información recursos y pensar en los usuarios: maestros y estudiantes que serán los beneficiarios de estos recursos y un aporte para la educación de los mismos. Me parece que el OVA hace un aporte muy bueno para poder trabajar en el área con mayor facilidad y apoyo.

Lydia Acosta de Muñoz- Docente Escuela Normal Superior de Pasto

### **5. RESULTADOS**

### **Diagnóstico de la enseñanza de la asignatura Tecnología e Informática de Grado Octavo de las instituciones educativas del municipio de pasto.**

Las instituciones educativas del Municipio de Pasto no cuentan con objetos virtuales de aprendizaje en un ambiente virtual como se propone en este proyecto, estos son indispensables para el docente como estrategia didáctica diferente, de apoyo de enseñanza integral y de extensión de su conocimiento, haciendo que el estudiante se limite a seguir una guía de trabajo en su mayor parte teórica sin ningún soporte atractivo e interactivo.

### **Análisis de las necesidades para el apoyo tecnológico en la enseñanza de tecnología e informática de Grado Octavo para las instituciones educativas del Municipio de Pasto.**

Las instituciones educativas del Municipio de Pasto de nivel básica primaria, básica secundaria, y nivel medio, con su adaptación a los sistemas educativos actuales y contando con el apoyo de las TIC, pueden tomar un rumbo distinto y encaminarse hacia las nuevas tecnologías y lo que hoy en día nos ofrece el ciberespacio. Aprovechando al máximo lo que es internet y de esta manera hacer más eficaz los recursos tecnológicos con que cuenten las instituciones. En este punto juega un papel fundamental el docente, ya que tendrá que diseñar metodologías de enseñanza con los recursos tecnológicos para que estos sean más asimilables y de fácil entendimiento para el estudiante.

Un ejemplo de lo expuesto son los Ambientes Virtuales de Aprendizaje (AVAs), espacios que cambian la metodología de enseñanza tradicional, estos sitios con disposición y distribución de recursos didácticos dan la oportunidad de tener una opción diferente, con la perspectiva de fortalecer las habilidades e interés del estudiante. Los Objetos Virtuales de Aprendizaje (OVAs) pueden ser reutilizados en diferentes contextos educativos. El docente además de tener conceptos sólidos en su área, deberá estar actualizándose continuamente para obtener conocimientos de los recursos didácticos que le posibiliten diseñar estrategias de aprendizaje lo cual les llevara a ser altamente competitivos.

Dentro del plan de estudios de tecnología e informática de Grado Octavo de las instituciones educativas, se ofrece al estudiante un acercamiento a el entorno de desarrollo y evolución, en donde la metodología por medio de los OVAs se hace muy necesaria, esto con el fin de proporcionar a los estudiantes ambientes didácticos e interactivos que le ayuden solucionar problemas de la vida cotidiana. Al culminar el desarrollo del proyecto, los estudiantes de Grado Octavo de las instituciones educativas del Municipio de Pasto cuentan con un Ambiente Virtual de Aprendizaje y dentro de él con Objetos Virtuales de Aprendizaje en la asignatura Tecnología e Informática.

**Análisis encuesta estudiante** ver formato encuesta anexo 2.

Los estudiantes encuestados en las instituciones fueron de Grado Octavo, las instituciones encuestadas son: Escuela Normal Superior De Pasto, I.E.M Luis Eduardo Mora Osejo, I.E.M. Heraldo Romero Sánchez, I.E.M Francisco José de Caldas, I.E.M. Pedagógico, I.E.M Ciudad de Pasto, I.E San Juan Bosco y I.E.M Santa Teresita Catambuco. Estas instituciones educativas se vincularon al macro proyecto Sistema Tecnológico, los datos recolectados fueron tomados aleatoriamente de estas ocho instituciones educativas mencionadas anteriormente estos datos fueron recolectados por el grupo de trabajo del Macro Proyecto Sistema Tecnológico asignado a cada institución. El objetivo de la encuesta fue observar si a los estudiantes les gustaría tener una ayuda virtual en cuanto a material didáctico, se tomó una población de 80 estudiantes 10 por cada institución, luego se seleccionó lo correspondiente a la materia de tecnología e informática de Grado Octavo y algunos de los resultados fueron los siguientes:

- En cuanto a la población estudiantil la edad promedio fue 14 años.
- De la población estudiada, el 50.0% de los estudiantes analizados pertenece al género femenino y el 50.0% pertenece al género masculino.
- La mayoría de la población estudiantil encuestada cuenta con acceso a un computador, y tiene acceso o disponibilidad de por lo menos una hora.
- También se encontró que la mayoría del estudiantado tiene acceso a internet y dispone más de una hora para trabajar en clase.
- Al estudiantado también se le pregunto sobre el acceso a un computador e internet en casa a lo cual cerca de la mitad de la población respondió que si tiene acceso y podían disponer más de dos horas para trabajar.
- En cuanto que para que utilizaba el computador e internet ellos respondieron: para jugar, buscar amigos, leer noticias, consular tareas y otras actividades.
- También se preguntó acerca del conocimiento de Windows, Word, Excel, PowerPoint, navegadores en internet, correo electrónico y búsquedas a lo cual la mayoría opino tener un conocimiento alto sobre estos temas.
- Luego se preguntó por el interés de la materia tecnología e informática y el tiempo que se le dedica a la materia, los estudiantes encuestados respondieron que tienen un alto interés en la materia y le dedican una o más horas fuera de clase a la asignatura.

 Con respecto a la metodología ellos opinan que les gustaría tener diferentes tipos de recursos, para el soporte de la materia ya que se utiliza formas tradicionales de enseñanza y les gustaría tener material en internet que les facilitara o les ayudara con los contenidos de la materia, como lo son el texto, audio, imagen y animación.

El análisis de las encuestas ayuda a determinar que el desarrollo de los OVAs si es necesario, ya que este será de gran ayuda para el apoyo a la educación, brindándoles a los estudiantes una manera diferente de estudio y apoyo a la asignatura.

#### **Diseñar, implementar y realizar evaluación de los OVAs.**

El diseño de los Objetos Virtuales de Aprendizaje se hizo mediante la herramienta multimedia Macromedia Flash cs5, además del material complementario que se encuentra en la plataforma con extensión .pdf, el material resultante está dado gracias a la ayuda de los docentes encargados del área, quienes facilitaron la información necesaria para la creación de los OVAs.

Para la ejecución de los Objetos Virtuales de Aprendizaje se necesita un navegador y el Web Player de flash. Al igual que para el material educativo complementario un programa que pueda leer Pdf como Adobe Reader X, cada uno de estos tiene un Wizard o un asistente que lo guiara en la instalación.

#### **Requerimientos de software y hardware**

Para el correcto funcionamiento de la aplicación se necesita, una buena conexión a internet recomendado 1Mb o superior, tener instalado el siguiente software en el computador del usuario:

Para la ejecución de los Objetos Virtuales de Aprendizaje se necesita un navegador web como Internet Explorer o Mozilla Firefox o también pude ser Opera o Safari. El Web Player de Flash para la visualización de los contenidos y las actividades. Al igual que para el material educativo complementario un programa que pueda leer archivos PDF como Adobe Reader X, cada uno de estos tiene un Wizard o un ayudante que lo guiara en la instalación.

Para la instalación del Web Player de Flash y Adobe Reader, el lector de archivos con extensión PDF seguimos los Siguientes pasos.

Ingresa a http://get.adobe.com/es/flashplayer/

1. Cuando aparezca el cuadro de diálogo Abriendo, haga clic en **Guardar archivo**.

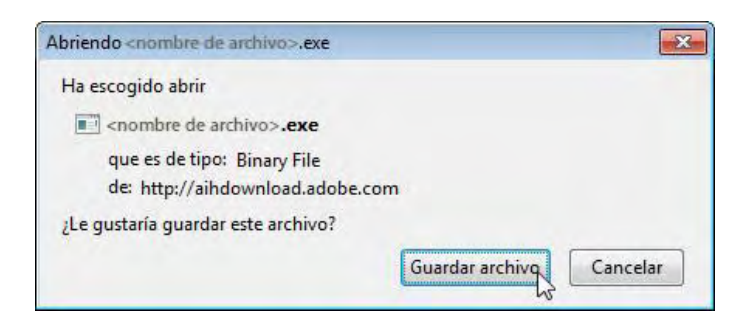

2. Cuando aparezca la ventana Descargas, **haga doble clic** en el archivo.

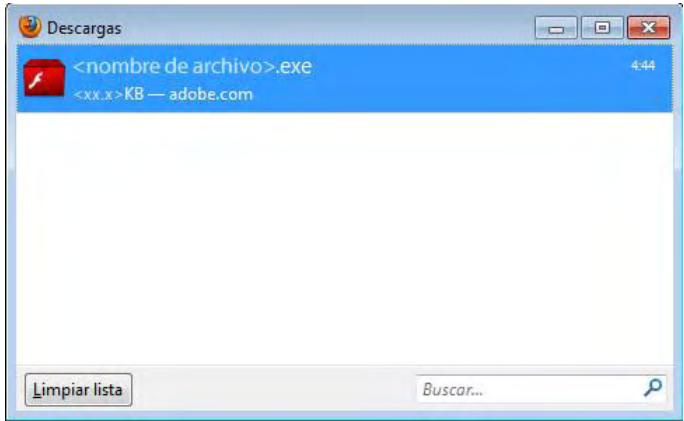

3. Cuando aparezca el cuadro de diálogo Advertencia de seguridad, haga clic en **Ejecutar**.

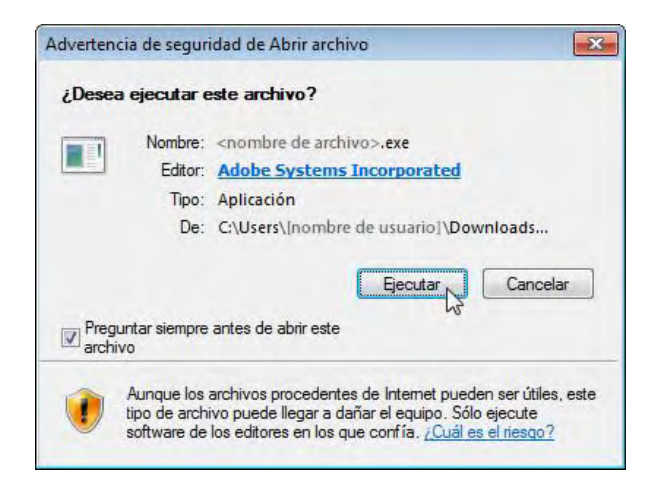

4. Cuando aparezca el cuadro de diálogo Control de cuentas de usuario, haga clic en **Sí**.

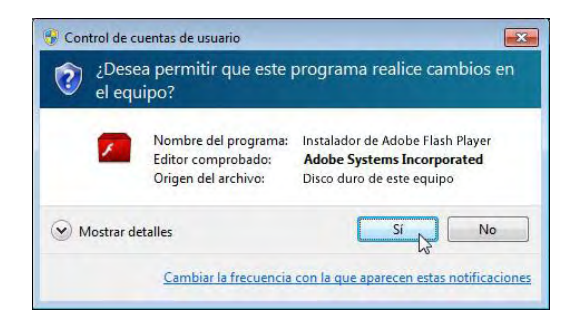

5. Dar clic en el Botón **FINALIZARN**, para terminar con la instalación.

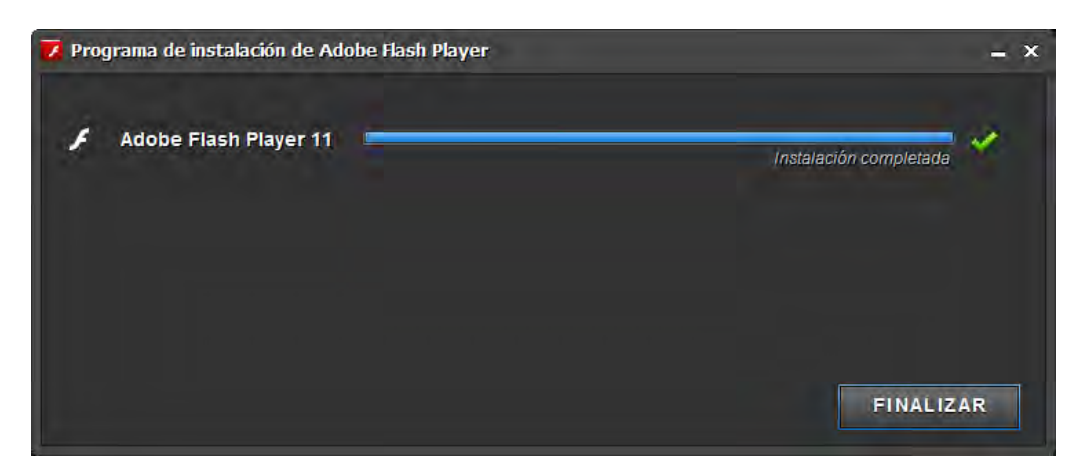

Con respecto al hardware para la plataforma de los objetos virtuales, el servidor se encuentra en la Escuela Normal Superior de Pasto el cual tiene las siguientes características:

- Procesador Intel® Core™ I3 540 (4MB Cache, 3.06GHz, 2Cores/4Threads).
- Sistema operativo Windows Server 2008 R2 SP1, Edición Standard.
- Memoria RAM 8GB (2x4GB), 1333MHz, Dual Ranked UDIMM.
- Disco duro SATA 500GB 7.2K RPM, 3.5 pulgadas Cabled.
- Teclado y Mouse óptico USB color Negro Inglés
- Monitor LCD 24".

### **CONCLUSIONES**

En este proyecto se han desarrollado cuatro Objetos Virtuales de Aprendizaje, los cuales están dirigido especialmente a los estudiantes de Grado Octavo de las instituciones educativas del Municipio de Pasto, elementos que se desarrollaron en base a una previa investigación.

Los docentes de la asignatura Tecnología e Informática del grado octavo de las instituciones educativas del Municipio de Pasto, cuentan con Objetos Virtuales de Aprendizaje que fortalecerán la enseñanza de la asignatura.

El repositorio digital fue satisfactoriamente implantado y es funcional, haciendo parte del macro proyecto Sistema Tecnológico, disponible sobre la plataforma <http://escuelanormalpasto.edu.co/virtual>

Los recursos creados en el proyecto fueron realizados de acuerdo a las especificaciones de los docentes y los lineamientos del Ministerio de Educación Nacional.

El proyecto permitió afianzar los conocimientos adquiridos durante la carrera de Ingeniería de Sistemas e investigar y profundizar en un tema tan interesante y actual como lo es el Desarrollo OVAs y su combinación con plataformas educativas.

El uso de la metodología COLOSSUS es ideal para desarrollar proyectos en los cuales se desee construir Objetos Virtuales de Aprendizaje, debido a que esta metodología tiene en cuenta tanto el aspecto educativo como el aspecto ingenieril.

### **RECOMENDACIONES**

- Continuar con el desarrollo de Objetos Virtuales de Aprendizaje para el resto de las asignaturas de las instituciones de básica primaria, básica secundaria y nivel medio con las últimas herramientas multimedia.
- Analizar el entorno en el cual se va a utilizar los objetos virtuales, ya que no todas las instituciones tienen la misma capacidad de materiales educativos.
- Para los posteriores desarrollos de los demás OVAs se recomienda que antes de iniciar con el proceso de desarrollo, se investigue las diferentes herramientas existentes dentro de la multimedia, con el fin de conocer las posibilidades de acuerdo al ambiente diseñado.
- A los usuarios de los OVAs se les recomienda hacer uso de material complementario de cada unidad si se desea profundizar en las temáticas.

## **FUENTES DE INFORMACIÓN**

[1] Guías N°30: Orientaciones generales para la educación en tecnología [en línea]. Bogotá D.C.: MEN, 2008. [Consultado 02 de Mayo de 2010]. Disponible en internet: [http://www.mineducacion.gov.co/1621/articles-160915\\_archivo\\_pdf.pdf](http://www.mineducacion.gov.co/1621/articles-160915_archivo_pdf.pdf)

[2] Wikipedia: Ambiente Virtual de Aprendizaje [en línea]. Fundación Wikimedia, Inc.:2006. [consultado 20 de junio 2010]. Disponible en internet: [http://es.wikipedia.org/wiki/Ambiente\\_Educativo\\_Virtual](http://es.wikipedia.org/wiki/Ambiente_Educativo_Virtual)

[3] Colombia Aprende: Objeto Virtual De Aprendizaje [en línea]. Bogotá D.C.: 2004. [consultado 20 de Junio de 2010]. Disponible en internet[:http://www.colombiaaprende.edu.co/html/directivos/1598/article-99393.html](http://www.colombiaaprende.edu.co/html/directivos/1598/article-99393.html)

[4] GALVIS, Alvaro. Oportunidades educativas de las TIC [en línea]. Concord, MA: 2004.Disponible en internet: [http://www.colombiaaprende.edu.co/html/investigadores/1609/articles-73523\\_archivo.pdf](http://www.colombiaaprende.edu.co/html/investigadores/1609/articles-73523_archivo.pdf)

[5] Uso De Medios En Educación: Blogspot.Com Orígenes y evoluciones de los OVAs [en línea]. [consultado 29 de junio 2010]. Disponible en internet: [http://usodemedioseneducacion.blogspot.com/2008/10/objetos-virtuales-de-aprendizaje](http://usodemedioseneducacion.blogspot.com/2008/10/objetos-virtuales-de-aprendizaje-ovas.html)[ovas.html](http://usodemedioseneducacion.blogspot.com/2008/10/objetos-virtuales-de-aprendizaje-ovas.html) 

MUÑOZ DEL CASTILLO. Armando, et al. COLOSSUS: Metodología Para La Elaboración De Ambientes Virtuales De Aprendizaje. Grupo de Investigación TECNOFILIA. Institución Universitaria CESMAG. Documento Inédito. San Juan de Pasto, 2009. 30 p.

WIKIPEDIA.COM. Ambiente Educativo Virtual. Disponible en la Web: http://es.wikipedia.org/Ambiente\_Educativo\_Virtua

PROCESOS.WEBNODE.COM Desarrollo de proceso cognoscitivos, un espacio para pensar en línea Venezuela [ref. de 13 de abril 2008] disponible en Web: http://procesos.webnode.com/news/el-aprendizaje-colavorativo/

http://www.colombiaaprende.edu.co

http://www.slideshare.net/dmelop/blogs-educativos-72354

http://www.slideshara.net

## **ANEXOS**

### **Anexo 1**

# Cuadro 26. Símbolos COLOSSUS

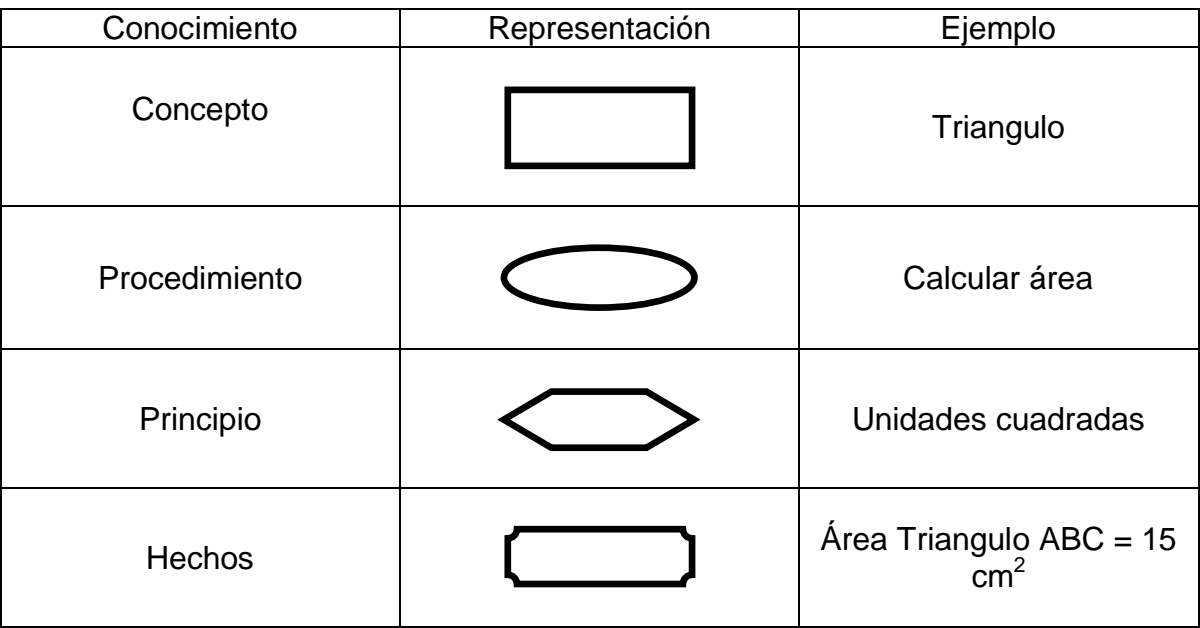

Los vínculos que se pueden establecer entre los conocimientos, son: composición, insumo/producto, regulación, precedencia y especialización.

### Cuadro 27. Vínculos COLOSSUS

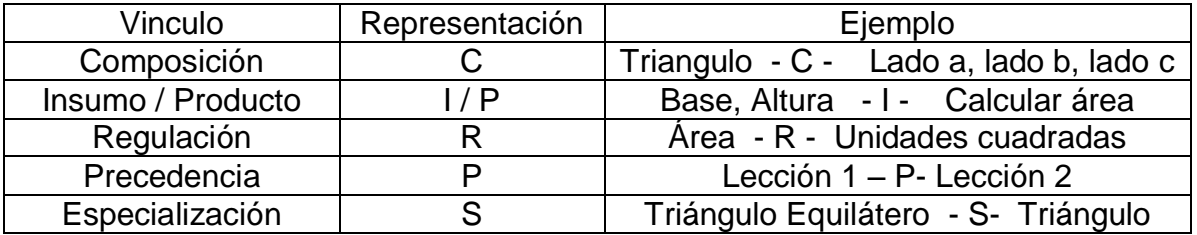

**Anexo 2** 

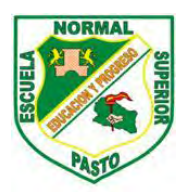

# **SECRETARIA DE EDUCACIÓN MUNICIPAL ESCUELA NORMAL SUPERIOR DE PASTO PROYECTO SISTEMA TECNOLÓGICO EJE DE PRODUCCIÓN DE CONTENIDOS**

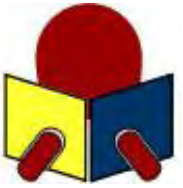

ENCUESTA PARA ESTUDIANTES DE INSTITUCIONES MUNICIPALES

OBJETIVO: recolectar información relacionada con los estudiantes de las Instituciones Educativas del Municipio de Pasto, que participan en el Macro proyecto Sistema Tecnológico, con el propósito de caracterizar la población beneficiaria en aspectos socio demográfico y académico que facilite la construcción de los Objetos Virtuales de Aprendizaje en las diferentes áreas del conocimiento.

INSTRUCCIONES. Lee con atención cada una de las siguientes preguntas y marca la opción correspondiente. La información obtenida a través de esta encuesta es de uso exclusivo para el propósito mencionado.

1. Institución educativa en la cual estudias.

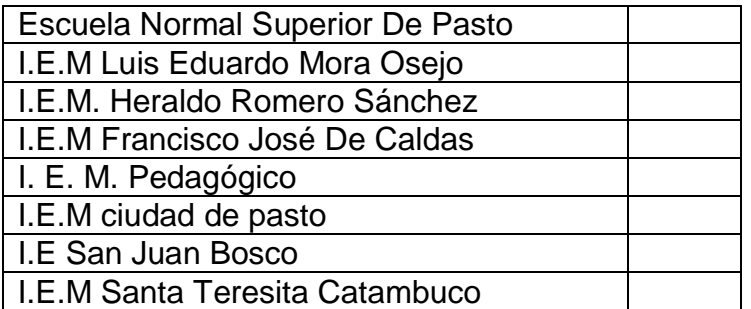

2. Grado que cursan actualmente los estudiantes.

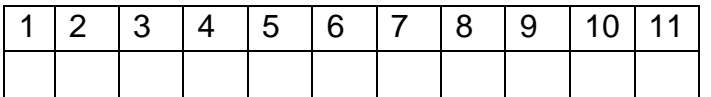

3. Edad en años cumplidos de los estudiantes

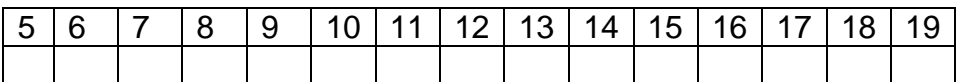

4. Género.

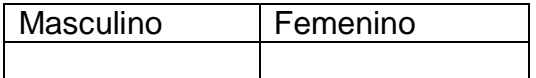

5. Tienen acceso a un computador en su institución educativa

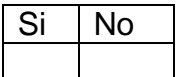

6. Si la respuesta a la pregunta anterior es afirmativa. Cuántas horas a la semana tienes acceso.

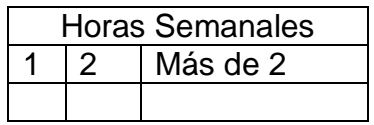

7. Tienen acceso a internet en la institución educativa

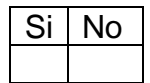

8. Si la respuesta a la pregunta anterior es afirmativa. Cuántas horas a la semana tienes acceso.

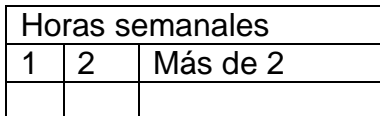

9. Tienen acceso a un computador en su casa.

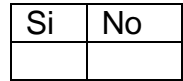

10. Si la respuesta a la pregunta anterior es afirmativa. Cuántas horas a la semana tienes acceso.

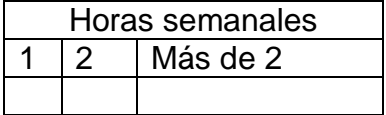

11. Tienen acceso a internet en su casa

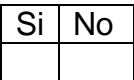

12. Si la respuesta a la pregunta anterior es afirmativa. Cuántas horas a la semana tienes acceso.

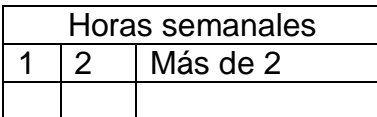

13. Si tienes acceso a internet, lo utiliza para:

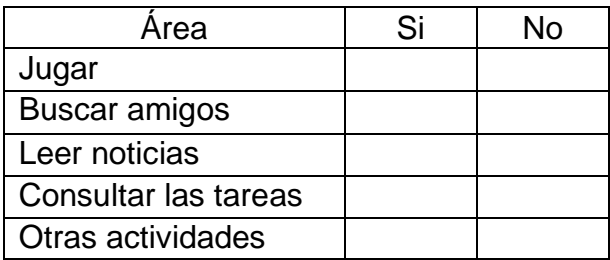

14. Cuál es el nivel de conocimiento acerca de los siguientes aspectos relacionados con la informática.

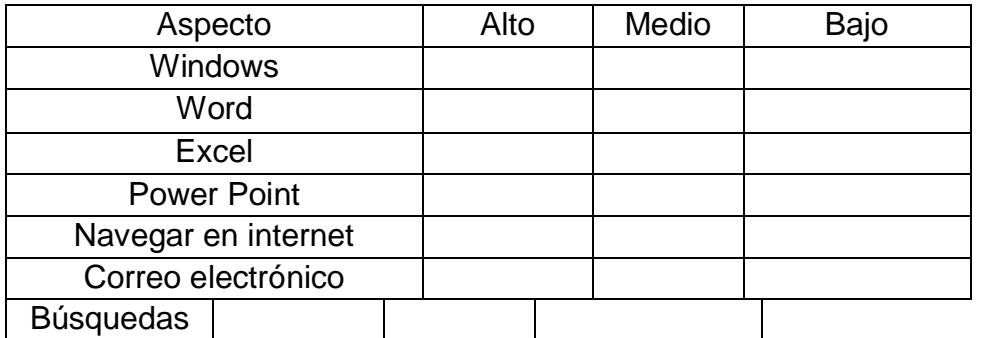

15. Califique su interés por cada una de las siguientes áreas (1 bajo, 5 altos)

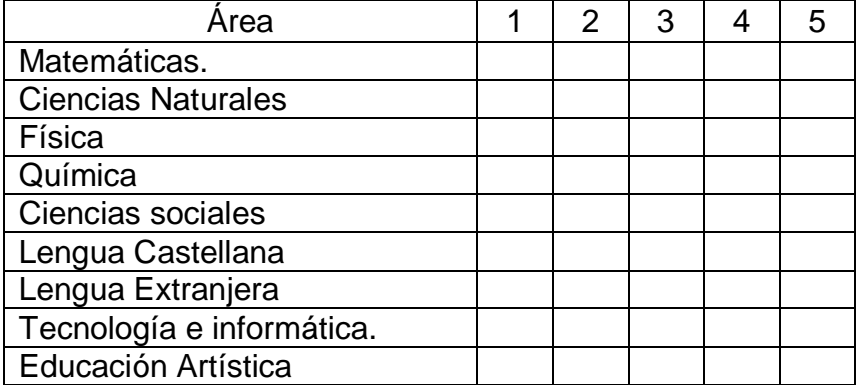

16. Tiempo que dedican después de cada clase, a estudiar cada área.

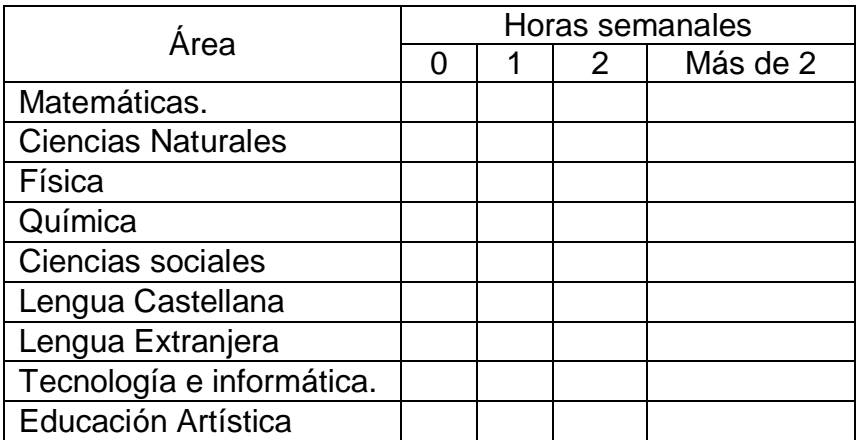

17. Les gusta la metodología que utiliza el profesor en cada área:

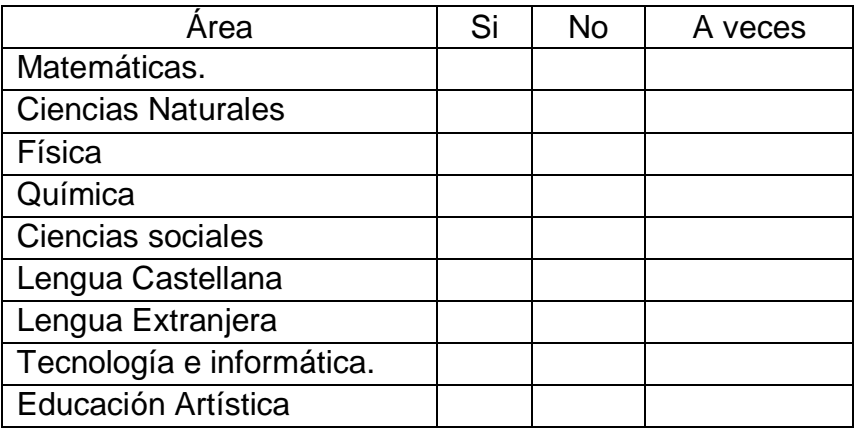

18. El profesor utiliza recursos diferentes al tablero y marcador para realizar la clase.

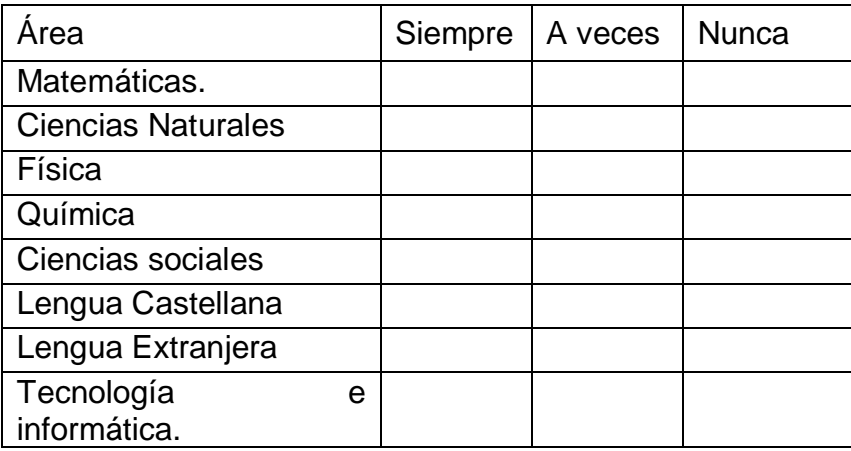

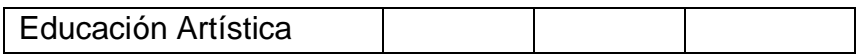

19. Les gustaría disponer de material educativo en internet para apoyar tus estudios.

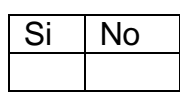

20. Si la respuesta anterior es afirmativa, indica los materiales que te gustaría consultar.

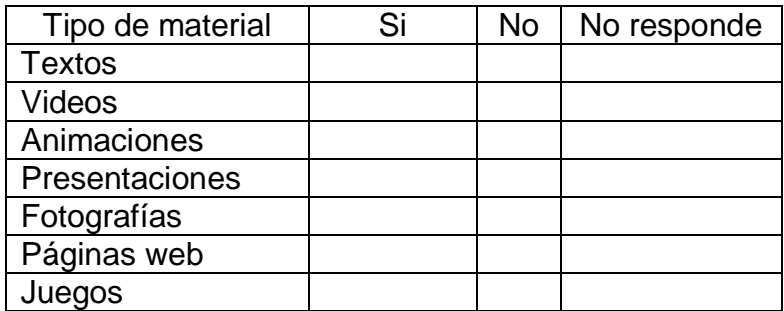

GRACIAS POR SU COLABORACIÓN

#### **Análisis encuesta estudiante**.

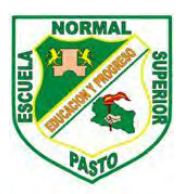

SECRETARIA DE EDUCACIÓN MUNICIPAL ESCUELA NORMAL SUPERIOR DE PASTO PROYECTO SISTEMA TECNOLÓGICO EJE DE PRODUCCIÓN DE CONTENIDOS

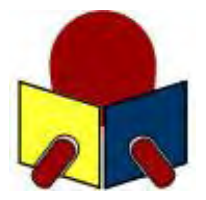

### TABULACIÓN DE CONSOLIDADO DE ENCUESTAS PARA ESTUDIANTES DE INSTITUCIONES EDUCATIVAS MUNICIPALES

ÁREA: TECNOLOGÍA E INFORMÁTICA GRADO: OCTAVO

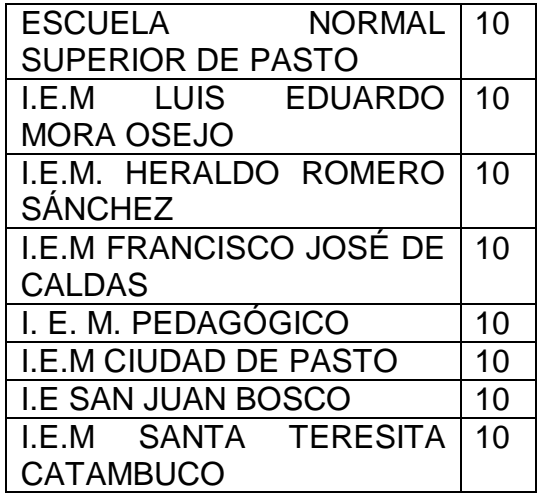

## Figura 27. INSTITUCIONES EDUCATIVAS MUNICIPALES

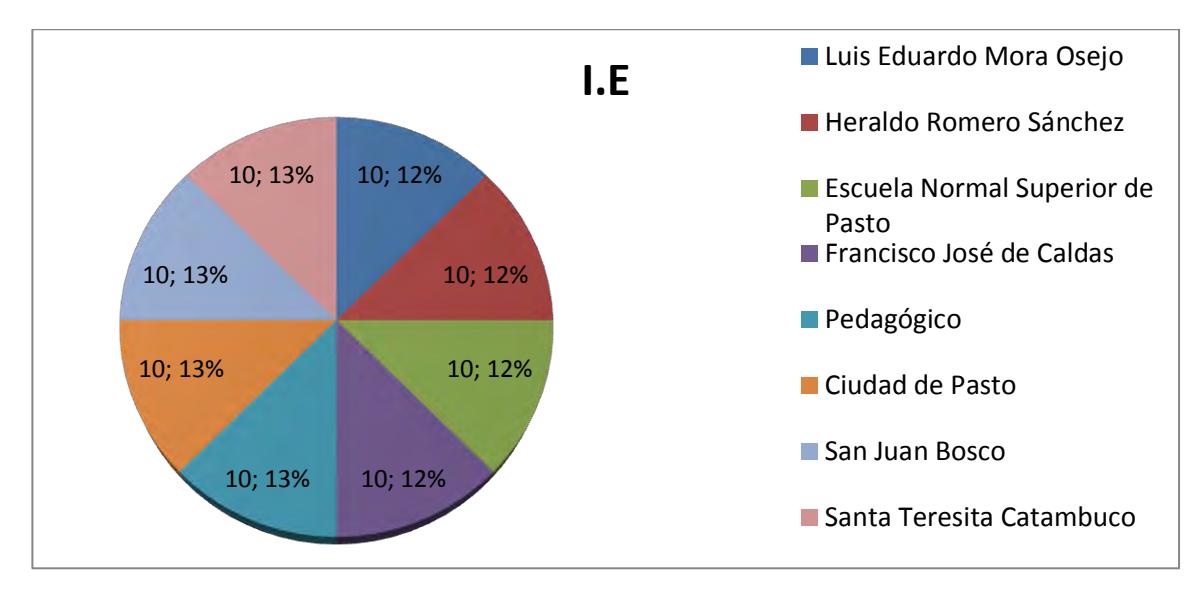

Los datos recolectado fueron tomados aleatoriamente de ocho instituciones educativas mencionadas anteriormente estos datos fueron recolectados por el grupo de trabajo del Macro Proyecto Sistema Tecnológico asignado a cada institución (ver anexo 3 cartas presentación).

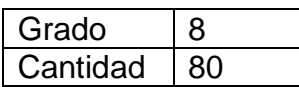

Todos los estudiantes fueron del Grado Octavo ya que la selección se la realizo para la materia de tecnología e informática de grado Octavo.

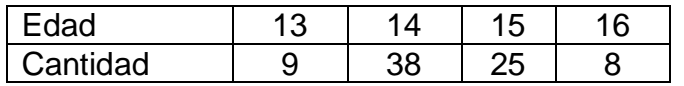

Figura 28. Edades

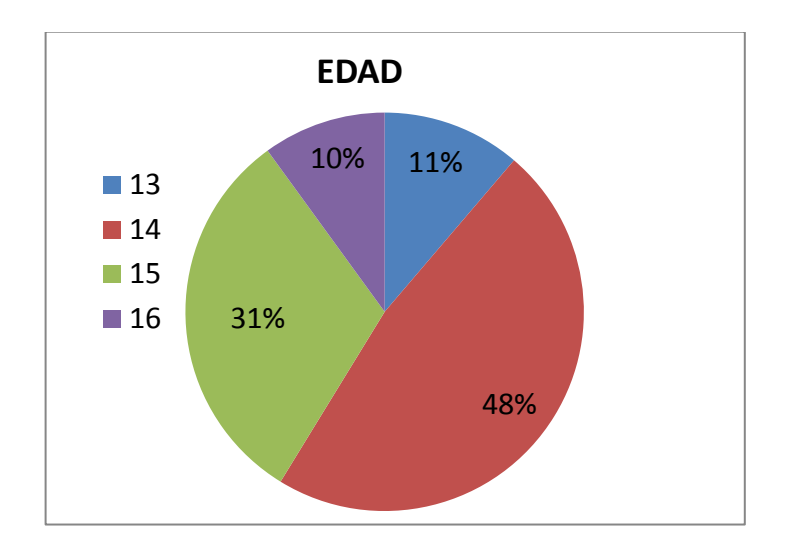

La edad promedio del estudiantado de Grado Octavo está entre los 14 años (14.4 años), el 11% del estudiantado esta en los 13 años, el48% del estudiantado se encuentra en los 14 años, el 31% de ellos está en los 15 años y el 10% está en los 16 años.

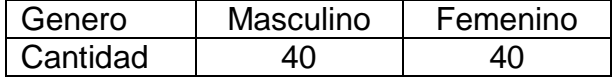

Figura 29. Genero.

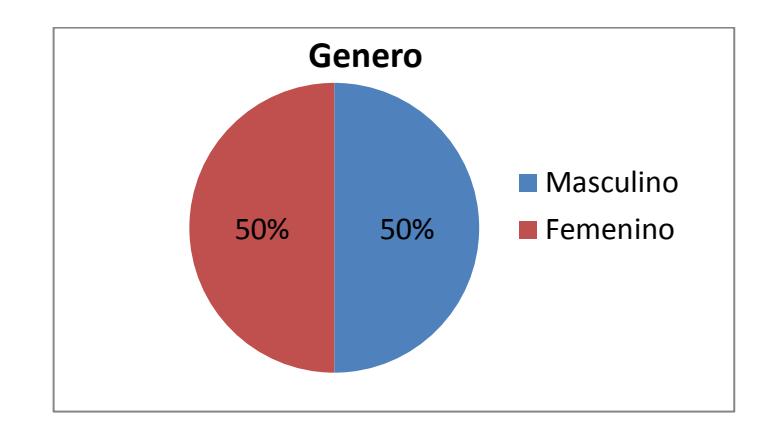

De la población estudiada, el 50% del estudiantado analizado pertenece al género femenino y el otro 50% pertenece al género masculino.

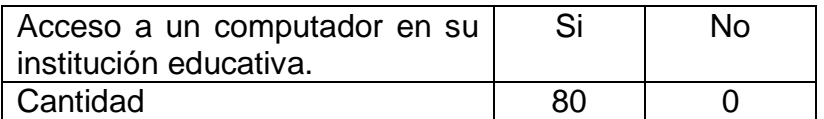

Figura 30. Acceso a un computador en la institución.

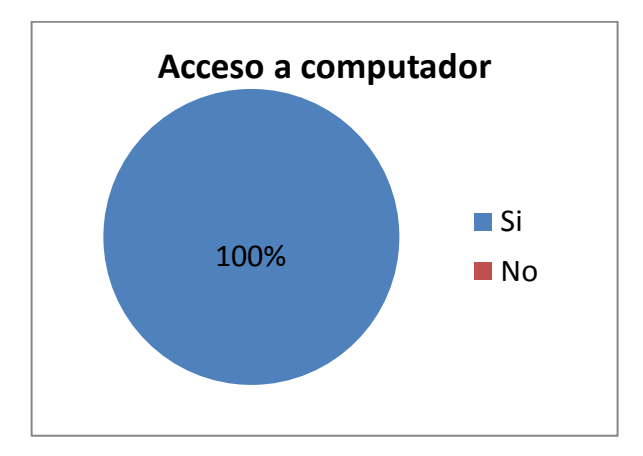

En las instituciones educativas el 100% del estudiantado encuestado tiene acceso a un computador.

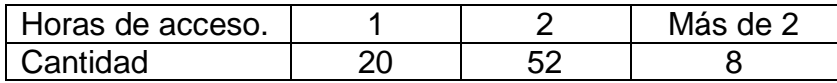

Figura 31. Horas de acceso

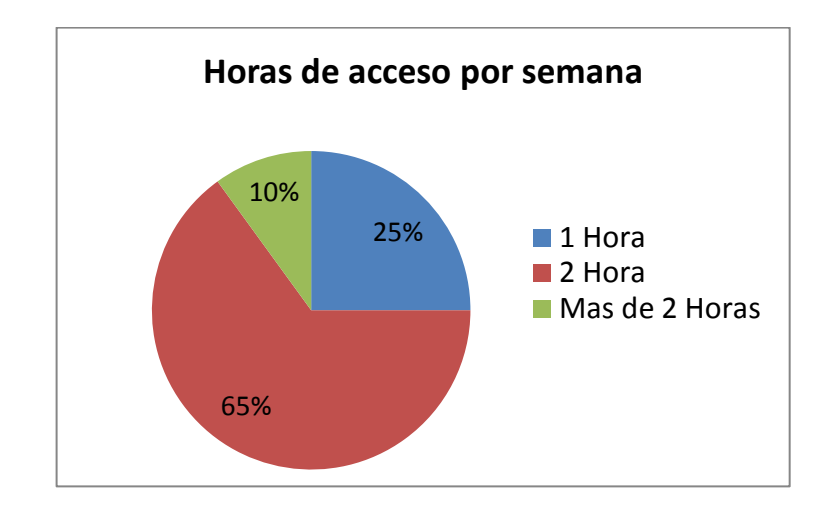

De aquellos que contestaron que si tienen acceso a un computador en la institución educativa el 25% del estudiantado dice tener 1 hora de disponibilidad de los equipos, el 65% del estudiantado tiene acceso a los equipos 2 horas y 10% asegura tener más de 2 horas de acceso a los computadores.

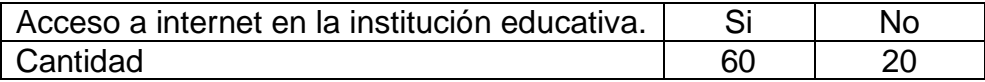

Figura 32. Acceso a internet en la institución educativa.

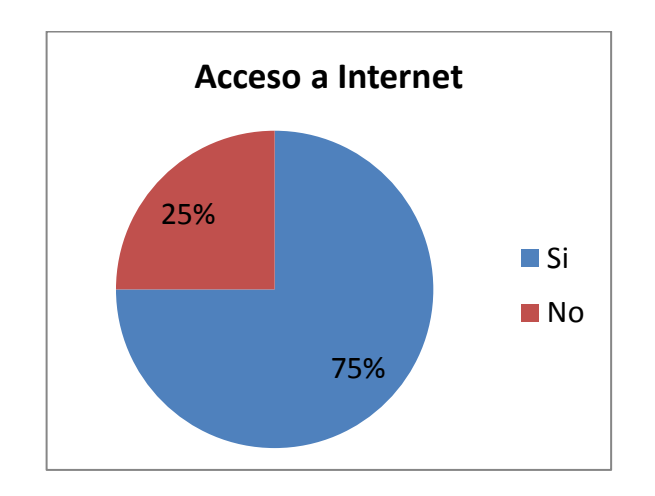

Del estudiantado analizado el 75% dice tener acceso a internet en la institución educativa mientras que el 25% asegura no tener acceso a internet.

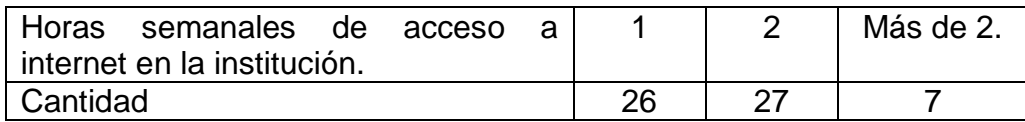

Figura 33. Horas semanales de acceso.

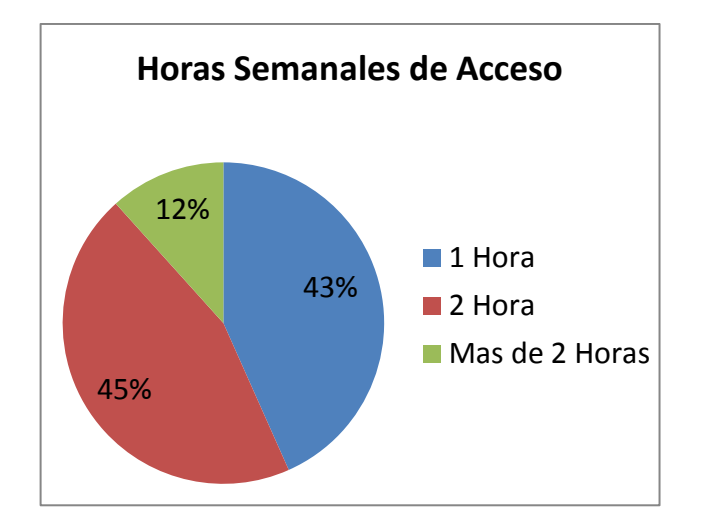

De los estudiantes encuestados que contestaron afirmativamente a la pregunta anterior fueron 60 y de ellos el 43% dice tener una hora de acceso a internet, el 45% de los estudiantes dice tener 2 horas de internet en la institución y el 12% asegura tener más de 2 horas de acceso a internet. El acceso a internet en las diferentes instituciones educativas tiene un promedio de 1.68 horas por estudiante.

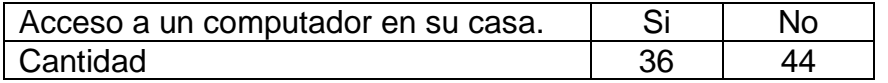

Figura 34. Acceso a un computador en casa.

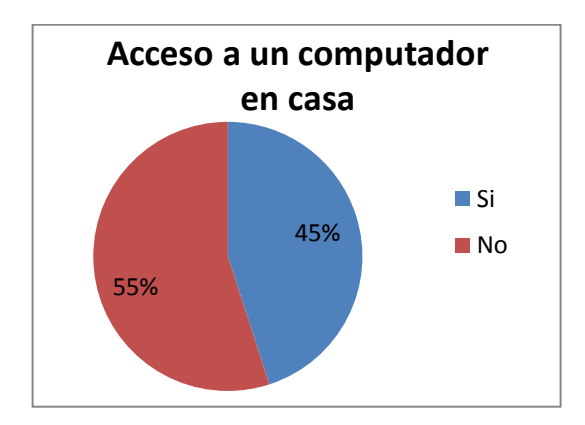

El estudiantado de las diferentes instituciones asegura que el 55% de ellos tienen un computador en casa mientras el 55% restante dice no tener un computador en casa.

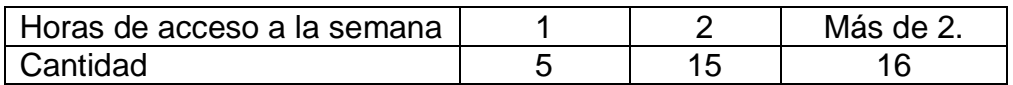

Figura 35. Horas de acceso a un computador en casa.

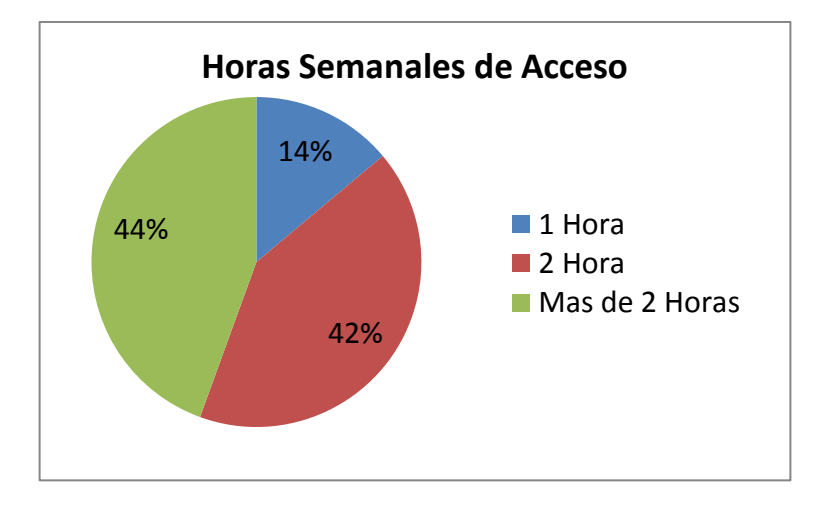

De los 36 estudiantes que aseguran tener un computador en casa su disponibilidad para utilizarlo una hora es el 14%, el 42% de ellos lo pude utilizar dos horas mientras el 44% lo pueden disponer por más de 2 horas.

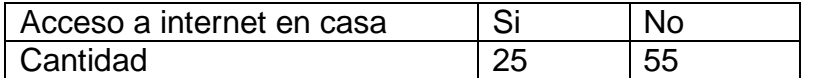

Figura 36. Acceso a internet en casa.

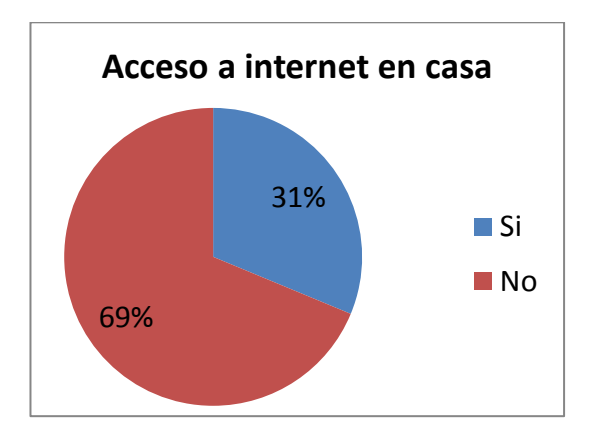

El estudiantado de las diferentes instituciones asegura que el 31% tiene internet en casa mientras que el 69% de ellos carecen de este servicio en casa.

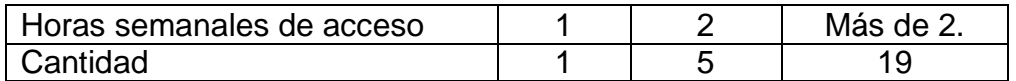

Figura 37. Horas de acceso a internet en casa.

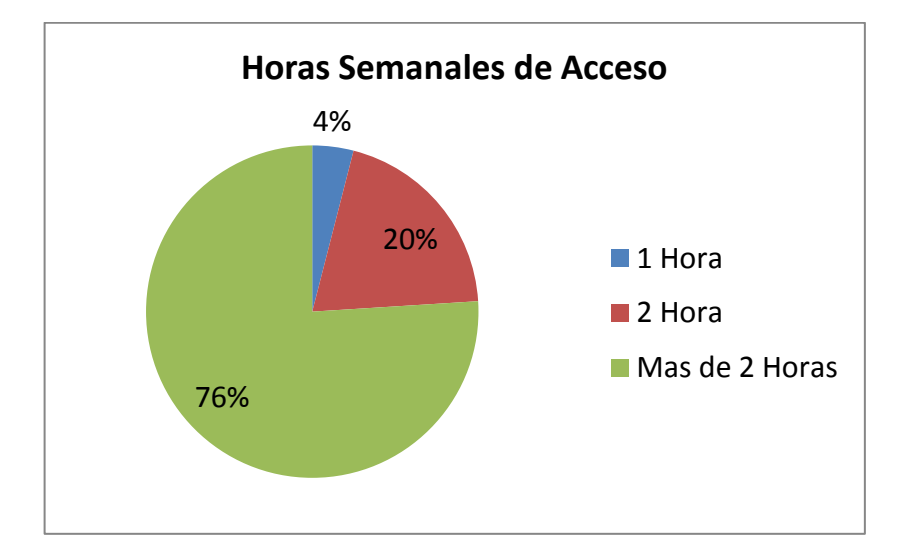

De los 25 estudiantes que contestaron afirmativamente a la pregunta anterior el 4% asegura tener 1 hora, el 20% tiene acceso a 2 horas semanales mientras que el 76% de los estudiantes dice tener más de 2 horas de acceso a internet en casa.

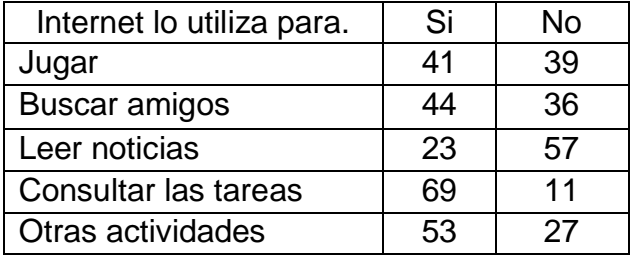

Figura 38. Internet lo utiliza para jugar.

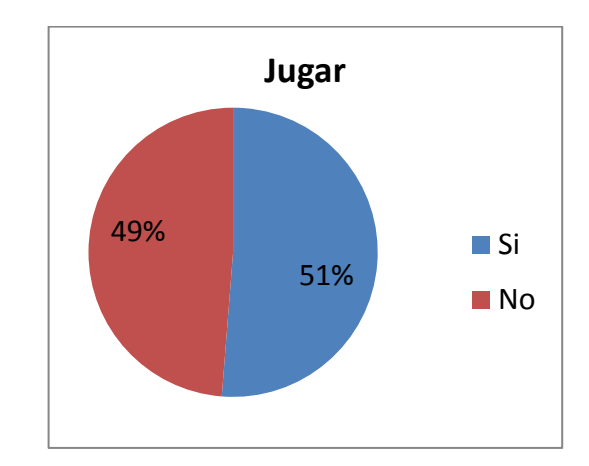

De los 80 estudiantes cuando utilizan internet el 51% lo hacen para jugar mientras que el 49% aseguran que no utilizan internet para jugar.

Figura 39. Internet lo utiliza para buscar amigos.

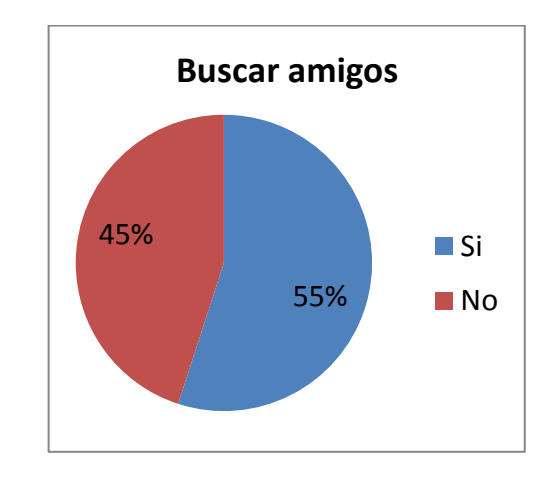

Los estudiantes encuestados lo utilizan para buscar amigos, el 55% afirma que si, mientras el 45% dice que no lo utiliza para buscar amigos.

Figura 40. Internet lo utiliza para jugar.

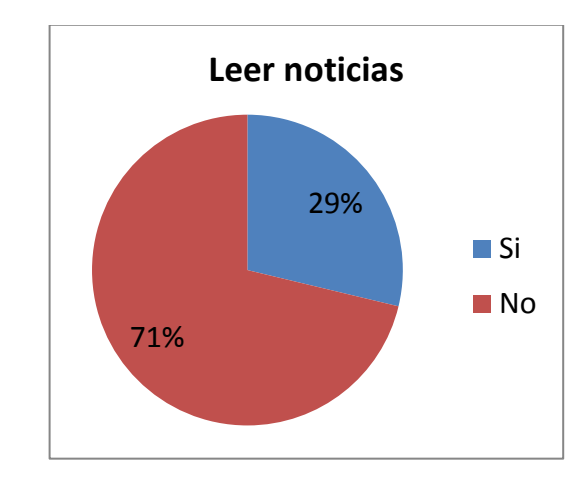

De los 80 estudiantes encuestados respondieron afirmativamente que lo utilizan para leer noticias el 29% y el 71% no utilizan internet para esta cuestión.

Figura 41. Internet lo utiliza para consultar tareas.

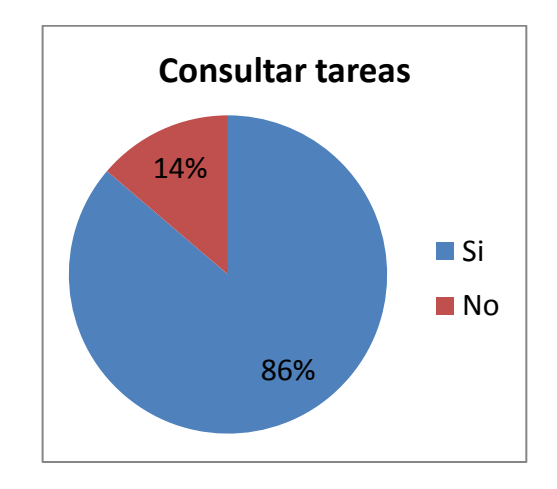

Los estudiantes que respondieron que si utilizan internet para consultar tareas fue de 86% y los estudiantes que respondieron que no utilizan internet para consultar tareas fueron de 14%.

Figura 42. Internet lo utiliza para otras actividades.

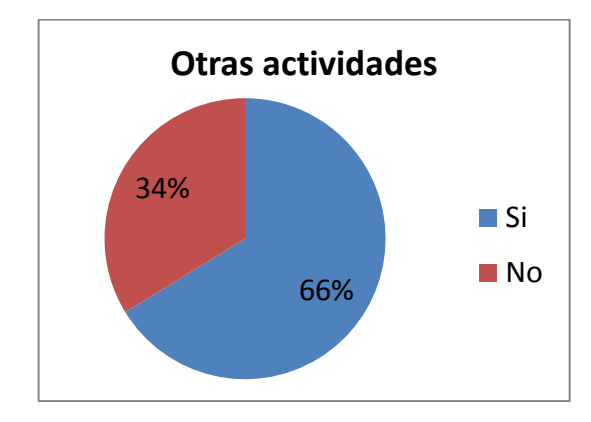

Los estudiantes que respondieron afirmativamente a esta pregunta fue de 66%, mientras que el 34% no lo utiliza para esta actividad.

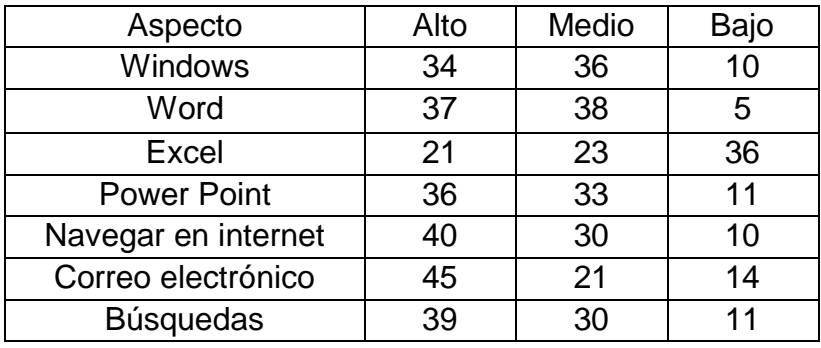

Figura 43. Nivel de conocimiento acerca de Windows.

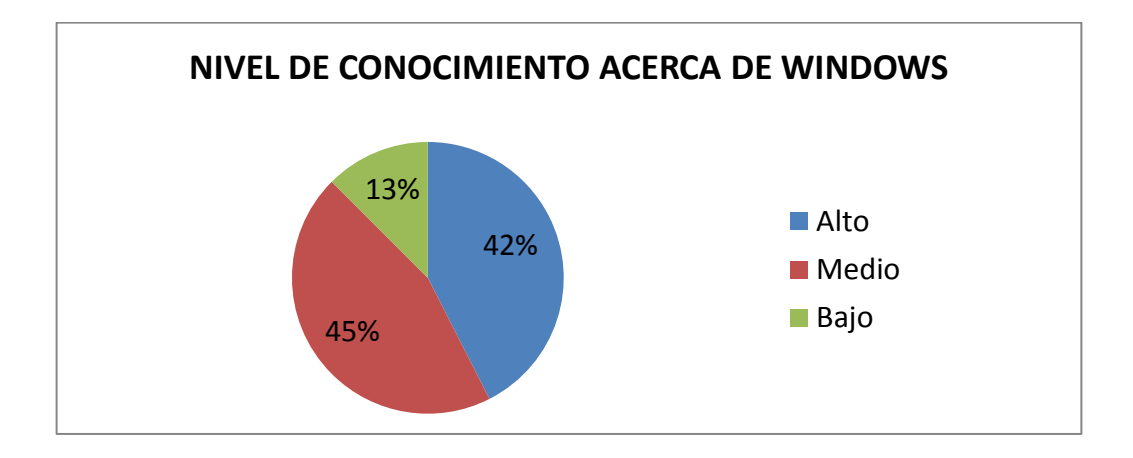

El nivel de conocimiento acerca de Windows de los 80 estudiantes en las diferentes instituciones es, 42% nivel alto, mientras el 45% tienen un conocimiento medio y el 13% dice tener un conocimiento bajo.

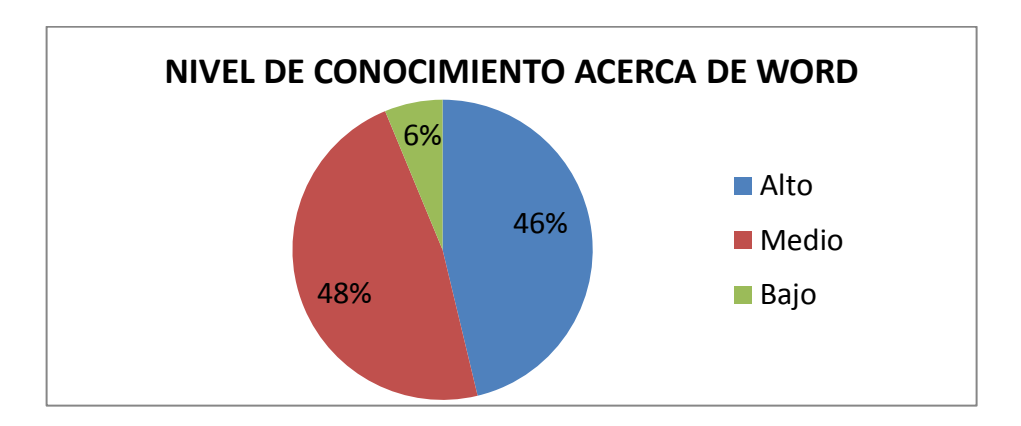

Figura 44. Nivel de conocimiento acerca de Word.

El nivel de conocimiento acerca de Word de los 80 estudiantes en las diferentes instituciones es: 46% del estudiantado asegura tener un nivel alto, mientras el 48% tienen un conocimiento medio y el 6% dice tener un bajo nivel en manejo de Word.

Figura 45. Nivel de conocimiento acerca de Excel.

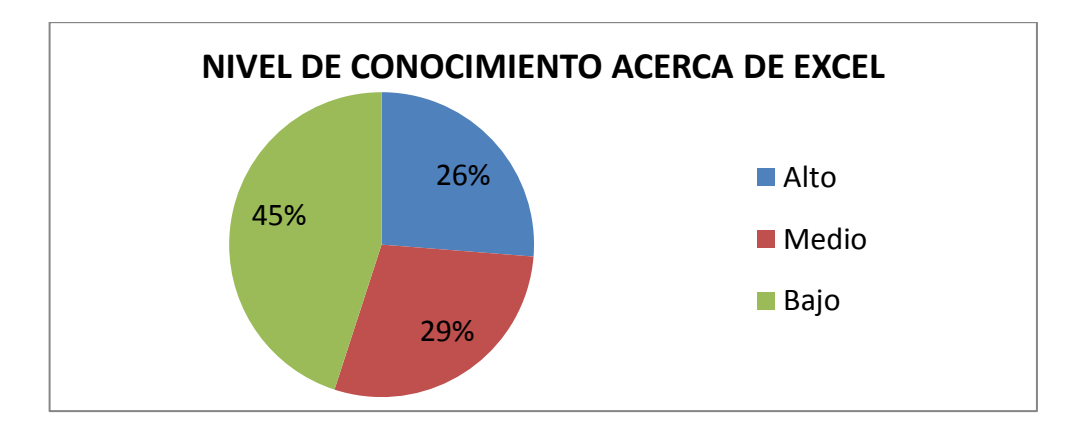

El nivel de conocimiento acerca de Excel de los 80 estudiantes en las diferentes instituciones es 26% nivel alto mientras el 29% tienen un conocimiento medio y el 45% dice tener un conocimiento bajo.

Figura 46. Nivel de conocimiento acerca de PowerPoint.

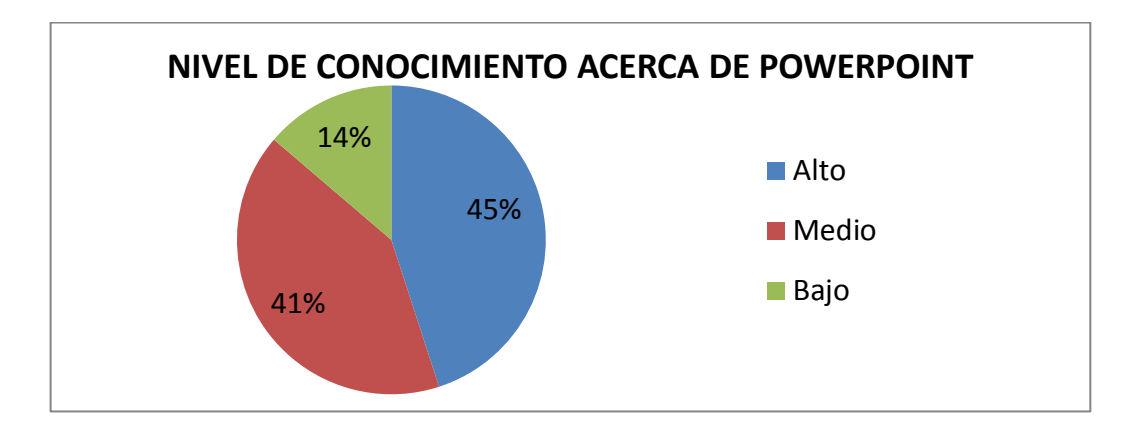

El nivel de conocimiento acerca de PowerPoint en las diferentes instituciones es 45% nivel alto mientras el 41% tienen un conocimiento medio y el 14% dice tener un conocimiento bajo.

Figura 47. Nivel de conocimiento acerca de Correo Electrónico.

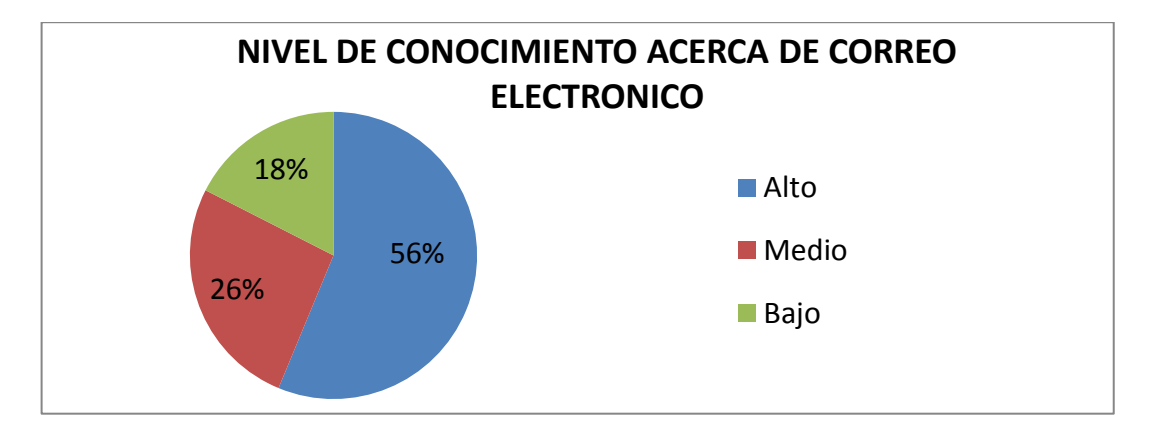

El nivel de conocimiento acerca del nivel de conocimiento de correo electrónico en las diferentes instituciones es 56% nivel alto mientras el 26% tienen un conocimiento medio y el 18% dice tener un conocimiento bajo.

Figura 48. Nivel de conocimiento acerca de Navegación por internet.

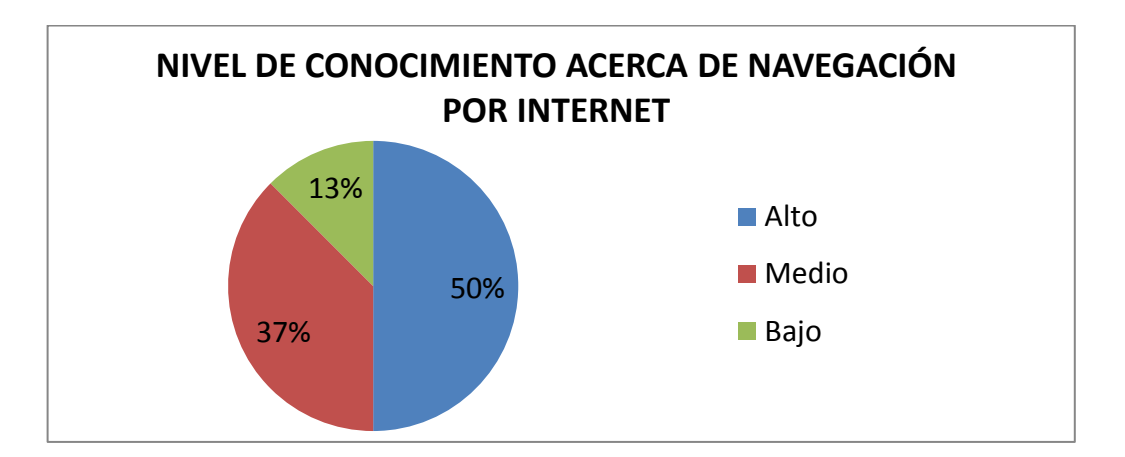

El nivel de conocimiento acerca del nivel de conocimiento de navegación por internet en las diferentes instituciones es 50% nivel alto mientras el 37% tienen un conocimiento medio y el 14% dice tener un conocimiento bajo.

Figura 49. Nivel de conocimiento acerca de búsquedas en internet.

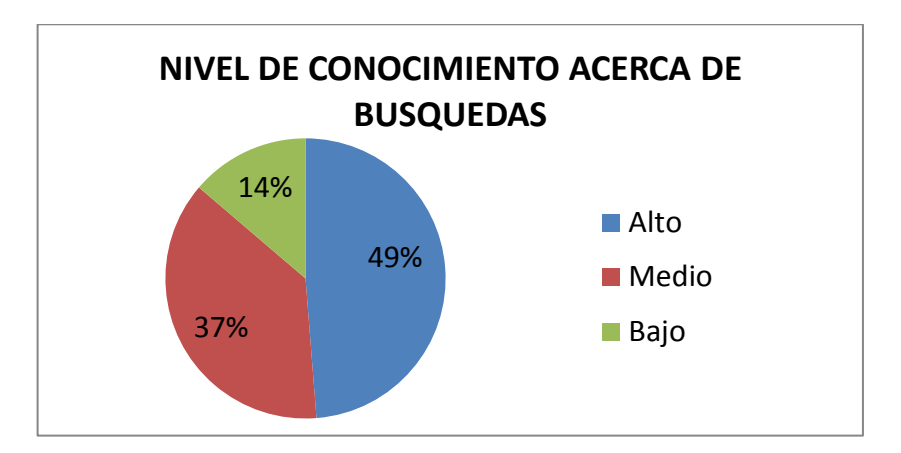

El nivel de conocimiento acerca de búsquedas las diferentes instituciones es 49% nivel alto mientras el 37% tienen un conocimiento medio y el 14% dice tener un conocimiento bajo.

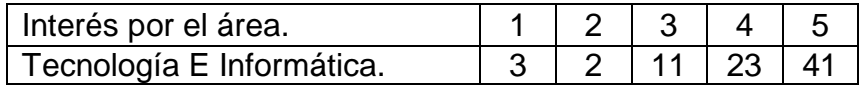

Figura 50. Interés por el área de tecnología e informática.

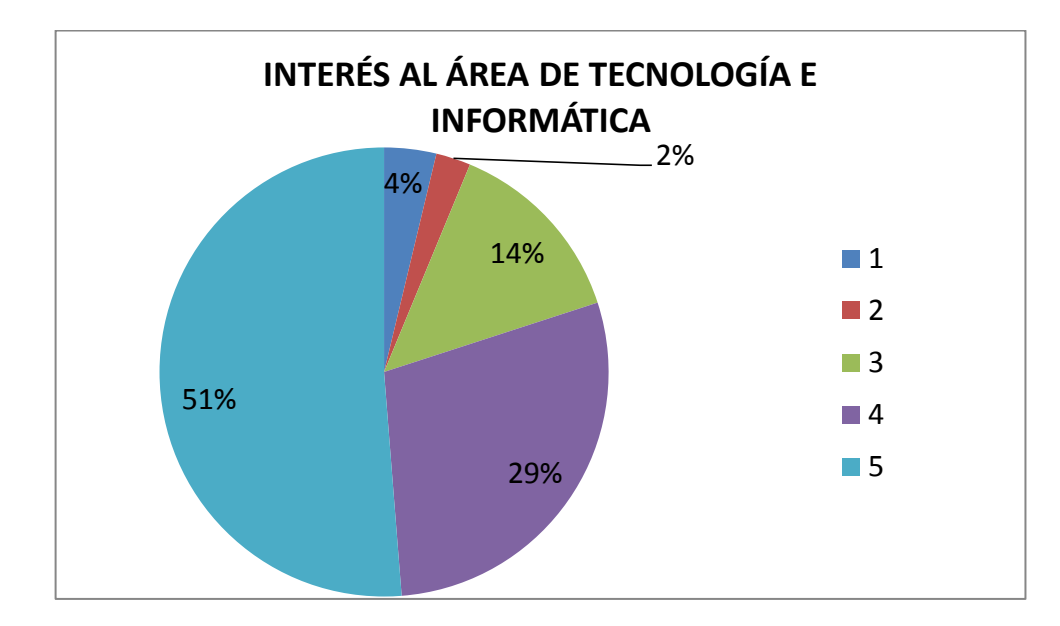

La calificación dada por los estudiantes fue para el área de tecnología e informática en las diferentes instituciones educativas así: 51% muy alto el 29% alto el 14% tiene interés medio por la materia el 2% tiene interés bajo y el 4% tiene interés muy bajo.

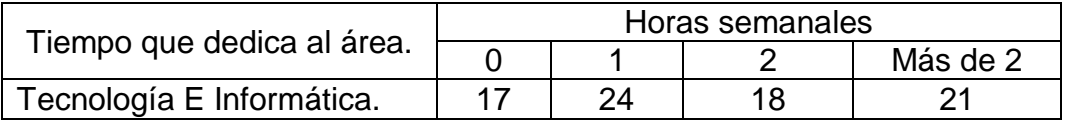

Figura 51. Tiempo que dedica en horas a la materia.

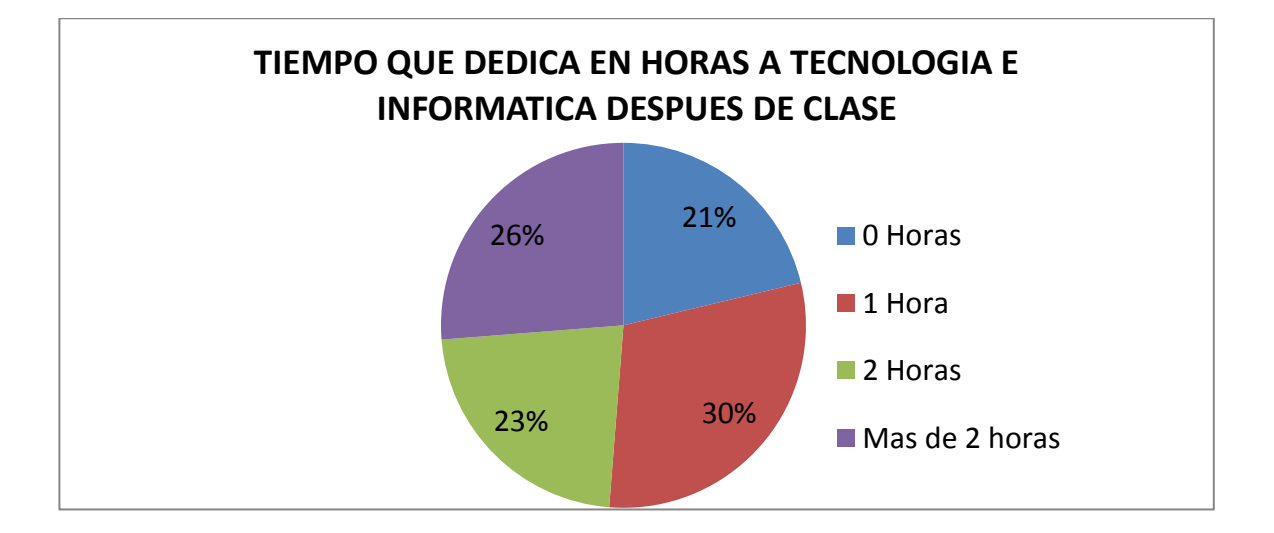

El tiempo que los estudiantes dedican a la materia tecnología e informática después de clase es de 21% que no le dedica tiempo, el 30% dedica al menos 1 hora, el 23% de los encuestados dedica 2 horas y el 26% dice dedicar más de 2 horas.

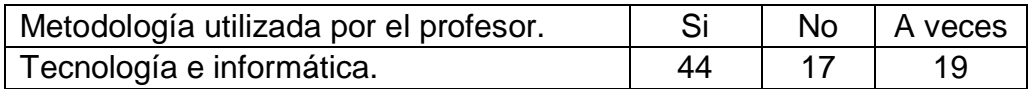

Figura 52. Metodología del profesor.

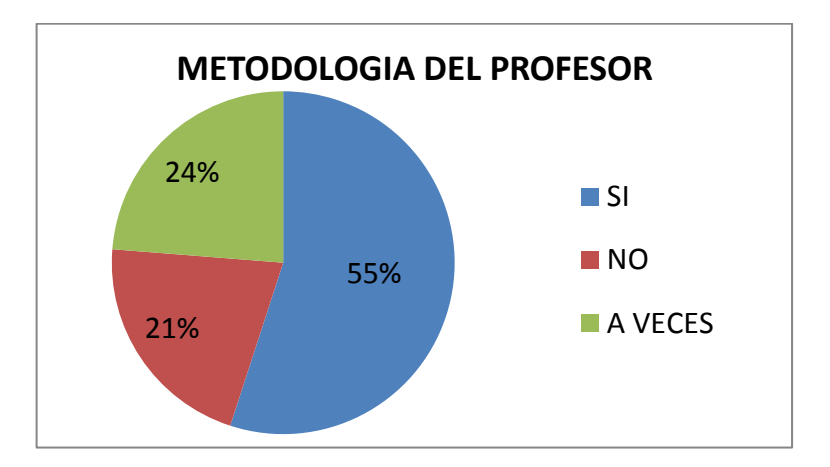

En cuanto a la metodología del profesor los estudiantes encuestados respondieron que el 55% respondió que le gusta la metodología del profesor, el 21% no le gusta la metodología y el 24% a veces.

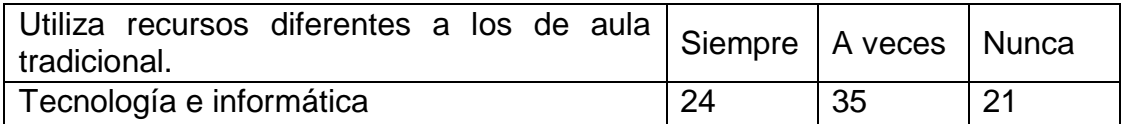

Figura 53. El profesor utiliza recursos diferentes a los tradicionales.

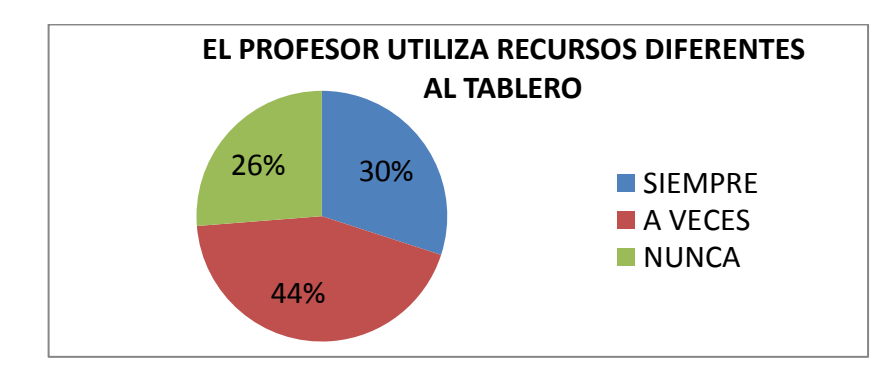

En cuanto a si el profesor utiliza otros medios a parte del tablero los estudiantes encuestados respondieron que el 30% respondió que siempre utiliza otro medio, el 44% a veces y el 26% nunca.

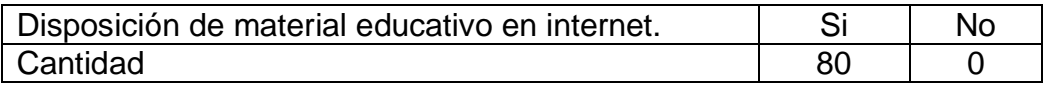

Figura 54. Disposición de material educativo en internet.

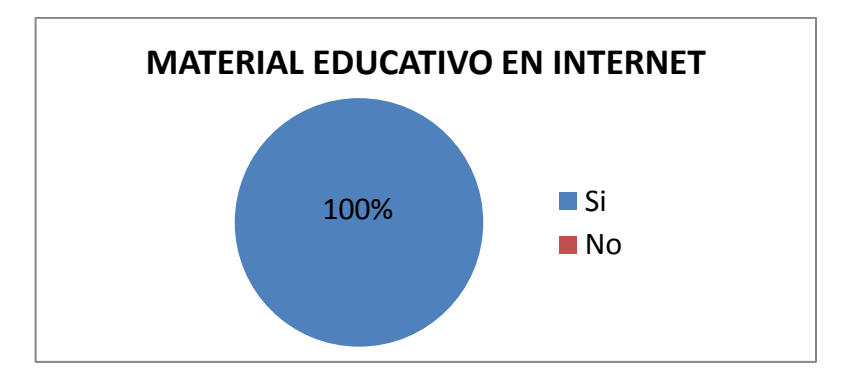

El 100% de los encuestados respondieron que si les gustaría tener material educativo en internet.

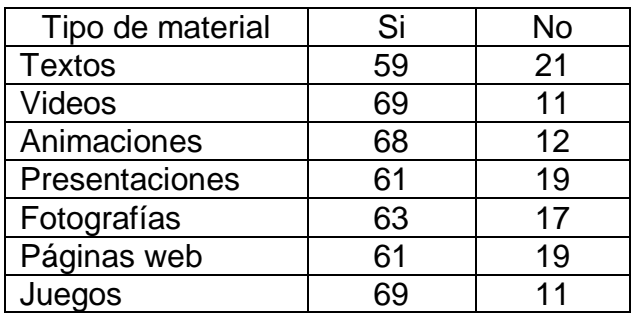
Figura 55. Material educativo en internet tipo texto.

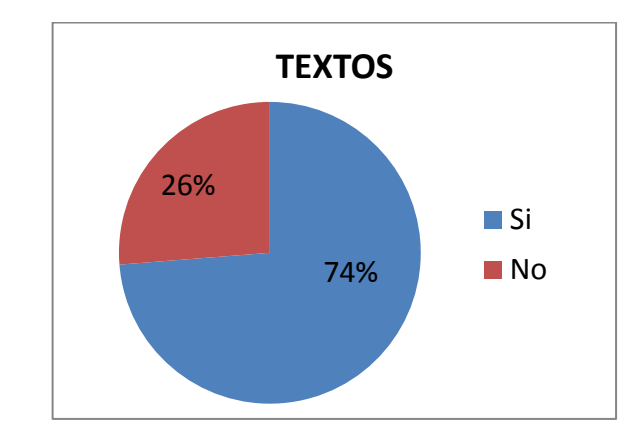

El 74% de los encuestados respondieron que si les gustaría tener material educativo en texto mientras el 26% dice que no.

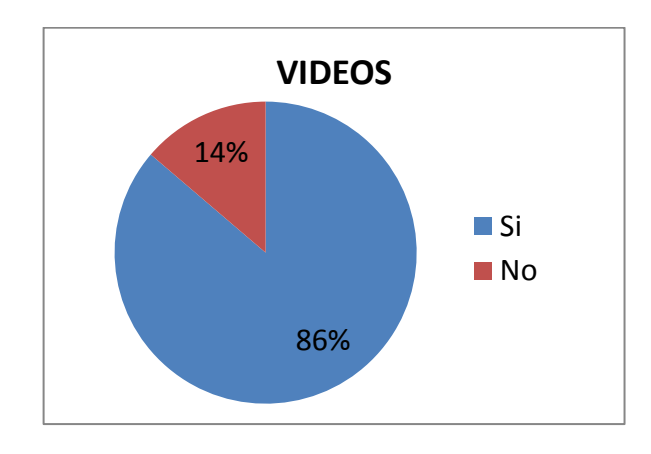

Figura 56. Material educativo en internet tipo video.

El 86% de los estudiantes encuestados respondieron que si les gustaría tener material educativo en video mientras el 14% dice que no.

Figura 57. Material educativo en internet tipo animación.

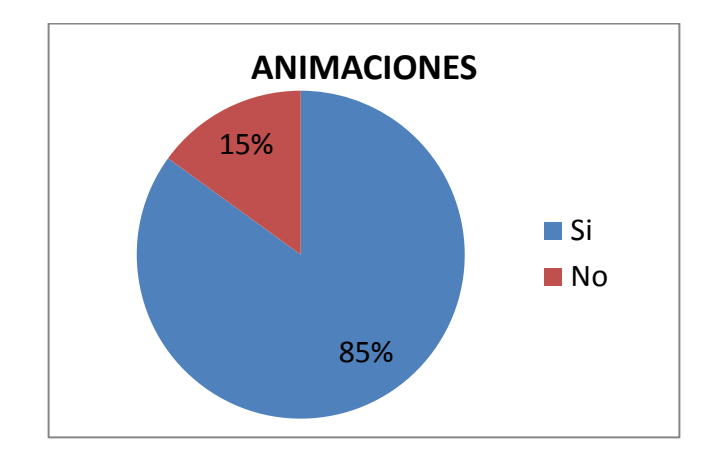

El 85% de los estudiantes encuestados respondieron que si les gustaría tener material educativo en animaciones mientras el 15% dice que no.

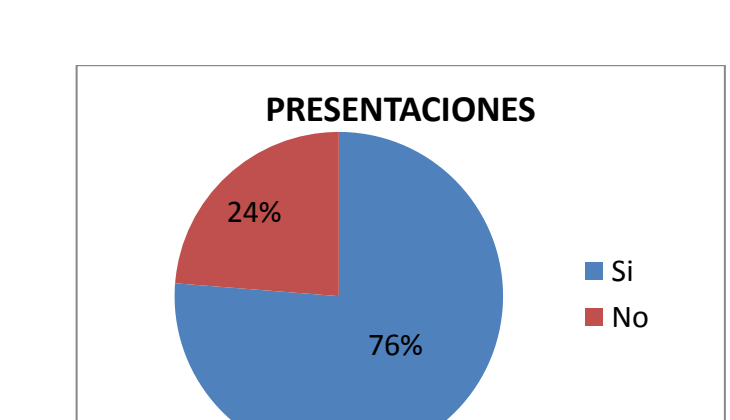

Figura 58. Material educativo en internet tipo presentación.

El 76% de los estudiantes encuestados respondieron que si les gustaría tener material educativo en presentaciones, mientras el 24% dice que no.

Figura 59. Material educativo en internet tipo texto.

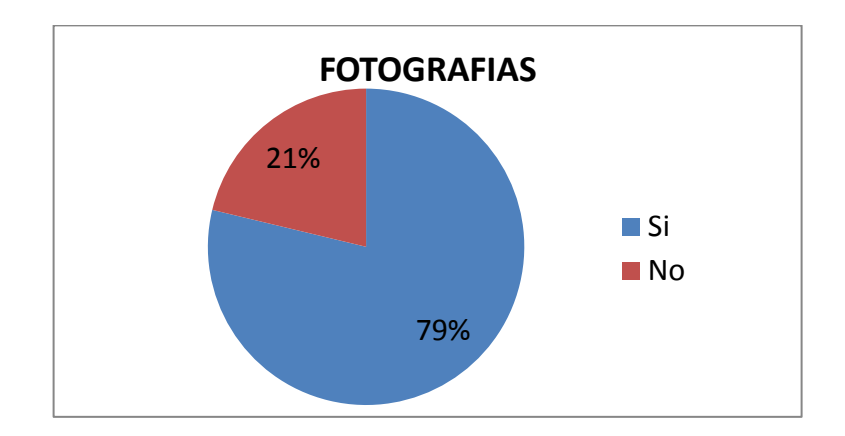

El 79% de los estudiantes encuestados respondieron que si les gustaría tener material educativo en fotografías mientras el 21% dice que no.

Figura 60. Material educativo en internet tipo páginas Web.

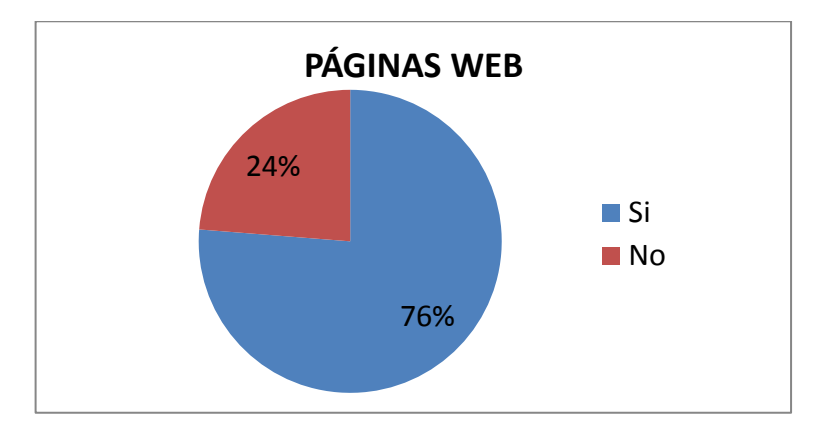

De los 78 estudiantes que respondieron afirmativamente a la pregunta anterior el 90% de los encuestados respondieron que si les gustaría tener material educativo en páginas web, mientras el 5% dice que no, el 5% no respondió a la encuesta.

Figura 61. Material educativo en internet tipo juego.

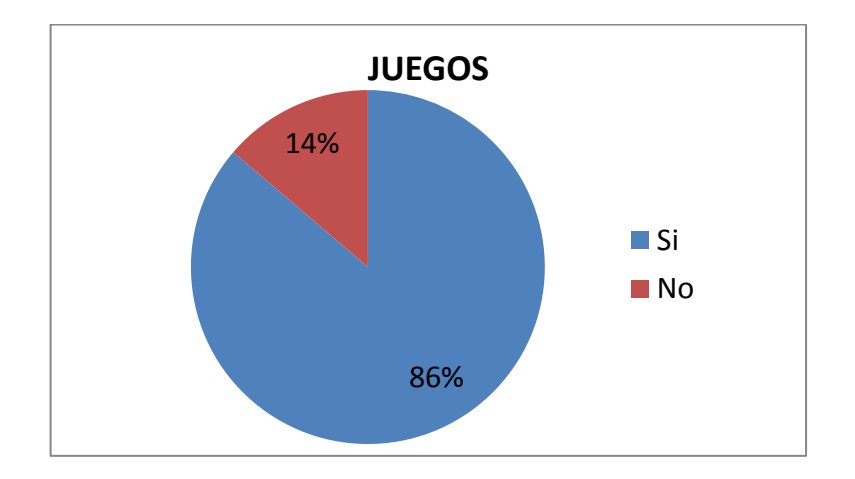

El 86% de los estudiantes encuestados respondieron que si les gustaría tener material educativo en juegos mientras el 14% dice que no.

El análisis de las encuestas nos ayuda para mirar que el desarrollo de los OVAs si es necesario, ya que este será de gran ayuda para el apoyo a la educación, brindándoles a los estudiantes una manera diferente de estudio y apoyo a la asignatura.

**BECIBIDO** 

LE.M. CIUDADOR PASTO

Oct. 20/2010

 $ORL$ 

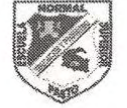

**SECRETARIA DE EDUCACION MUNICIPAL ESCUELA NORMAL SUPERIOR DE PASTO** PROYECTO SISTEMA TECNOLOGICO EJE DE PRODUCCION DE CONTENIDOS

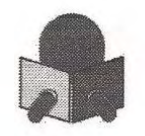

San Juan de Pasto, octubre 19 de 2010

SEÑOR

EDGAR DELGADO

DOCENTE I.E.M. CIUDAD DE PASTO

**CIUDAD** 

#### Cordial saludo

Los estudiantes relacionados a continuación hacen parte del equipo de producción de contenidos digitales, dentro del proyecto Sistema Tecnológico.

- · José Pastas
- · Jorge Andrés Melo
- · José Fernando Argoty
- · Jefferson Cansimanci
- · Byron Mesías

Dentro de este proceso es necesario adelantar las siguientes acciones, orientadas a garantizar la calidad de los productos a realizar:

- Practicar una encuesta para caracterizar la población a la cual va dirigido cada Ambiente Virtual de  $\bullet$ Aprendizaje, (10 estudiantes por cada grado desde el cuarto de primaria hasta el once de educación media)
- · Obtener información acerca del los contenidos programáticos que se desarrollan en cada área del conocimiento y en cada grado.

En tal sentido le solicito su valiosa colaboración para que los mencionados estudiantes puedan adelantar con éxito las tareas antes mencionadas y obtener la información pertinente.

Atentamente

And fin i

Coordinador del Proyecto

Formato A - Identificación

Objetivo: Determinar los elementos que permitan establecer las características del Objeto Virtual de Aprendizaje a desarrollar.

Cuadro 28. Formato A

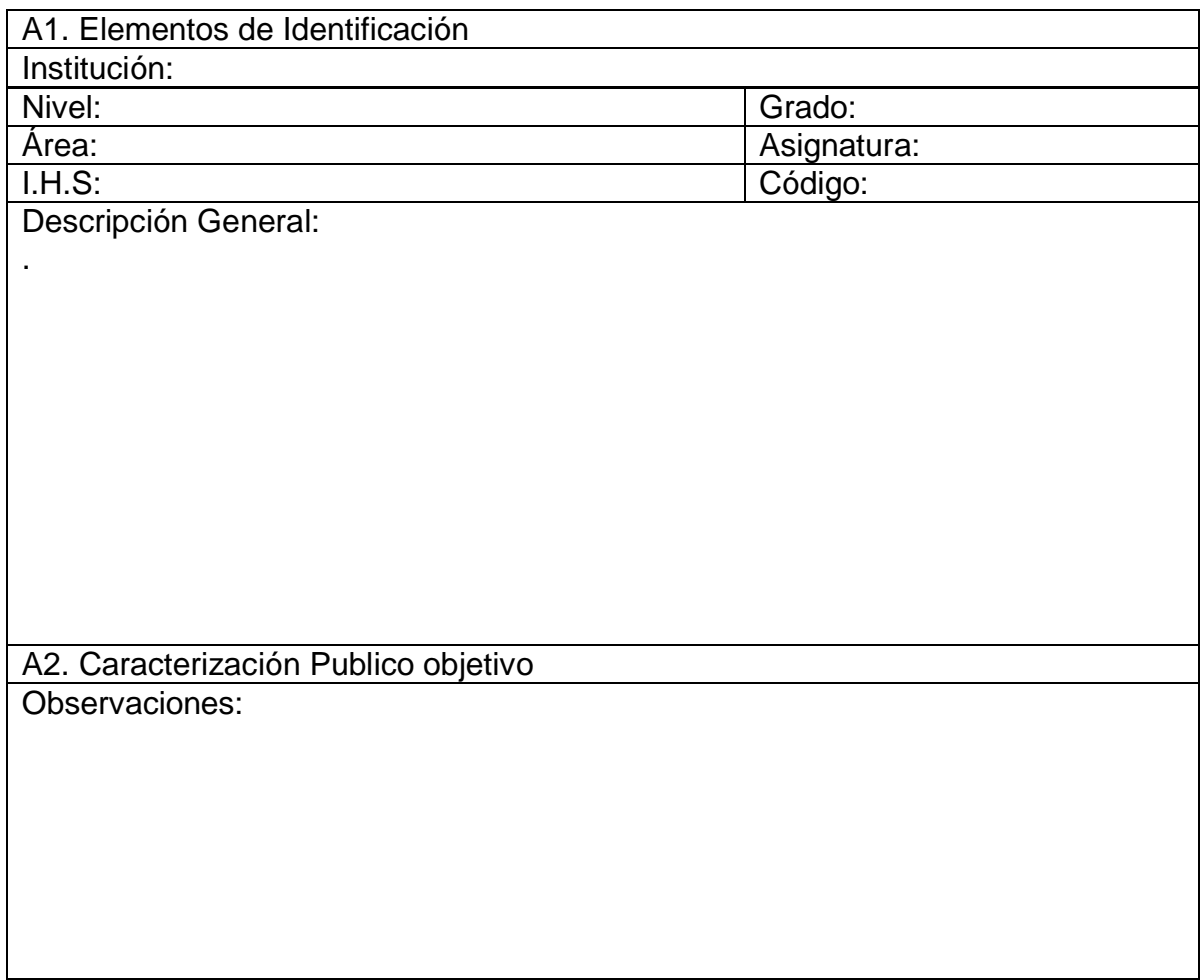

Formato B - Fase de Análisis

Objetivo: Determinar el estado actual del espacio académico con relación a los diferentes aspectos pedagógicos, didácticos y recursos existentes con miras a la construcción del Ambiente Virtual de Aprendizaje.

Cuadro 29. Formato B

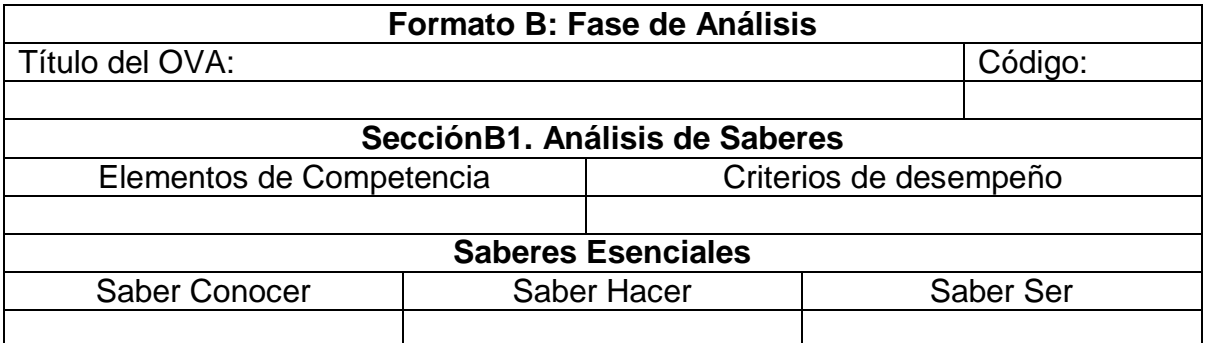

Cuadro 30. Formato B2

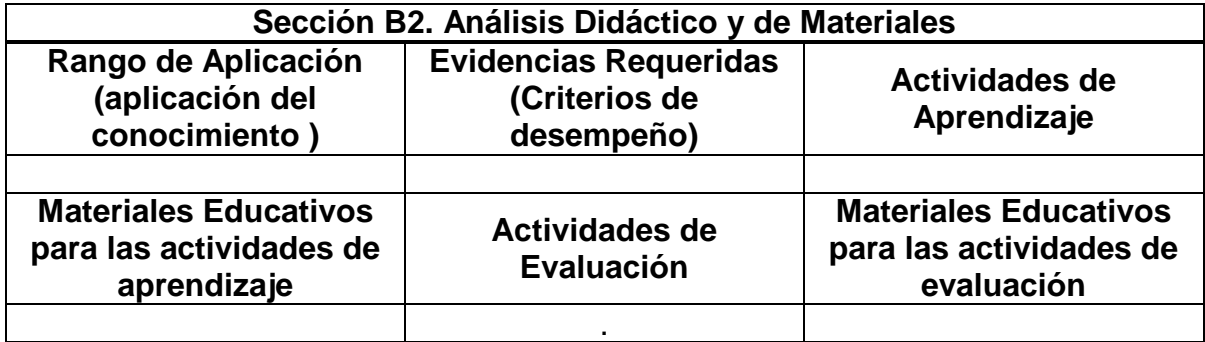

Cuadro 31. Formato B3

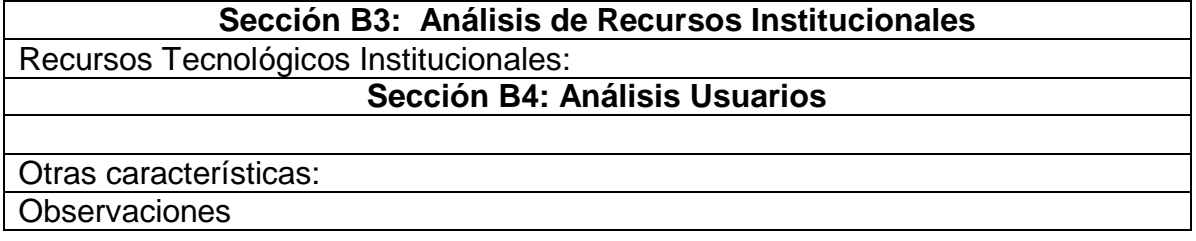

Formato C – Fase Diseño

Objetivo:

- Elaborar una representación gráfica y estructurada de los elementos que constituyen el Ambiente Virtual de Aprendizaje y sus relaciones.
- Estructurar y representar el conjunto de eventos de aprendizaje (EA) del AVA identificando sus vínculos y recursos para su ejecución.
- Determinar los materiales educativos a utilizar en el proceso de aprendizaje.
- Determinar las actividades de interacción a desarrollar en el proceso de aprendizaje.

Cuadro 32. Formato C

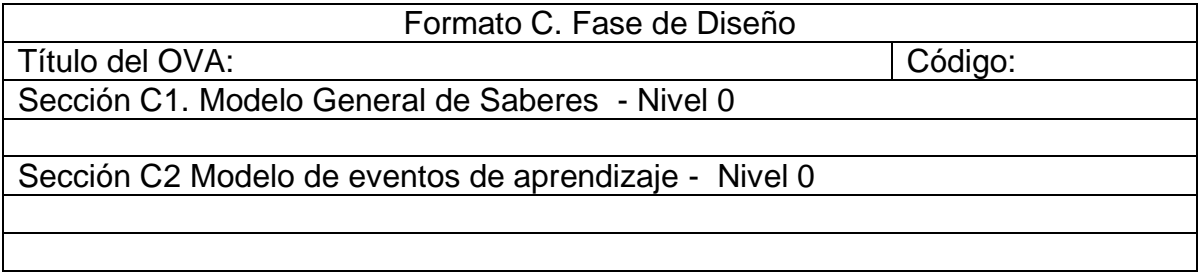

Cuadro 33. Formato C3

# Sección C3. Diseño de Materiales Didácticos

Los materiales educativos o didácticos son aquellos elementos que sirven para desarrollar el proceso de enseñanza aprendizaje. Estos materiales a su vez pueden ser clasificados en medios y recursos.

- Medios Didácticos (Creados intencionalmente para una determinada acción pedagógica).
- Recursos Didácticos (Son de propósito general y se pueden adaptar al AVA).

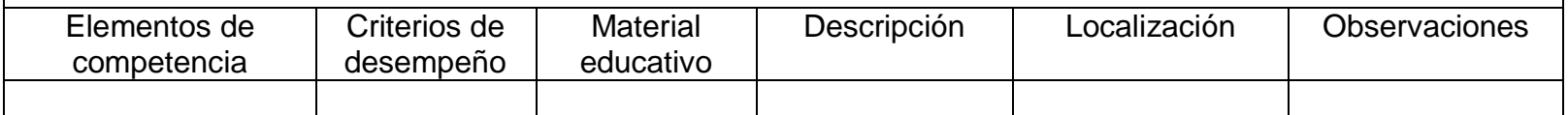

Cuadro 34. Formato C4

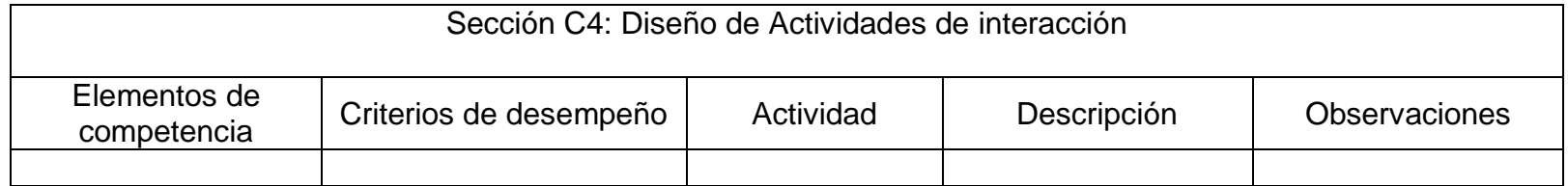

Formato D - Desarrollo

Objetivo: Caracterizar los materiales educativos digitales que conformaran el ambiente virtual de aprendizaje.

Cuadro 35. Formato D

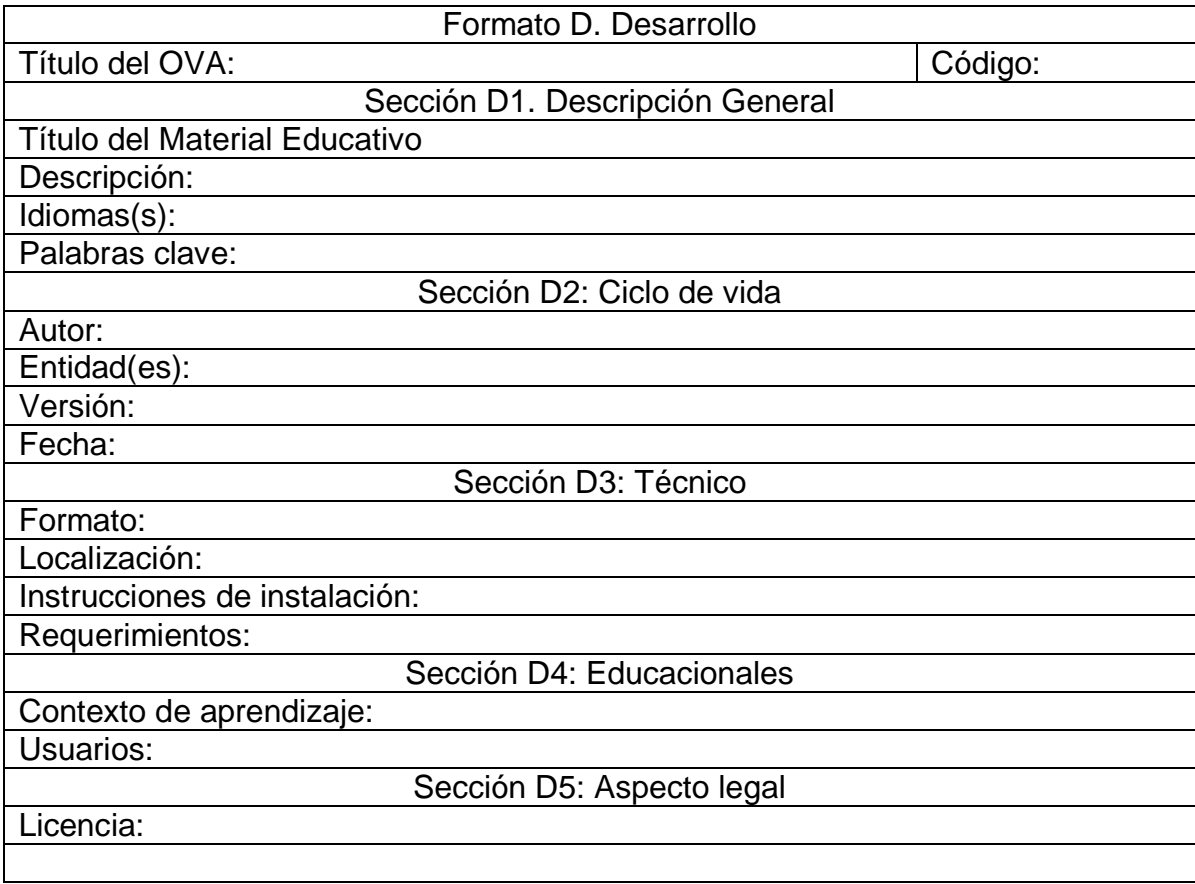

Formato E - Implementación

Objetivo: Organizar la implementación del OVA en la plataforma LMS

Cuadro 36. Formato E

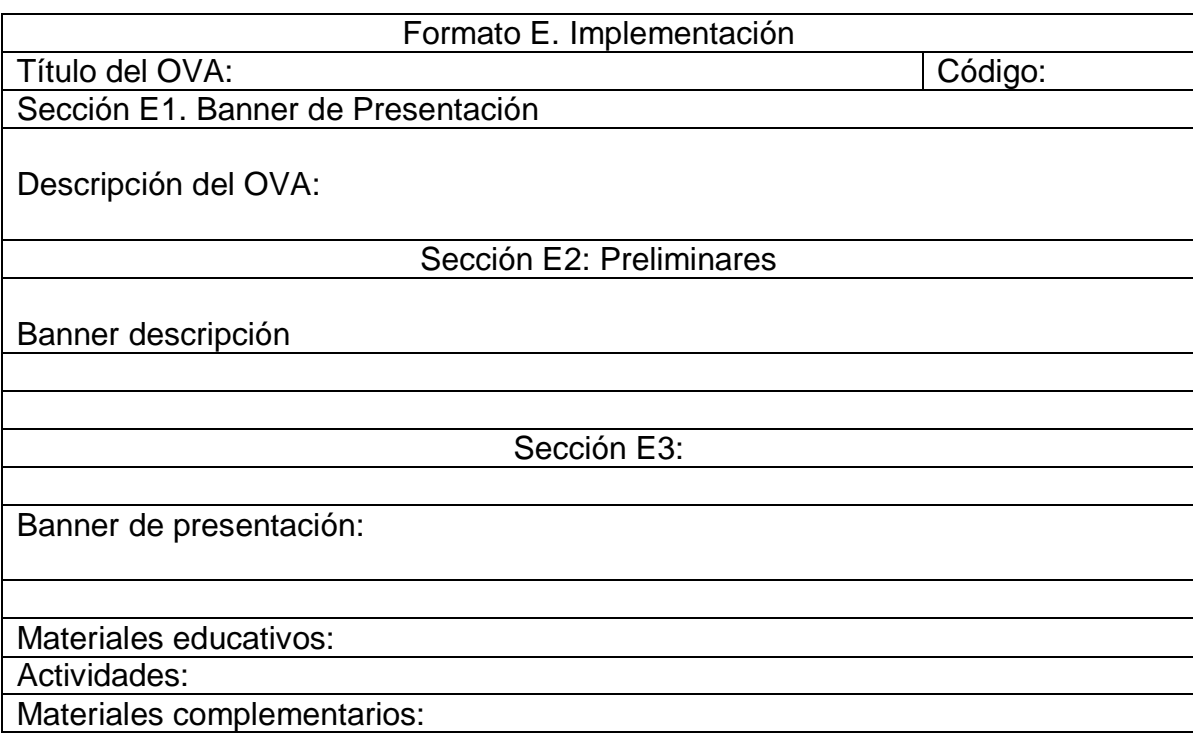

Formato F - Validación

Objetivo: Determinar la calidad del OVA, en todos sus componentes relacionados con los saberes, aspectos pedagógicos y didácticos y de los materiales que lo componen.

Cuadro 37. Formato F

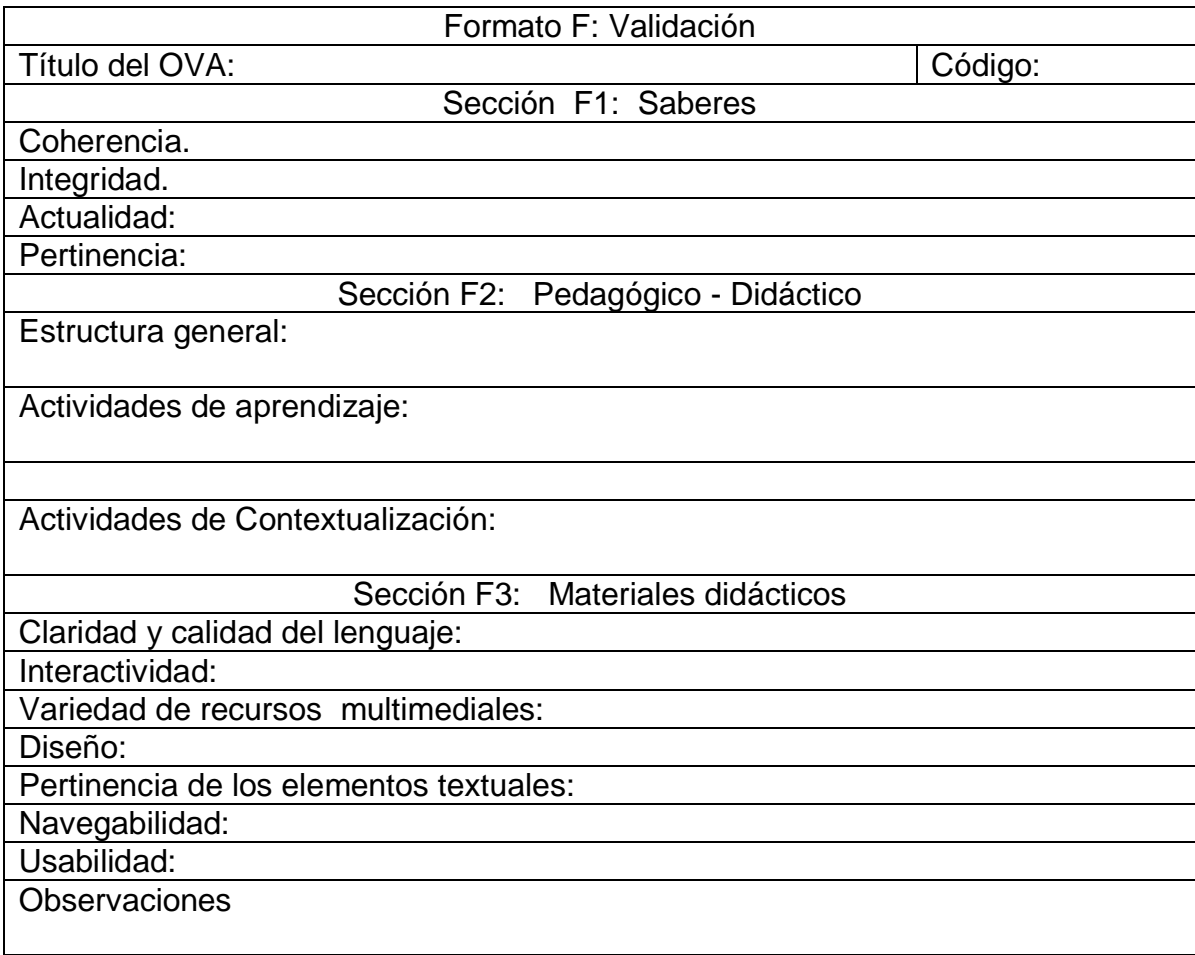

Grado Octavo análisis de saberes instituciones.

Área: Tecnología E Informática.

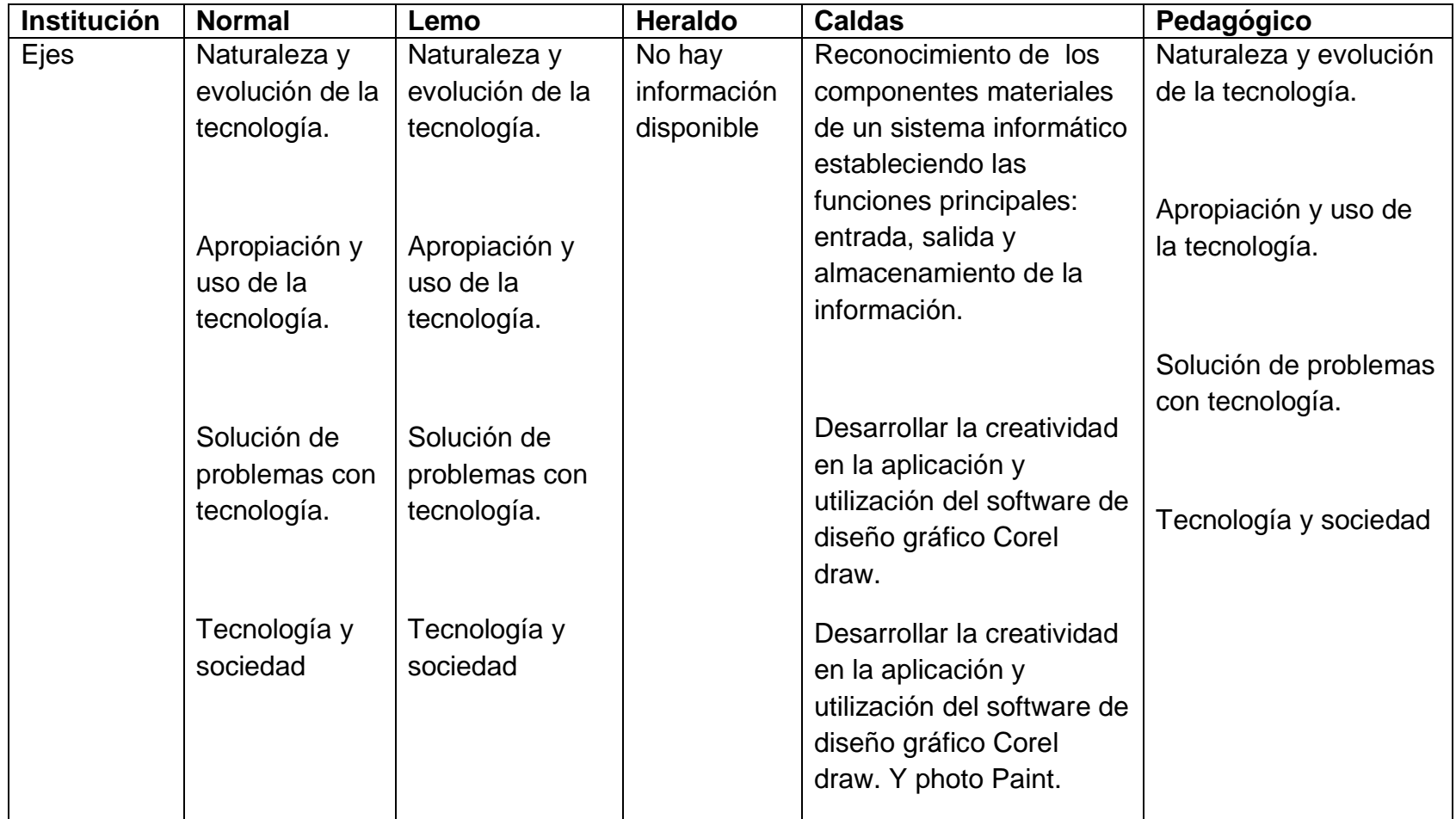

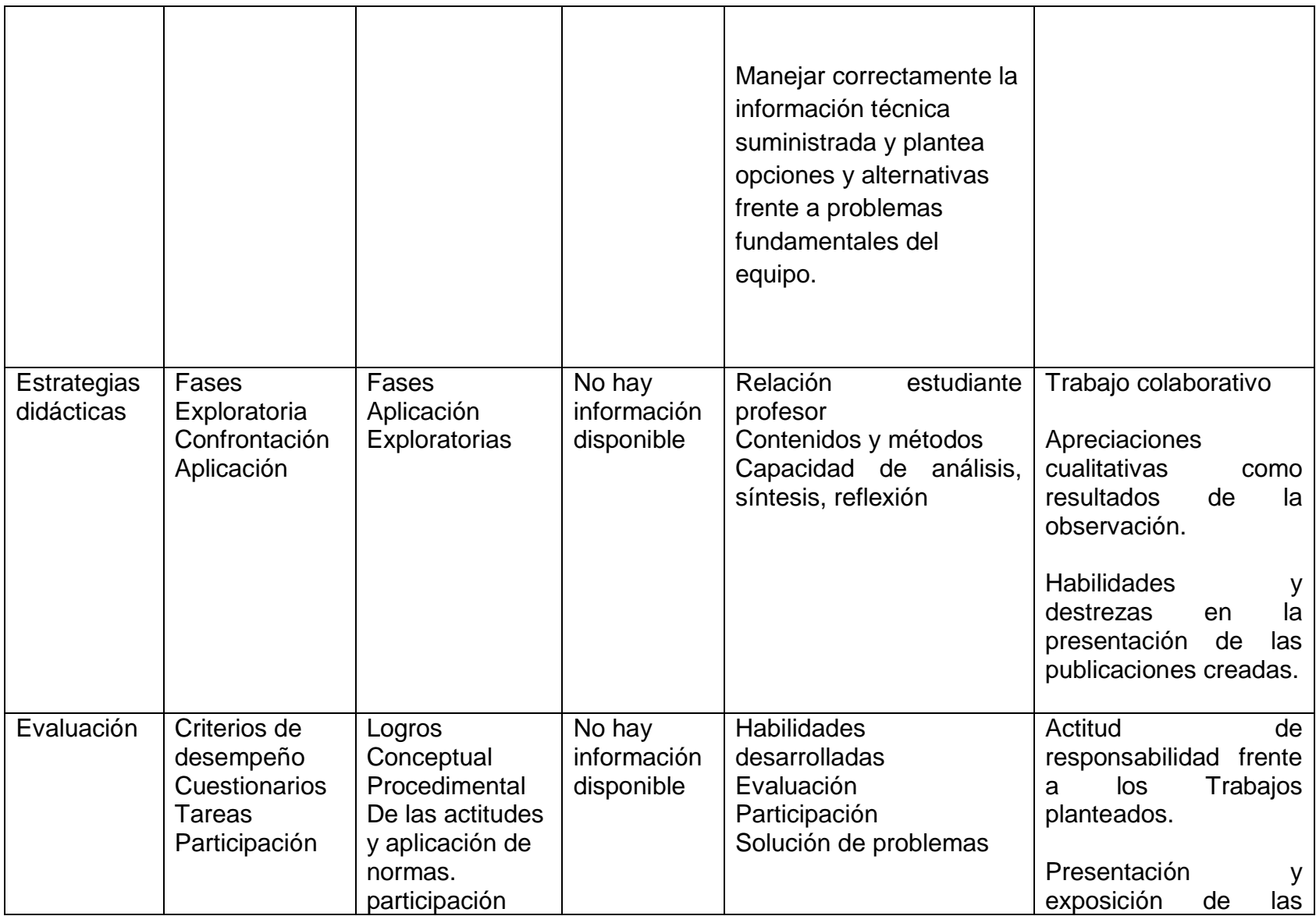

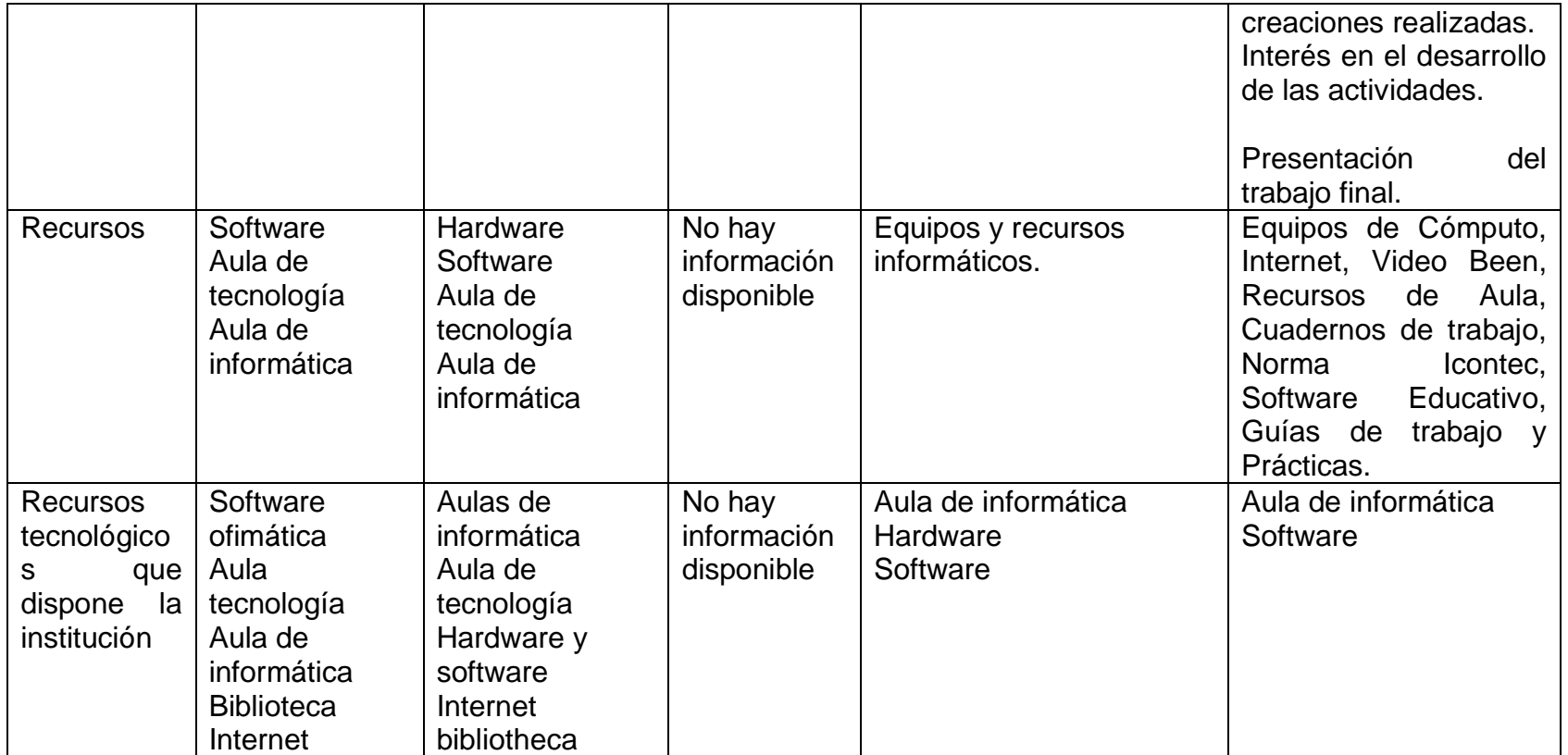

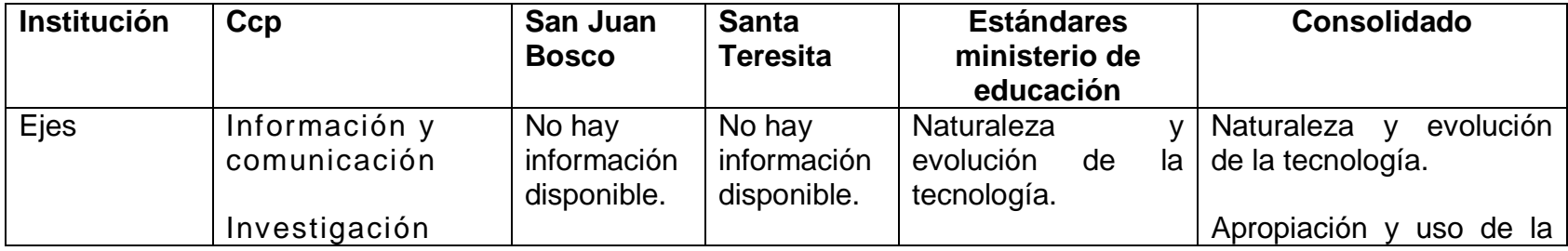

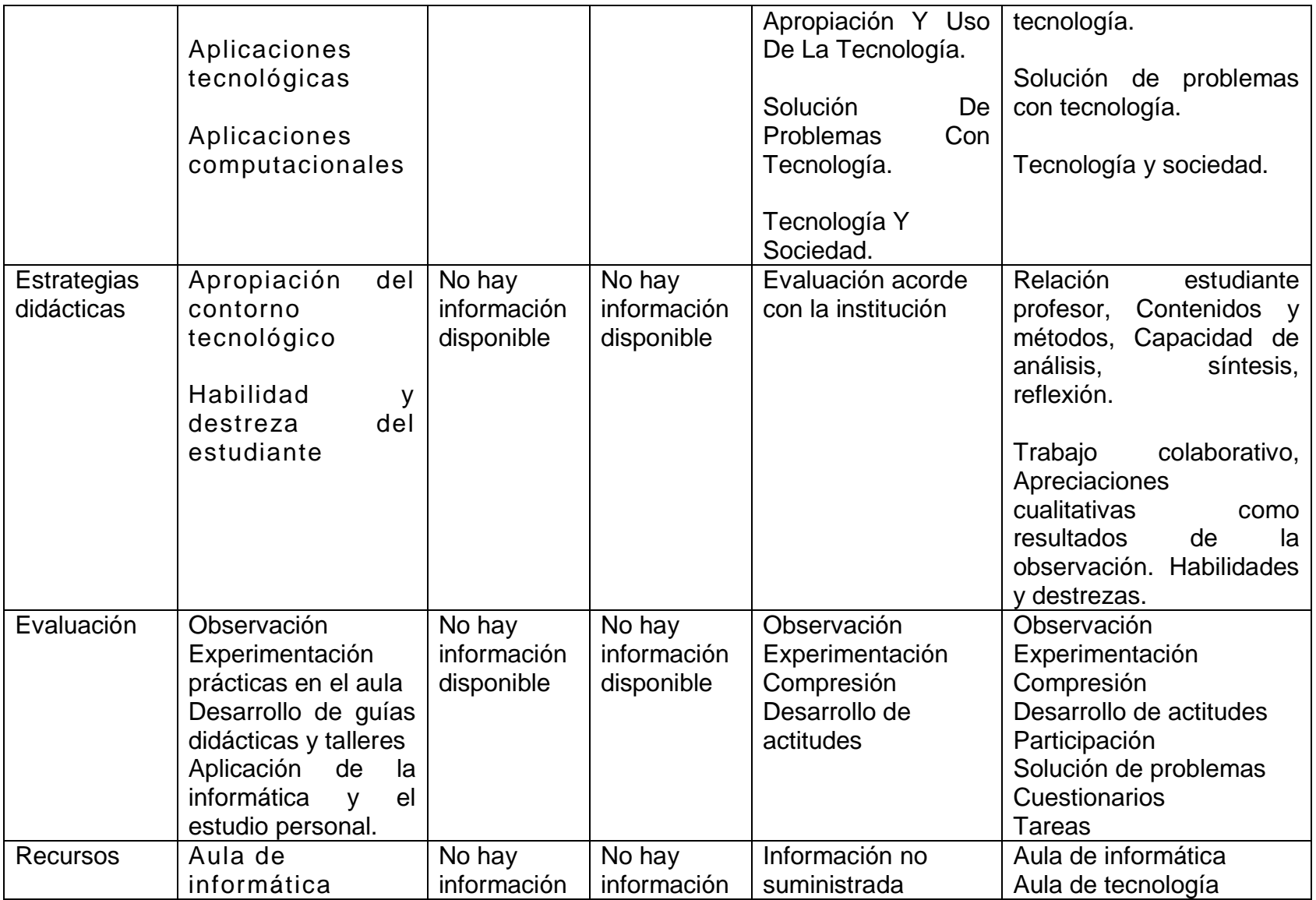

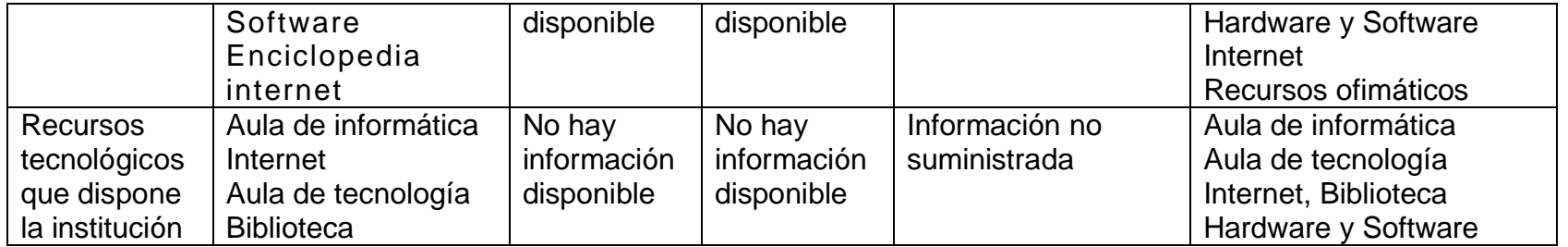